# Oracle FLEXCUBE Core Banking

Security Management User Manual Release 5.2.0.0.0

Part No. E71602-01

March 2016

ORACLE

Security Management User Manual March 2016

Oracle Financial Services Software Limited Oracle Park Off Western Express Highway Goregaon (East) Mumbai, Maharashtra 400 063 India Worldwide Inquiries: Phone: +91 22 6718 3000 Fax: +91 22 6718 3001 www.oracle.com/financialservices/ Copyright © 2016, Oracle and/or its affiliates. All rights reserved.

Oracle and Java are registered trademarks of Oracle and/or its affiliates. Other names may be trademarks of their respective owners.

U.S. GOVERNMENT END USERS: Oracle programs, including any operating system, integrated software, any programs installed on the hardware, and/or documentation, delivered to U.S. Government end users are "commercial computer software" pursuant to the applicable Federal Acquisition Regulation and agency-specific supplemental regulations. As such, use, duplication, disclosure, modification, and adaptation of the programs, including any operating system, integrated software, any programs installed on the hardware, and/or documentation, shall be subject to license terms and license restrictions applicable to the programs. No other rights are granted to the U.S. Government.

This software or hardware is developed for general use in a variety of information management applications. It is not developed or intended for use in any inherently dangerous applications, including applications that may create a risk of personal injury. If you use this software or hardware in dangerous applications, then you shall be responsible to take all appropriate failsafe, backup, redundancy, and other measures to ensure its safe use. Oracle Corporation and its affiliates disclaim any liability for any damages caused by use of this software or hardware in dangerous applications.

This software and related documentation are provided under a license agreement containing restrictions on use and disclosure and are protected by intellectual property laws. Except as expressly permitted in your license agreement or allowed by law, you may not use, copy, reproduce, translate, broadcast, modify, license, transmit, distribute, exhibit, perform, publish or display any part, in any form, or by any means. Reverse engineering, disassembly, or decompilation of this software, unless required by law for interoperability, is prohibited.

The information contained herein is subject to change without notice and is not warranted to be error-free. If you find any errors, please report them to us in writing.

This software or hardware and documentation may provide access to or information on content, products and services from third parties. Oracle Corporation and its affiliates are not responsible for and expressly disclaim all warranties of any kind with respect to third-party content, products, and services. Oracle Corporation and its affiliates will not be responsible for any loss, costs, or damages incurred due to your access to or use of third-party content, products, or services.

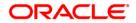

# **Table of Contents**

| 1. Preface                                            |
|-------------------------------------------------------|
| SMS                                                   |
| 7011 - Event Log Inquiry                              |
| 752 - Reset Primary Password 10                       |
| 753 - Enable/Disable User                             |
| 755 - Modify Login Status 16                          |
| 756 - User Prohibited Passwords 18                    |
| 757 - Inquiry For Logged In Users 21                  |
| 758 - Inquiry For Password                            |
| 766 - Secondary Password Expiry Date                  |
| 767 - Reset Secondary Password                        |
| 768 - Change Primary Password 32                      |
| 769 - Change Secondary Password                       |
| AT002 - Audit Trail Financial Transactions Inquiry 38 |
| BA777 - Audit Trail Inquiry for Non-Financial Txns*   |
| BAM04 - BA Audit Tasks Maintenance-Inquire51          |
| BAM10 - Restricted Accounts Maintenance54             |
| SM11A - Inquiry On Logged In Users57                  |
| SMM02 - User Profile Maintenance                      |
| SMM03 - Task Profile Maintenance                      |
| SMM09 - User Prohibited Password Maintenance73        |
| SMM12 - User Class Cross Reference Maintenance76      |
| SMM13 - Template Transaction Limits                   |

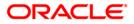

Preface

# 1. Preface

# 1.1. Intended Audience

This document is intended for the following audience:

- Customers
- Partners

# 1.2. Documentation Accessibility

For information about Oracle's commitment to accessibility, visit the Oracle Accessibility Program website at <a href="http://www.oracle.com/pls/topic/lookup?ctx=acc&id=docacc">http://www.oracle.com/pls/topic/lookup?ctx=acc&id=docacc</a>.

# 1.3. Access to OFSS Support

https://support.us.oracle.com

# 1.4. Structure

This manual is organized into the following categories:

*Preface* gives information on the intended audience. It also describes the overall structure of the User Manual

Introduction provides brief information on the overall functionality covered in the User Manual

*Chapters* are dedicated to individual transactions and its details, covered in the User Manual

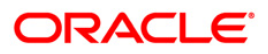

# 1.5. Related Information Sources

For more information on Oracle FLEXCUBE Core Banking Release 5.2.0.0.0, refer to the following documents:

• Oracle FLEXCUBE Core Banking Licensing Guide

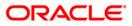

# SMS

The FLEXCUBE Retail Security Management System (SMS) provides a security envelope within which, all the FLEXCUBE Retail application modules are executed. SMS maintains and controls access to users in the FLEXCUBE Retail system and ensures that only authorized users are allowed to use the system. Security definitions are broadly categorized into two parts namely host security definition and branch security definition. For the purpose of security and centralized control, it is recommended that all the security related definitions users are created at the HO and branch security definitions are important attributes of the user are modified at HO and downloaded to the branches. All the users of the bank can be broadly classified depending upon their role and seniority. Such classification is represented in FLEXCUBE Retail using templates. All the FLEXCUBE Retail transactions are linked to one or more such templates to define the access to the transactions for the respective class of users. Each user needs to have a user profile defined in the system. This user profile is linked to one of the templates.

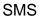

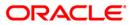

# 7011 - Event Log Inquiry

User logged in from different computer under a core banking network is allowed (although concurrent user log-ins is not allowed).

Using this option you can log the IP's under which the user ID was entered in the posting date. The system displays the date, time and action performed. The system displays the date, time and action performed.

### **Definition Prerequisites**

Not Applicable

#### **Modes Available**

Not Applicable

### To perform event log inquiry

- 1. Type the fast path **7011** and click **Go** or navigate through the menus to **Transaction Processing > Internal Transactions > Inquiries > Event Log Inquiry**.
- 2. The system displays the **Event Log Inquiry** screen.

### **Event Log Inquiry**

| Event Log Inquiry                    |               |      |             |        | 🖏 🖬 🖏      |
|--------------------------------------|---------------|------|-------------|--------|------------|
| 1                                    |               |      |             |        |            |
| User Name: TRITU<br>From: 31/08/2008 | To : 31/08/20 | 00   |             |        |            |
| Seq No                               | User ID       | Date | Terminal IP | Action |            |
|                                      |               |      |             |        |            |
|                                      |               |      |             |        |            |
|                                      |               |      |             |        |            |
|                                      |               |      |             |        |            |
|                                      |               |      |             |        |            |
|                                      |               |      |             |        |            |
|                                      |               |      |             |        |            |
|                                      |               |      |             |        |            |
|                                      |               |      |             |        |            |
|                                      |               |      |             |        |            |
|                                      |               |      |             |        |            |
|                                      |               |      |             |        |            |
|                                      |               |      |             |        |            |
|                                      |               |      |             |        |            |
|                                      |               |      |             |        |            |
|                                      |               |      |             |        |            |
|                                      |               |      |             |        |            |
|                                      |               |      |             |        |            |
|                                      |               |      |             |        |            |
|                                      |               |      |             |        |            |
|                                      |               |      |             |        |            |
|                                      |               |      |             |        |            |
|                                      |               |      |             |        |            |
|                                      |               |      |             |        |            |
|                                      |               |      |             |        |            |
|                                      |               |      |             |        |            |
|                                      |               |      |             |        | Get Cancel |

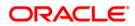

| Field Name  | Description                                                                              |
|-------------|------------------------------------------------------------------------------------------|
| User Name   | [Display]<br>This field displays the name of the user who is logged in.                  |
| From        | [Mandatory, dd/mm/yyyy]<br>Type the date from which the event log inquiry is to be made. |
| То          | [Mandatory, dd/mm/yyyy]<br>Type the date till which the event log inquiry is to be made. |
| Column Name | Description                                                                              |
| Seq No      | [Display]<br>This column displays the sequence number of the event.                      |
| User ID     | [Display]<br>This column displays the user id.                                           |
| Date        | [Display]<br>This column displays the date and time of the event.                        |
| Terminal IP | [Display]<br>This column displays the terminal IP from where the user had<br>logged in.  |
| Action      | [Display]                                                                                |

- 3. Enter the from and to date.
- 4. Click the **Get** button. The system displays the event log details.

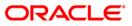

### **Event Log Inquiry**

|                                                                                                    | User ID         Date         Terminal IP         Action           1 TRITU         2008-07-19 09:38:21         IFLMUDSDL1246         Logged In           2 TRITU         2008-07-18 14:44:53         IFLMUDSDL1246         Logged In           3 TRITU         2008-07-18 14:44:53         IFLMUDSDL1246         Logged In           4 TRITU         2008-07-18 14:42:47         IFLMUDSDL1246         Logged In           5 TRITU         2008-07-18 11:50:50         IFLMUDSDL1246         Logged In           5 TRITU         2008-07-18 11:50:05         IFLMUDSDL1246         Logged In           6 TRITU         2008-07-18 11:00:05         IFLMUDSDL1246         Logged In           7 TRITU         2008-07-18 10:04:12         IFLMUDSDL1246         Logged In           8 TRITU         2008-07-18 10:04:12         IFLMUDSDL1246         Logged In           10 TRITU         2008-07-18 10:04:12         IFLMUDSDL1246         Logged In           11 TRITU         2008-07-15 10:04:97         IFLMUDSDL1246         Logged Out           11 TRITU         2008-07-15 14:30:03         IFLMUDSDL1246         Logged Out           13 TRITU         2008-07-15 14:30:37         IFLMUDSDL1246         Logged Out           13 TRITU         2008-07-15 14:30:35         IFLMUDSDL1246                                                                                                    | No         User ID         Date         Terminal IP         Action           1 TRTTU         2008-07-19         09:38:21         IFLMUDSDL1246         Logged In           2 TRTTU         2008-07-18         14:44:53         IFLMUDSDL1246         Logged In           3 TRTTU         2008-07-18         14:44:53         IFLMUDSDL1246         Logged In           3 TRTTU         2008-07-18         14:58:56         IFLMUDSDL1246         Logged In           4 TRTTU         2008-07-18         11:58:56         IFLMUDSDL1246         Logged In           5 TRTTU         2008-07-18         11:61:05         IFLMUDSDL1246         Logged In           6 TRTTU         2008-07-18         11:01:05         IFLMUDSDL1246         Logged In           7 TRTTU         2008-07-18         10:41:12.0         IFLMUDSDL1246         Logged In           9 TRTTU         2008-07-18         10:41:20         IFLMUDSDL1246         Logged In           11 TRTTU         2008-07-15         15:03:12         IFLMUDSDL1246         Logged Out           12 TRTTU         2008-07-15         14:40:16         IFLMUDSDL1246         Logged Out           13 TRTTU         2008-07-15         14:40:16         IFLMUDSDL1246         Logged Out           14 T                                          | No         User ID         Date         Terminal IP         Action           1         TRITU         2008-07-19 09:38:21         IFLMUDSDL1246         Logged In           3         TRITU         2008-07-18 14:44:53         IFLMUDSDL1246         Logged In           3         TRITU         2008-07-18 14:44:53         IFLMUDSDL1246         Logged In           3         TRITU         2008-07-18 11:50:56         IFLMUDSDL1246         Logged In           5         TRITU         2008-07-18 11:50:56         IFLMUDSDL1246         Logged In           5         TRITU         2008-07-18 11:10:50:5         IFLMUDSDL1246         Logged In           6         TRITU         2008-07-18 10:14:120         IFLMUDSDL1246         Logged In           7         TRITU         2008-07-18 10:14:120         IFLMUDSDL1246         Logged In           9         TRITU         2008-07-15 10:03:27         IFLMUDSDL1246         Logged Out           10         TRITU         2008-07-15 15:03:12         IFLMUDSDL1246         Logged Out           11         TRITU         2008-07-15 14:43:03         IFLMUDSDL1246         Logged Out           13         TRITU         2008-07-15 14:43:03         IFLMUDSDL1246         Logged Out           1                                                                                                    | No         User ID         Date         Terminal IP         Action           1 TRITU         2008-07-19 09:38:21         IFLMUDSDL1246         Logged In           2 TRITU         2008-07-18 14:44:35         IFLMUDSDL1246         Logged Out           3 TRITU         2008-07-18 14:44:35         IFLMUDSDL1246         Logged In           4 TRITU         2008-07-18 14:42:47         IFLMUDSDL1246         Logged In           5 TRITU         2008-07-18 11:50:50         IFLMUDSDL1246         Logged In           5 TRITU         2008-07-18 11:00:41         IFLMUDSDL1246         Logged In           6 TRITU         2008-07-18 11:01:05         IFLMUDSDL1246         Logged In           7 TRITU         2008-07-18 10:04:120         IFLMUDSDL1246         Logged In           9 TRITU         2008-07-18 10:04:120         IFLMUDSDL1246         Logged In           10 TRITU         2008-07-15 10:01:120         IFLMUDSDL1246         Logged Out           11 TRITU         2008-07-15 10:03:7         IFLMUDSDL1246         Logged Out           13 TRITU         2008-07-15 14:30:03         IFLMUDSDL1246         Logged Out           13 TRITU         2008-07-15 14:30:03         IFLMUDSDL1246         Logged Out           13 TRITU         2008-07-15 14:30:03         IFL                             | Name: TRITU | 4                   |               |                   |          |  |
|----------------------------------------------------------------------------------------------------|----------------------------------------------------------------------------------------------------|----------------------------------------------------------------------------------------------------|----------------------------------------------------------------------------------------------------|----------------------------------------------------------------------------------------------------|-------------|---------------------|---------------|-------------------|----------|--|
| 1       TRITU       2008-07-19       09:89:21       IFLMUDSDL1246       Logged In         3       TRITU       2008-07-18       14:44:15       IFLMUDSDL1246       Logged Out         3       TRITU       2008-07-18       14:14:45:3       IFLMUDSDL1246       Logged In         4       TRITU       2008-07-18       11:58:58       IFLMUDSDL1246       Logged In         5       TRITU       2008-07-18       11:51:58:58       IFLMUDSDL1246       Logged In         5       TRITU       2008-07-18       11:10:55       IFLMUDSDL1246       Logged In         7       TRITU       2008-07-18       10:11:20       IFLMUDSDL1246       Logged Out         8       TRITU       2008-07-18       10:11:20       IFLMUDSDL1246       Logged Out         9       TRITU       2008-07-18       10:11:20       IFLMUDSDL1246       Logged Out         10       TRITU       2008-07-15       15:31:29       IFLMUDSDL1246       Logged Out         11       TRITU       2008-07-15       15:30:37       IFLMUDSDL1246       Logged Out         12       TRITU       2008-07-15       14:40:16       IFLMUDSDL1246       Logged Out         13       TRITU       2008-07-15       14:                                                                                                    | 1       TRITU       2008-07-19       09:89:21       IFLMUDSDL1246       Logged In         3       TRITU       2008-07-18       14:44:15       IFLMUDSDL1246       Logged Out         3       TRITU       2008-07-18       14:14:45:3       IFLMUDSDL1246       Logged In         4       TRITU       2008-07-18       11:58:58       IFLMUDSDL1246       Logged In         5       TRITU       2008-07-18       11:51:58:58       IFLMUDSDL1246       Logged In         5       TRITU       2008-07-18       11:10:55       IFLMUDSDL1246       Logged In         7       TRITU       2008-07-18       10:11:20       IFLMUDSDL1246       Logged Out         8       TRITU       2008-07-18       10:11:20       IFLMUDSDL1246       Logged Out         9       TRITU       2008-07-18       10:11:20       IFLMUDSDL1246       Logged Out         10       TRITU       2008-07-15       15:31:29       IFLMUDSDL1246       Logged Out         11       TRITU       2008-07-15       15:30:37       IFLMUDSDL1246       Logged Out         12       TRITU       2008-07-15       14:40:16       IFLMUDSDL1246       Logged Out         13       TRITU       2008-07-15       14:                                                                                                    | I TEITU         2008-07-19 09:80:21         IFLMUDSDL1246         Logged In           3 TEITU         2008-07-18 14:44:53         IFLMUDSDL1246         Logged Out           3 TEITU         2008-07-18 14:42:24:47         IFLMUDSDL1246         Logged In           4 TRITU         2008-07-18 11:82:47         IFLMUDSDL1246         Logged In           5 TEITU         2008-07-18 11:80:55         IFLMUDSDL1246         Logged In           6 TRITU         2008-07-18 11:00:55         IFLMUDSDL1246         Logged Out           7 TRITU         2008-07-18 10:44:20         IFLMUDSDL1246         Logged Out           8 TRITU         2008-07-18 10:44:20         IFLMUDSDL1246         Logged Out           9 TRITU         2008-07-18 10:44:20         IFLMUDSDL1246         Logged Out           10 TRITU         2008-07-18 10:41:20         IFLMUDSDL1246         Logged Out           11 TRITU         2008-07-15 15:31:29         IFLMUDSDL1246         Logged Out           13 TRITU         2008-07-15 15:31:29         IFLMUDSDL1246         Logged Out           13 TRITU         2008-07-15 14:40:16         IFLMUDSDL1246         Logged Out           14 TRITU         2008-07-15 14:40:16         IFLMUDSDL1246         Logged Out           15 TRITU         2008-07-15 14:40:55 | 1 TRITU       2008-07-19       99:89:21       IFLMUOSDL1246       Logged In         2 TRITU       2008-07-18       14:144:53       IFLMUOSDL1246       Logged Out         3 TRITU       2008-07-18       14:144:53       IFLMUOSDL1246       Logged In         4 TRITU       2008-07-18       14:158:56       IFLMUOSDL1246       Logged In         5 TRITU       2008-07-18       11:58:56       IFLMUOSDL1246       Logged In         5 TRITU       2008-07-18       11:51:55:51       IFLMUOSDL1246       Logged Out         7 TRITU       2008-07-18       10:60:55       IFLMUOSDL1246       Logged Out         8 TRITU       2008-07-18       10:60:55       IFLMUOSDL1246       Logged Out         9 TRITU       2008-07-18       10:11:20       IFLMUOSDL1246       Logged Out         10 TRITU       2008-07-18       10:11:20       IFLMUOSDL1246       Logged Out         11 TRITU       2008-07-15       15:33:129       IFLMUOSDL1246       Logged Out         12 TRITU       2008-07-15       14:30:03       IFLMUOSDL1246       Logged Out         13 TRITU       2008-07-15       14:30:03       IFLMUOSDL1246       Logged Out         13 TRITU       2008-07-15       14:30:03       IFLMUOSDL1246                                                                                                    | 1 TRITU       2008-07-19 09:38:21       IFLMUDSDL1246       Logad In         2 TRITU       2008-07-18 14:44:35       IFLMUDSDL1246       Logad Out         3 TRITU       2008-07-18 14:44:35       IFLMUDSDL1246       Logad Out         3 TRITU       2008-07-18 11:53:55       IFLMUDSDL1246       Logad In         5 TRITU       2008-07-18 11:53:55       IFLMUDSDL1246       Logad Out         5 TRITU       2008-07-18 11:10:45       IFLMUDSDL1246       Logad Out         6 TRITU       2008-07-18 11:10:45       IFLMUDSDL1246       Logad Out         7 TRITU       2008-07-18 10:44:20       IFLMUDSDL1246       Logad Out         9 TRITU       2008-07-18 10:44:20       IFLMUDSDL1246       Logad Out         10 TRITU       2008-07-18 10:41:20       IFLMUDSDL1246       Logad Out         11 TRITU       2008-07-18 10:41:20       IFLMUDSDL1246       Logad Out         12 TRITU       2008-07-15 15:31:31:29       IFLMUDSDL1246       Logad Out         13 TRITU       2008-07-15 14:30:30       IFLMUDSDL1246       Logad Out         13 TRITU       2008-07-15 14:40:16       IFLMUDSDL1246       Logad Out         13 TRITU       2008-07-15 14:30:05       IFLMUDSDL1246       Logad Out         13 TRITU       2008-07-15 14:30:05                                                                        |             | 007 To : 31/08/2008 | 3             |                   |          |  |
| 2       TRITU       2008-07-18       14:44:43       IFLMUDSDL1246       Loged In         3       TRITU       2008-07-18       14:32:47       IFLMUDSDL1246       Logged In         4       TRITU       2008-07-18       11:53:58       IFLMUDSDL1246       Logged In         5       TRITU       2008-07-18       11:51:59       IFLMUDSDL1246       Logged Out         6       TRITU       2008-07-18       11:10:54       IFLMUDSDL1246       Logged In         7       TRITU       2008-07-18       10:10:43       IFLMUDSDL1246       Logged In         7       TRITU       2008-07-18       10:44:20       IFLMUDSDL1246       Logged In         9       TRITU       2008-07-18       10:44:20       IFLMUDSDL1246       Logged In         10       TRITU       2008-07-15       15:30:93       IFLMUDSDL1246       Logged In         11       TRITU       2008-07-15       15:09:93       IFLMUDSDL1246       Logged In         12       TRITU       2008-07-15       14:40:16       IFLMUDSDL1246       Logged In         13       TRITU       2008-07-15       14:40:153       IFLMUDSDL1246       Logged Out         14       TRITU       2008-07-15       14:20:153 <th>2       TRITU       2008-07-18       14:44:43       IFLMUDSDL1246       Loged In         3       TRITU       2008-07-18       14:32:47       IFLMUDSDL1246       Logged In         4       TRITU       2008-07-18       11:53:58       IFLMUDSDL1246       Logged In         5       TRITU       2008-07-18       11:51:59       IFLMUDSDL1246       Logged Out         6       TRITU       2008-07-18       11:10:54       IFLMUDSDL1246       Logged In         7       TRITU       2008-07-18       10:10:43       IFLMUDSDL1246       Logged In         7       TRITU       2008-07-18       10:44:20       IFLMUDSDL1246       Logged In         9       TRITU       2008-07-18       10:44:20       IFLMUDSDL1246       Logged In         10       TRITU       2008-07-15       15:30:93       IFLMUDSDL1246       Logged In         11       TRITU       2008-07-15       15:09:93       IFLMUDSDL1246       Logged In         12       TRITU       2008-07-15       14:40:16       IFLMUDSDL1246       Logged In         13       TRITU       2008-07-15       14:40:153       IFLMUDSDL1246       Logged Out         14       TRITU       2008-07-15       14:20:153<th>2 TRITU       2008-07-18 14:44:15.3       IFLMUDSDL1246       Logged Ju         3 TRITU       2008-07-18 14:22:47       IFLMUDSDL1246       Logged In         4 TRITU       2008-07-18 11:59:58       IFLMUDSDL1246       Logged In         5 TRITU       2008-07-18 11:59:58       IFLMUDSDL1246       Logged In         5 TRITU       2008-07-18 11:10:54       IFLMUDSDL1246       Logged In         7 TRITU       2008-07-18 10:14:12.0       IFLMUDSDL1246       Logged In         7 TRITU       2008-07-18 10:14:12.0       IFLMUDSDL1246       Logged In         8 TRITU       2008-07-18 10:14:12.0       IFLMUDSDL1246       Logged In         9 TRITU       2008-07-18 10:14:12.0       IFLMUDSDL1246       Logged In         10 TRITU       2008-07-15 16:0:93:7       IFLMUDSDL1246       Logged In         11 TRITU       2008-07-15 15:10:93:7       IFLMUDSDL1246       Logged In         12 TRITU       2008-07-15 14:0:0:55       IFLMUDSDL1246       Logged In         13 TRITU       2008-07-15 14:0:0:55       IFLMUDSDL1246       Logged In         14 TRITU       2008-07-15 14:20:0:55       IFLMUDSDL1246       Logged In         15 TRITU       2008-07-15 14:20:0:5       IFLMUDSDL1246       Logged Out         16 TRITU       2</th><th>2       TRITU       2008-07-18       14:14:44:53       IFLMUDSDL1246       Loged Out         3       TRITU       2008-07-18       11:58:58       IFLMUDSDL1246       Logged In         4       TRITU       2008-07-18       11:58:58       IFLMUDSDL1246       Logged In         5       TRITU       2008-07-18       11:51:58       IFLMUDSDL1246       Logged In         5       TRITU       2008-07-18       11:51:54       IFLMUDSDL1246       Logged In         7       TRITU       2008-07-18       10:14:120       IFLMUDSDL1246       Logged In         7       TRITU       2008-07-18       10:14:120       IFLMUDSDL1246       Logged In         9       TRITU       2008-07-18       10:14:120       IFLMUDSDL1246       Logged In         10       TRITU       2008-07-15       15:09:37:37       IFLMUDSDL1246       Logged In         11       TRITU       2008-07-15       15:09:37       IFLMUDSDL1246       Logged In         12       TRITU       2008-07-15       14:40:16       IFLMUDSDL1246       Logged In         13       TRITU       2008-07-15       14:40:155       IFLMUDSDL1246       Logged In         14       TRITU       2008-07-15       14:2</th><th>2 TRITU       2008-07-18 14:44:453       IFLMUDSDL1246       Logad Out         3 TRITU       2008-07-18 14:22:47       IFLMUDSDL1246       Logad In         4 TRITU       2008-07-18 11:58:58       IFLMUDSDL1246       Logad In         5 TRITU       2008-07-18 11:58:58       IFLMUDSDL1246       Logad In         5 TRITU       2008-07-18 11:10:44       IFLMUDSDL1246       Logad Out         6 TRITU       2008-07-18 11:10:54       IFLMUDSDL1246       Logad Out         7 TRITU       2008-07-18 10:14:120       IFLMUDSDL1246       Logad Out         8 TRITU       2008-07-18 10:04:120       IFLMUDSDL1246       Logad Out         10 TRITU       2008-07-18 10:04:120       IFLMUDSDL1246       Logad Out         11 TRITU       2008-07-15 15:09:37       IFLMUDSDL1246       Logad In         11 TRITU       2008-07-15 15:09:37       IFLMUDSDL1246       Logad In         11 TRITU       2008-07-15 14:00:55       IFLMUDSDL1246       Logad In         13 TRITU       2008-07-15 14:20:37       IFLMUDSDL1246       Logad Out         14 TRITU       2008-07-15 14:20:37       IFLMUDSDL1246       Logad Out         15 TRITU       2008-07-15 14:20:37       IFLMUDSDL1246       Logad Out         16 TRITU       2008-07-15 14:20:37<!--</th--><th></th><th></th><th></th><th></th><th><u> </u></th><th></th></th></th>                                                                                                 | 2       TRITU       2008-07-18       14:44:43       IFLMUDSDL1246       Loged In         3       TRITU       2008-07-18       14:32:47       IFLMUDSDL1246       Logged In         4       TRITU       2008-07-18       11:53:58       IFLMUDSDL1246       Logged In         5       TRITU       2008-07-18       11:51:59       IFLMUDSDL1246       Logged Out         6       TRITU       2008-07-18       11:10:54       IFLMUDSDL1246       Logged In         7       TRITU       2008-07-18       10:10:43       IFLMUDSDL1246       Logged In         7       TRITU       2008-07-18       10:44:20       IFLMUDSDL1246       Logged In         9       TRITU       2008-07-18       10:44:20       IFLMUDSDL1246       Logged In         10       TRITU       2008-07-15       15:30:93       IFLMUDSDL1246       Logged In         11       TRITU       2008-07-15       15:09:93       IFLMUDSDL1246       Logged In         12       TRITU       2008-07-15       14:40:16       IFLMUDSDL1246       Logged In         13       TRITU       2008-07-15       14:40:153       IFLMUDSDL1246       Logged Out         14       TRITU       2008-07-15       14:20:153 <th>2 TRITU       2008-07-18 14:44:15.3       IFLMUDSDL1246       Logged Ju         3 TRITU       2008-07-18 14:22:47       IFLMUDSDL1246       Logged In         4 TRITU       2008-07-18 11:59:58       IFLMUDSDL1246       Logged In         5 TRITU       2008-07-18 11:59:58       IFLMUDSDL1246       Logged In         5 TRITU       2008-07-18 11:10:54       IFLMUDSDL1246       Logged In         7 TRITU       2008-07-18 10:14:12.0       IFLMUDSDL1246       Logged In         7 TRITU       2008-07-18 10:14:12.0       IFLMUDSDL1246       Logged In         8 TRITU       2008-07-18 10:14:12.0       IFLMUDSDL1246       Logged In         9 TRITU       2008-07-18 10:14:12.0       IFLMUDSDL1246       Logged In         10 TRITU       2008-07-15 16:0:93:7       IFLMUDSDL1246       Logged In         11 TRITU       2008-07-15 15:10:93:7       IFLMUDSDL1246       Logged In         12 TRITU       2008-07-15 14:0:0:55       IFLMUDSDL1246       Logged In         13 TRITU       2008-07-15 14:0:0:55       IFLMUDSDL1246       Logged In         14 TRITU       2008-07-15 14:20:0:55       IFLMUDSDL1246       Logged In         15 TRITU       2008-07-15 14:20:0:5       IFLMUDSDL1246       Logged Out         16 TRITU       2</th> <th>2       TRITU       2008-07-18       14:14:44:53       IFLMUDSDL1246       Loged Out         3       TRITU       2008-07-18       11:58:58       IFLMUDSDL1246       Logged In         4       TRITU       2008-07-18       11:58:58       IFLMUDSDL1246       Logged In         5       TRITU       2008-07-18       11:51:58       IFLMUDSDL1246       Logged In         5       TRITU       2008-07-18       11:51:54       IFLMUDSDL1246       Logged In         7       TRITU       2008-07-18       10:14:120       IFLMUDSDL1246       Logged In         7       TRITU       2008-07-18       10:14:120       IFLMUDSDL1246       Logged In         9       TRITU       2008-07-18       10:14:120       IFLMUDSDL1246       Logged In         10       TRITU       2008-07-15       15:09:37:37       IFLMUDSDL1246       Logged In         11       TRITU       2008-07-15       15:09:37       IFLMUDSDL1246       Logged In         12       TRITU       2008-07-15       14:40:16       IFLMUDSDL1246       Logged In         13       TRITU       2008-07-15       14:40:155       IFLMUDSDL1246       Logged In         14       TRITU       2008-07-15       14:2</th> <th>2 TRITU       2008-07-18 14:44:453       IFLMUDSDL1246       Logad Out         3 TRITU       2008-07-18 14:22:47       IFLMUDSDL1246       Logad In         4 TRITU       2008-07-18 11:58:58       IFLMUDSDL1246       Logad In         5 TRITU       2008-07-18 11:58:58       IFLMUDSDL1246       Logad In         5 TRITU       2008-07-18 11:10:44       IFLMUDSDL1246       Logad Out         6 TRITU       2008-07-18 11:10:54       IFLMUDSDL1246       Logad Out         7 TRITU       2008-07-18 10:14:120       IFLMUDSDL1246       Logad Out         8 TRITU       2008-07-18 10:04:120       IFLMUDSDL1246       Logad Out         10 TRITU       2008-07-18 10:04:120       IFLMUDSDL1246       Logad Out         11 TRITU       2008-07-15 15:09:37       IFLMUDSDL1246       Logad In         11 TRITU       2008-07-15 15:09:37       IFLMUDSDL1246       Logad In         11 TRITU       2008-07-15 14:00:55       IFLMUDSDL1246       Logad In         13 TRITU       2008-07-15 14:20:37       IFLMUDSDL1246       Logad Out         14 TRITU       2008-07-15 14:20:37       IFLMUDSDL1246       Logad Out         15 TRITU       2008-07-15 14:20:37       IFLMUDSDL1246       Logad Out         16 TRITU       2008-07-15 14:20:37<!--</th--><th></th><th></th><th></th><th></th><th><u> </u></th><th></th></th>                                      | 2 TRITU       2008-07-18 14:44:15.3       IFLMUDSDL1246       Logged Ju         3 TRITU       2008-07-18 14:22:47       IFLMUDSDL1246       Logged In         4 TRITU       2008-07-18 11:59:58       IFLMUDSDL1246       Logged In         5 TRITU       2008-07-18 11:59:58       IFLMUDSDL1246       Logged In         5 TRITU       2008-07-18 11:10:54       IFLMUDSDL1246       Logged In         7 TRITU       2008-07-18 10:14:12.0       IFLMUDSDL1246       Logged In         7 TRITU       2008-07-18 10:14:12.0       IFLMUDSDL1246       Logged In         8 TRITU       2008-07-18 10:14:12.0       IFLMUDSDL1246       Logged In         9 TRITU       2008-07-18 10:14:12.0       IFLMUDSDL1246       Logged In         10 TRITU       2008-07-15 16:0:93:7       IFLMUDSDL1246       Logged In         11 TRITU       2008-07-15 15:10:93:7       IFLMUDSDL1246       Logged In         12 TRITU       2008-07-15 14:0:0:55       IFLMUDSDL1246       Logged In         13 TRITU       2008-07-15 14:0:0:55       IFLMUDSDL1246       Logged In         14 TRITU       2008-07-15 14:20:0:55       IFLMUDSDL1246       Logged In         15 TRITU       2008-07-15 14:20:0:5       IFLMUDSDL1246       Logged Out         16 TRITU       2                                                | 2       TRITU       2008-07-18       14:14:44:53       IFLMUDSDL1246       Loged Out         3       TRITU       2008-07-18       11:58:58       IFLMUDSDL1246       Logged In         4       TRITU       2008-07-18       11:58:58       IFLMUDSDL1246       Logged In         5       TRITU       2008-07-18       11:51:58       IFLMUDSDL1246       Logged In         5       TRITU       2008-07-18       11:51:54       IFLMUDSDL1246       Logged In         7       TRITU       2008-07-18       10:14:120       IFLMUDSDL1246       Logged In         7       TRITU       2008-07-18       10:14:120       IFLMUDSDL1246       Logged In         9       TRITU       2008-07-18       10:14:120       IFLMUDSDL1246       Logged In         10       TRITU       2008-07-15       15:09:37:37       IFLMUDSDL1246       Logged In         11       TRITU       2008-07-15       15:09:37       IFLMUDSDL1246       Logged In         12       TRITU       2008-07-15       14:40:16       IFLMUDSDL1246       Logged In         13       TRITU       2008-07-15       14:40:155       IFLMUDSDL1246       Logged In         14       TRITU       2008-07-15       14:2                                                                                                    | 2 TRITU       2008-07-18 14:44:453       IFLMUDSDL1246       Logad Out         3 TRITU       2008-07-18 14:22:47       IFLMUDSDL1246       Logad In         4 TRITU       2008-07-18 11:58:58       IFLMUDSDL1246       Logad In         5 TRITU       2008-07-18 11:58:58       IFLMUDSDL1246       Logad In         5 TRITU       2008-07-18 11:10:44       IFLMUDSDL1246       Logad Out         6 TRITU       2008-07-18 11:10:54       IFLMUDSDL1246       Logad Out         7 TRITU       2008-07-18 10:14:120       IFLMUDSDL1246       Logad Out         8 TRITU       2008-07-18 10:04:120       IFLMUDSDL1246       Logad Out         10 TRITU       2008-07-18 10:04:120       IFLMUDSDL1246       Logad Out         11 TRITU       2008-07-15 15:09:37       IFLMUDSDL1246       Logad In         11 TRITU       2008-07-15 15:09:37       IFLMUDSDL1246       Logad In         11 TRITU       2008-07-15 14:00:55       IFLMUDSDL1246       Logad In         13 TRITU       2008-07-15 14:20:37       IFLMUDSDL1246       Logad Out         14 TRITU       2008-07-15 14:20:37       IFLMUDSDL1246       Logad Out         15 TRITU       2008-07-15 14:20:37       IFLMUDSDL1246       Logad Out         16 TRITU       2008-07-15 14:20:37 </th <th></th> <th></th> <th></th> <th></th> <th><u> </u></th> <th></th> |             |                     |               |                   | <u> </u> |  |
| 3 TRITU       2008-07-18 14:22:47       IFLMUDSDL1246       Loged In         4 TRITU       2008-07-18 11:58:48       IFLMUDSDL1246       Loged In         5 TRITU       2008-07-18 11:50:40       IFLMUDSDL1246       Loged In         6 TRITU       2008-07-18 11:10:44       IFLMUDSDL1246       Loged In         7 TRITU       2008-07-18 11:10:44       IFLMUDSDL1246       Loged In         7 TRITU       2008-07-18 10:41:42:0       IFLMUDSDL1246       Loged Out         9 TRITU       2008-07-18 10:41:20       IFLMUDSDL1246       Loged Out         10 TRITU       2008-07-15 10:41:20       IFLMUDSDL1246       Loged Out         10 TRITU       2008-07-15 10:41:29       IFLMUDSDL1246       Loged Out         11 TRITU       2008-07-15 15:31:29       IFLMUDSDL1246       Loged Out         12 TRITU       2008-07-15 14:46:16       IFLMUDSDL1246       Loged Out         13 TRITU       2008-07-15 14:46:16       IFLMUDSDL1246       Loged Out         14 TRITU       2008-07-15 14:40:15       IFLMUDSDL1246       Loged Out         15 TRITU       2008-07-15 14:30:35       IFLMUDSDL1246       Logged Out         15 TRITU       2008-07-15 14:20:37       IFLMUDSDL1246       Logged Out         16 TRITU       2008-07-15 14:20:37                                                                                                    | 3 TRITU       2008-07-18 14:22:47       IFLMUDSDL1246       Loged In         4 TRITU       2008-07-18 11:58:48       IFLMUDSDL1246       Loged In         5 TRITU       2008-07-18 11:50:40       IFLMUDSDL1246       Loged In         6 TRITU       2008-07-18 11:10:44       IFLMUDSDL1246       Loged In         7 TRITU       2008-07-18 11:10:44       IFLMUDSDL1246       Loged In         7 TRITU       2008-07-18 10:41:42:0       IFLMUDSDL1246       Loged Out         9 TRITU       2008-07-18 10:41:20       IFLMUDSDL1246       Loged Out         10 TRITU       2008-07-15 10:41:20       IFLMUDSDL1246       Loged Out         10 TRITU       2008-07-15 10:41:29       IFLMUDSDL1246       Loged Out         11 TRITU       2008-07-15 15:31:29       IFLMUDSDL1246       Loged Out         12 TRITU       2008-07-15 14:46:16       IFLMUDSDL1246       Loged Out         13 TRITU       2008-07-15 14:46:16       IFLMUDSDL1246       Loged Out         14 TRITU       2008-07-15 14:40:15       IFLMUDSDL1246       Loged Out         15 TRITU       2008-07-15 14:30:35       IFLMUDSDL1246       Logged Out         15 TRITU       2008-07-15 14:20:37       IFLMUDSDL1246       Logged Out         16 TRITU       2008-07-15 14:20:37                                                                                                    | 3 TEITU       2008-07-18       14:2:4:47       IFLMUUSDL1246       Logged In         4 TEITU       2008-07-18       11:58:58       IFLMUUSDL1246       Logged In         5 TEITU       2008-07-18       11:61:60       IFLMUUSDL1246       Logged In         6 TEITU       2008-07-18       11:10:51       IFLMUUSDL1246       Logged In         7 TEITU       2008-07-18       11:01:60:5       IFLMUUSDL1246       Logged Out         8 TEITU       2008-07-18       10:41:20       IFLMUUSDL1246       Logged Out         9 TEITU       2008-07-18       10:41:20       IFLMUUSDL1246       Logged Out         10 TEITU       2008-07-18       10:41:20       IFLMUUSDL1246       Logged Out         11 TEITU       2008-07-15       15:31:29       IFLMUUSDL1246       Logged Out         13 TEITU       2008-07-15       15:43:29       IFLMUUSDL1246       Logged Out         13 TEITU       2008-07-15       14:43:03       IFLMUUSDL1246       Logged Out         14 TEITU       2008-07-15       14:43:03       IFLMUUSDL1246       Logged Out         15 TEITU       2008-07-15       14:30:03       IFLMUUSDL1246       Logged Out         15 TEITU       2008-07-15       14:30:03       IFLMUUSDL1246                                                                                         | 3 TRITU       2008-07-18 14:22:47       IFLMUOSDL1246       Logad In         4 TRITU       2008-07-18 11:58:58       IFLMUOSDL1246       Logad In         5 TRITU       2008-07-18 11:58:58       IFLMUOSDL1246       Logad Out         6 TRITU       2008-07-18 11:10:55       IFLMUOSDL1246       Logad Out         7 TRITU       2008-07-18 11:10:55       IFLMUOSDL1246       Logad Out         8 TRITU       2008-07-18 10:14:20       IFLMUOSDL1246       Logad Out         9 TRITU       2008-07-18 10:14:20       IFLMUOSDL1246       Logad Out         10 TRITU       2008-07-18 10:14:20       IFLMUOSDL1246       Logad Out         10 TRITU       2008-07-15 15:31:29       IFLMUOSDL1246       Logad Out         13 TRITU       2008-07-15 15:31:29       IFLMUOSDL1246       Logad Out         13 TRITU       2008-07-15 14:46:16       IFLMUDSDL1246       Logad Out         14 TRITU       2008-07-15 14:46:16       IFLMUDSDL1246       Logad Out         14 TRITU       2008-07-15 14:40:55       IFLMUDSDL1246       Logad Out         15 TRITU       2008-07-15 14:30:35       IFLMUDSDL1246       Logad Out         16 TRITU       2008-07-15 14:30:35       IFLMUDSDL1246       Logad Out         17 TRITU       2008-07-15 14:20:37<                                                                                                    | 3 TRITU       2008-07-18 14:22:47       IFLMUDSDL1246       Loged In         4 TRITU       2008-07-18 11:58:58       IFLMUDSDL1246       Loged In         5 TRITU       2008-07-18 11:50:50       IFLMUDSDL1246       Loged In         6 TRITU       2008-07-18 11:10:14       IFLMUDSDL1246       Loged In         7 TRITU       2008-07-18 11:10:15       IFLMUDSDL1246       Loged In         7 TRITU       2008-07-18 10:14:12       IFLMUDSDL1246       Loged Out         8 TRITU       2008-07-18 10:14:12       IFLMUDSDL1246       Logged In         9 TRITU       2008-07-18 10:14:12       IFLMUDSDL1246       Logged Out         10 TRITU       2008-07-15 15:31:29       IFLMUDSDL1246       Logged Out         13 TRITU       2008-07-15 15:31:29       IFLMUDSDL1246       Logged Out         13 TRITU       2008-07-15 14:43:03       IFLMUDSDL1246       Logged Out         13 TRITU       2008-07-15 14:43:03       IFLMUDSDL1246       Logged Out         14 TRITU       2008-07-15 14:30:05       IFLMUDSDL1246       Logged Out         15 TRITU       2008-07-15 14:30:05       IFLMUDSDL1246       Logged Out         15 TRITU       2008-07-15 14:30:05       IFLMUDSDL1246       Logged Out         16 TRITU       2008-07-15 14:20                                                                        |             |                     |               |                   |          |  |
| 4 TRITU       2008-07-18 11:58:95       IFLMUDSDL1246       Logged Out         5 TRITU       2008-07-18 11:54:00       IFLMUDSDL1246       Logged Out         6 TRITU       2008-07-18 11:54:005       IFLMUDSDL1246       Logged Out         8 TRITU       2008-07-18 11:05:015       IFLMUDSDL1246       Logged Out         8 TRITU       2008-07-18 10:14:02       IFLMUDSDL1246       Logged Out         9 TRITU       2008-07-18 10:14:20       IFLMUDSDL1246       Logged Out         10 TRITU       2008-07-18 10:14:20       IFLMUDSDL1246       Logged In         11 TRITU       2008-07-15 15:09:37       IFLMUDSDL1246       Logged In         11 TRITU       2008-07-15 15:09:37       IFLMUDSDL1246       Logged In         13 TRITU       2008-07-15 14:09:39:38       IFLMUDSDL1246       Logged In         13 TRITU       2008-07-15 14:42:06       IFLMUDSDL1246       Logged In         15 TRITU       2008-07-15 14:30:55       IFLMUDSDL1246       Logged In         15 TRITU       2008-07-15 14:20:27       IFLMUDSDL1246       Logged In         15 TRITU       2008-07-15 14:20:27       IFLMUDSDL1246       Logged Out         16 TRITU       2008-07-15 14:10:15       IFLMUDSDL1246       Logged In         17 TRITU       2008-                                                                                                    | 4 TRITU       2008-07-18 11:58:95       IFLMUDSDL1246       Logged Out         5 TRITU       2008-07-18 11:54:00       IFLMUDSDL1246       Logged Out         6 TRITU       2008-07-18 11:54:005       IFLMUDSDL1246       Logged Out         8 TRITU       2008-07-18 11:05:015       IFLMUDSDL1246       Logged Out         8 TRITU       2008-07-18 10:14:02       IFLMUDSDL1246       Logged Out         9 TRITU       2008-07-18 10:14:20       IFLMUDSDL1246       Logged Out         10 TRITU       2008-07-18 10:14:20       IFLMUDSDL1246       Logged In         11 TRITU       2008-07-15 15:09:37       IFLMUDSDL1246       Logged In         11 TRITU       2008-07-15 15:09:37       IFLMUDSDL1246       Logged In         13 TRITU       2008-07-15 14:09:39:38       IFLMUDSDL1246       Logged In         13 TRITU       2008-07-15 14:42:06       IFLMUDSDL1246       Logged In         15 TRITU       2008-07-15 14:30:55       IFLMUDSDL1246       Logged In         15 TRITU       2008-07-15 14:20:27       IFLMUDSDL1246       Logged In         15 TRITU       2008-07-15 14:20:27       IFLMUDSDL1246       Logged Out         16 TRITU       2008-07-15 14:10:15       IFLMUDSDL1246       Logged In         17 TRITU       2008-                                                                                                    | 4 TRITU       2008-07-18 11:58:58       IFLMUOSDL1246       Logged Out         5 TRITU       2008-07-18 11:51:00       IFLMUOSDL1246       Logged Out         6 TRITU       2008-07-18 11:00:54       IFLMUOSDL1246       Logged Out         7 TRITU       2008-07-18 11:00:05       IFLMUOSDL1246       Logged Out         8 TRITU       2008-07-18 10:04:20       IFLMUOSDL1246       Logged Out         9 TRITU       2008-07-18 10:04:20       IFLMUOSDL1246       Logged In         10 TRITU       2008-07-18 10:04:20       IFLMUOSDL1246       Logged In         11 TRITU       2008-07-15 10:09:39:38       IFLMUOSDL1246       Logged In         11 TRITU       2008-07-15 15:09:37       IFLMUOSDL1246       Logged In         13 TRITU       2008-07-15 14:09:39:37       IFLMUOSDL1246       Logged In         14 TRITU       2008-07-15 14:30:55       IFLMUOSDL1246       Logged In         15 TRITU       2008-07-15 14:30:55       IFLMUOSDL1246       Logged In         15 TRITU       2008-07-15 14:20:55       IFLMUOSDL1246       Logged In         16 TRITU       2008-07-15 14:20:27       IFLMUOSDL1246       Logged Out         16 TRITU       2008-07-15 14:20:27       IFLMUOSDL1246       Logged Out         17 TRITU       2008                                                | 4 TRITU       2008-07-18 11:58:58       IFLMUOSDL1246       Logged Out         5 TRITU       2008-07-18 11:15:00       IFLMUOSDL1246       Logged Out         6 TRITU       2008-07-18 11:10:54       IFLMUOSDL1246       Logged Out         7 TRITU       2008-07-18 11:00:54       IFLMUOSDL1246       Logged Out         8 TRITU       2008-07-18 10:04:20       IFLMUOSDL1246       Logged Out         9 TRITU       2008-07-18 10:04:20       IFLMUOSDL1246       Logged In         10 TRITU       2008-07-18 10:04:20       IFLMUOSDL1246       Logged In         11 TRITU       2008-07-15 15:09:37       IFLMUOSDL1246       Logged In         11 TRITU       2008-07-15 15:09:09:37       IFLMUOSDL1246       Logged In         13 TRITU       2008-07-15 14:00:35       IFLMUOSDL1246       Logged In         13 TRITU       2008-07-15 14:42:00       IFLMUOSDL1246       Logged In         14 TRITU       2008-07-15 14:42:00:35       IFLMUOSDL1246       Logged In         15 TRITU       2008-07-15 14:42:00:35       IFLMUOSDL1246       Logged In         15 TRITU       2008-07-15 14:42:01:27       IFLMUOSDL1246       Logged In         15 TRITU       2008-07-15 14:20:27       IFLMUOSDL1246       Logged Out         16 TRITU <td< td=""><td>4 TRITU       2008-07-18 11:58:58       IFLMUDSDL1246       Logged Out         5 TRITU       2008-07-18 11:51:00       IFLMUDSDL1246       Logged Out         6 TRITU       2008-07-18 11:50:05       IFLMUDSDL1246       Logged Out         7 TRITU       2008-07-18 11:00:05       IFLMUDSDL1246       Logged Out         8 TRITU       2008-07-18 10:04:20       IFLMUDSDL1246       Logged Out         9 TRITU       2008-07-18 10:04:20       IFLMUDSDL1246       Logged In         10 TRITU       2008-07-18 10:04:20       IFLMUDSDL1246       Logged In         11 TRITU       2008-07-15 15:09:37       IFLMUDSDL1246       Logged In         11 TRITU       2008-07-15 15:09:37       IFLMUDSDL1246       Logged In         12 TRITU       2008-07-15 14:09:39       IFLMUDSDL1246       Logged In         13 TRITU       2008-07-15 14:42:03       IFLMUDSDL1246       Logged In         14 TRITU       2008-07-15 14:42:03       IFLMUDSDL1246       Logged In         15 TRITU       2008-07-15 14:42:03       IFLMUDSDL1246       Logged In         15 TRITU       2008-07-15 14:20:27       IFLMUDSDL1246       Logged In         16 TRITU       2008-07-15 14:10:20:27       IFLMUDSDL1246       Logged Out         17 TRITU       2008-07-</td><td></td><td></td><td></td><td></td><td></td><td></td></td<> | 4 TRITU       2008-07-18 11:58:58       IFLMUDSDL1246       Logged Out         5 TRITU       2008-07-18 11:51:00       IFLMUDSDL1246       Logged Out         6 TRITU       2008-07-18 11:50:05       IFLMUDSDL1246       Logged Out         7 TRITU       2008-07-18 11:00:05       IFLMUDSDL1246       Logged Out         8 TRITU       2008-07-18 10:04:20       IFLMUDSDL1246       Logged Out         9 TRITU       2008-07-18 10:04:20       IFLMUDSDL1246       Logged In         10 TRITU       2008-07-18 10:04:20       IFLMUDSDL1246       Logged In         11 TRITU       2008-07-15 15:09:37       IFLMUDSDL1246       Logged In         11 TRITU       2008-07-15 15:09:37       IFLMUDSDL1246       Logged In         12 TRITU       2008-07-15 14:09:39       IFLMUDSDL1246       Logged In         13 TRITU       2008-07-15 14:42:03       IFLMUDSDL1246       Logged In         14 TRITU       2008-07-15 14:42:03       IFLMUDSDL1246       Logged In         15 TRITU       2008-07-15 14:42:03       IFLMUDSDL1246       Logged In         15 TRITU       2008-07-15 14:20:27       IFLMUDSDL1246       Logged In         16 TRITU       2008-07-15 14:10:20:27       IFLMUDSDL1246       Logged Out         17 TRITU       2008-07-                                                                        |             |                     |               |                   |          |  |
| 5 TRITU       2008-07-18 11:50:00       IFLMUDSDL1246       Logged Out         6 TRITU       2008-07-18 11:00:51       IFLMUDSDL1246       Logged In         7 TRITU       2008-07-18 11:00:51       IFLMUDSDL1246       Logged In         8 TRITU       2008-07-18 10:04:120       IFLMUDSDL1246       Logged In         9 TRITU       2008-07-18 10:04:120       IFLMUDSDL1246       Logged In         10 TRITU       2008-07-18 10:04:120       IFLMUDSDL1246       Logged In         11 TRITU       2008-07-15 15:09:037       IFLMUDSDL1246       Logged Out         12 TRITU       2008-07-15 16:09:37       IFLMUDSDL1246       Logged Out         13 TRITU       2008-07-15 14:46:16       IFLMUDSDL1246       Logged Out         13 TRITU       2008-07-15 14:43:03       IFLMUDSDL1246       Logged Out         14 TRITU       2008-07-15 14:43:03       IFLMUDSDL1246       Logged Out         15 TRITU       2008-07-15 14:43:03       IFLMUDSDL1246       Logged Out         15 TRITU       2008-07-15 14:43:03       IFLMUDSDL1246       Logged Out         16 TRITU       2008-07-15 14:20:37       IFLMUDSDL1246       Logged Out         17 TRITU       2008-07-15 14:10:05       IFLMUDSDL1246       Logged Out         18 TRITU       20                                                                                                    | 5 TRITU       2008-07-18 11:50:00       IFLMUDSDL1246       Logged Out         6 TRITU       2008-07-18 11:00:51       IFLMUDSDL1246       Logged In         7 TRITU       2008-07-18 11:00:51       IFLMUDSDL1246       Logged In         8 TRITU       2008-07-18 10:04:120       IFLMUDSDL1246       Logged In         9 TRITU       2008-07-18 10:04:120       IFLMUDSDL1246       Logged In         10 TRITU       2008-07-18 10:04:120       IFLMUDSDL1246       Logged In         11 TRITU       2008-07-15 15:09:037       IFLMUDSDL1246       Logged Out         12 TRITU       2008-07-15 16:09:37       IFLMUDSDL1246       Logged Out         13 TRITU       2008-07-15 14:46:16       IFLMUDSDL1246       Logged Out         13 TRITU       2008-07-15 14:43:03       IFLMUDSDL1246       Logged Out         14 TRITU       2008-07-15 14:43:03       IFLMUDSDL1246       Logged Out         15 TRITU       2008-07-15 14:43:03       IFLMUDSDL1246       Logged Out         15 TRITU       2008-07-15 14:43:03       IFLMUDSDL1246       Logged Out         16 TRITU       2008-07-15 14:20:37       IFLMUDSDL1246       Logged Out         17 TRITU       2008-07-15 14:10:05       IFLMUDSDL1246       Logged Out         18 TRITU       20                                                                                                    | 5 TEITU       2008-07-18 11:54:00       IFLMUD5DL1246       Logged Out         6 TEITU       2008-07-18 11:10:50       IFLMUD5DL1246       Logged Out         7 TEITU       2008-07-18 10:40:20       IFLMUD5DL1246       Logged Out         8 TEITU       2008-07-18 10:40:20       IFLMUD5DL1246       Logged Out         9 TEITU       2008-07-18 10:41:20       IFLMUD5DL1246       Logged Out         10 TEITU       2008-07-18 09:39:38       IFLMUD5DL1246       Logged Out         11 TEITU       2008-07-15 09:39:39       IFLMUD5DL1246       Logged Out         13 TEITU       2008-07-15 14:40:16       IFLMUD5DL1246       Logged Out         13 TEITU       2008-07-15 14:40:16       IFLMUD5DL1246       Logged Out         14 TEITU       2008-07-15 14:30:53       IFLMUD5DL1246       Logged Out         15 TEITU       2008-07-15 14:30:53       IFLMUD5DL1246       Logged Out         16 TEITU       2008-07-15 14:30:53       IFLMUD5DL1246       Logged Out         16 TEITU       2008-07-15 14:30:53       IFLMUD5DL1246       Logged Out         16 TEITU       2008-07-15 14:30:53       IFLMUD5DL1246       Logged Out         17 TEITU       2008-07-15 14:30:53       IFLMUD5DL1246       Logged Out         18 TEITU       2                                                | S TRITU       2008-07-18 11:50:0       IFLMUOSDL1246       Loged Out         6 TRITU       2008-07-18 11:00:5       IFLMUOSDL1246       Loged In         7 TRITU       2008-07-18 10:04:20       IFLMUOSDL1246       Loged Out         8 TRITU       2008-07-18 10:04:20       IFLMUOSDL1246       Loged Out         9 TRITU       2008-07-18 10:04:20       IFLMUOSDL1246       Loged Out         10 TRITU       2008-07-18 10:04:20       IFLMUOSDL1246       Loged Out         11 TRITU       2008-07-15 10:03:7       IFLMUOSDL1246       Logged Out         12 TRITU       2008-07-15 14:00:37       IFLMUOSDL1246       Logged Out         13 TRITU       2008-07-15 14:46:16       IFLMUOSDL1246       Logged Out         14 TRITU       2008-07-15 14:43:03       IFLMUOSDL1246       Logged Out         15 TRITU       2008-07-15 14:43:03       IFLMUOSDL1246       Logged Out         15 TRITU       2008-07-15 14:43:03       IFLMUOSDL1246       Logged Out         16 TRITU       2008-07-15 14:43:03       IFLMUOSDL1246       Logged Out         16 TRITU       2008-07-15 14:20:37       IFLMUOSDL1246       Logged Out         17 TRITU       2008-07-15 14:20:37       IFLMUOSDL1246       Logged Out         16 TRITU       2008-07-15                                                                                                    | 5 TRITU       2008-07-18 11:50:40       IFLMUDSDL1246       Logad Out         6 TRITU       2008-07-18 11:00:45       IFLMUDSDL1246       Logad Out         7 TRITU       2008-07-18 10:04:20       IFLMUDSDL1246       Logad Out         8 TRITU       2008-07-18 10:04:20       IFLMUDSDL1246       Logad Out         9 TRITU       2008-07-18 10:04:20       IFLMUDSDL1246       Logad Out         10 TRITU       2008-07-18 10:44:20       IFLMUDSDL1246       Logad Out         11 TRITU       2008-07-15 15:31:29       IFLMUDSDL1246       Logad Out         12 TRITU       2008-07-15 14:46:16       IFLMUDSDL1246       Logad Out         13 TRITU       2008-07-15 14:46:16       IFLMUDSDL1246       Logad Out         13 TRITU       2008-07-15 14:40:03       IFLMUDSDL1246       Logad Out         14 TRITU       2008-07-15 14:40:05       IFLMUDSDL1246       Logad Out         15 TRITU       2008-07-15 14:40:05       IFLMUDSDL1246       Logad Out         16 TRITU       2008-07-15 14:20:33       IFLMUDSDL1246       Logad Out         16 TRITU       2008-07-15 14:20:37       IFLMUDSDL1246       Logad Out         17 TRITU       2008-07-15 14:10:05       SYSDOC       Admin Logged Out User                                                                                                    |             |                     |               |                   |          |  |
| 6       TRITU       2008-07-18 11:10:05:4       IFLMUDSDL1246       Logged Out         8       TRITU       2008-07-18 11:06:05       IFLMUDSDL1246       Logged Out         9       TRITU       2008-07-18 10:04:20       IFLMUDSDL1246       Logged Out         9       TRITU       2008-07-18 10:14:20       IFLMUDSDL1246       Logged Out         10       TRITU       2008-07-18 10:11:20       IFLMUDSDL1246       Logged In         11       TRITU       2008-07-15 15:31:29       IFLMUDSDL1246       Logged In         11       TRITU       2008-07-15 15:09:37       IFLMUDSDL1246       Logged In         12       TRITU       2008-07-15 15:09:37       IFLMUDSDL1246       Logged In         13       TRITU       2008-07-15 14:09:30       IFLMUDSDL1246       Logged In         14       TRITU       2008-07-15 14:30:05       IFLMUDSDL1246       Logged In         15       TRITU       2008-07-15 14:20:30       IFLMUDSDL1246       Logged In         15       TRITU       2008-07-15 14:20:27       IFLMUDSDL1246       Logged In         17       TRITU       2008-07-15 14:19:15       IFLMUDSDL1246       Logged Out         18       TRITU       2008-07-15 14:19:15       IFLMUDSDL1246 <t< td=""><td>6       TRITU       2008-07-18 11:10:05:4       IFLMUDSDL1246       Logged Out         8       TRITU       2008-07-18 11:06:05       IFLMUDSDL1246       Logged Out         9       TRITU       2008-07-18 10:04:20       IFLMUDSDL1246       Logged Out         9       TRITU       2008-07-18 10:14:20       IFLMUDSDL1246       Logged Out         10       TRITU       2008-07-18 10:11:20       IFLMUDSDL1246       Logged In         11       TRITU       2008-07-15 15:31:29       IFLMUDSDL1246       Logged In         11       TRITU       2008-07-15 15:09:37       IFLMUDSDL1246       Logged In         12       TRITU       2008-07-15 15:09:37       IFLMUDSDL1246       Logged In         13       TRITU       2008-07-15 14:09:30       IFLMUDSDL1246       Logged In         14       TRITU       2008-07-15 14:30:05       IFLMUDSDL1246       Logged In         15       TRITU       2008-07-15 14:20:30       IFLMUDSDL1246       Logged In         15       TRITU       2008-07-15 14:20:27       IFLMUDSDL1246       Logged In         17       TRITU       2008-07-15 14:19:15       IFLMUDSDL1246       Logged Out         18       TRITU       2008-07-15 14:19:15       IFLMUDSDL1246       <t< td=""><td>6 FEITU       2008-07-18 11:0:54       IFLMUDSDL1246       Logged Out         7 TRITU       2008-07-18 11:0:50       IFLMUDSDL1246       Logged Out         8 TRITU       2008-07-18 10:44:20       IFLMUDSDL1246       Logged Out         9 TRITU       2008-07-18 10:91:120       IFLMUDSDL1246       Logged In         10 TRITU       2008-07-18 10:91:120       IFLMUDSDL1246       Logged In         11 TRITU       2008-07-15 10:93:93       IFLMUDSDL1246       Logged In         12 TRITU       2008-07-15 15:10:93       IFLMUDSDL1246       Logged In         13 TRITU       2008-07-15 14:40:16       IFLMUDSDL1246       Logged In         14 TRITU       2008-07-15 14:30:55       IFLMUDSDL1246       Logged In         15 TRITU       2008-07-15 14:30:55       IFLMUDSDL1246       Logged In         15 TRITU       2008-07-15 14:20:27       IFLMUDSDL1246       Logged In         16 TRITU       2008-07-15 14:20:27       IFLMUDSDL1246       Logged Out         17 TRITU       2008-07-15 14:19:15       IFLMUDSDL1246       Logged Out         18 TRITU       2008-07-15 14:19:15       IFLMUDSDL1246       Logged Out         18 TRITU       2008-07-15 14:19:15       SYBOC       Admin Logged Out User</td><td>6 FRITU       2008-07-18 11:10:054       IFLMUDSDL1246       Logged Out         7 TRITU       2008-07-18 11:06:05       IFLMUDSDL1246       Logged Out         8 TRITU       2008-07-18 10:04:20       IFLMUDSDL1246       Logged Out         9 TRITU       2008-07-18 10:11:20       IFLMUDSDL1246       Logged Out         10 TRITU       2008-07-18 10:11:20       IFLMUDSDL1246       Logged Out         11 TRITU       2008-07-15 15:30:38       IFLMUDSDL1246       Logged In         11 TRITU       2008-07-15 15:30:93.7       IFLMUDSDL1246       Logged In         13 TRITU       2008-07-15 15:00:93.7       IFLMUDSDL1246       Logged In         13 TRITU       2008-07-15 14:40:16       IFLMUDSDL1246       Logged In         14 TRITU       2008-07-15 14:40:15       IFLMUDSDL1246       Logged In         15 TRITU       2008-07-15 14:40:15       IFLMUDSDL1246       Logged In         15 TRITU       2008-07-15 14:40:15       IFLMUDSDL1246       Logged In         15 TRITU       2008-07-15 14:40:15       IFLMUDSDL1246       Logged In         15 TRITU       2008-07-15 14:20:27       IFLMUDSDL1246       Logged In         17 TRITU       2008-07-15 14:19:15       IFLMUDSDL1246       Logged Out         18 TRITU       2008</td><td>6       FRITU       2008-07-18 11:10:054       IFLMUDSDL1246       Logged Out         7       TRITU       2008-07-18 11:06:05       IFLMUDSDL1246       Logged Out         8       TRITU       2008-07-18 10:04:12       IFLMUDSDL1246       Logged Out         9       TRITU       2008-07-18 10:11:20       IFLMUDSDL1246       Logged Out         10       TRITU       2008-07-18 10:11:20       IFLMUDSDL1246       Logged In         11       TRITU       2008-07-15 15:30:31       IFLMUDSDL1246       Logged In         11       TRITU       2008-07-15 15:00:93:7       IFLMUDSDL1246       Logged In         12       TRITU       2008-07-15 15:00:93:7       IFLMUDSDL1246       Logged In         13       TRITU       2008-07-15 14:40:16       IFLMUDSDL1246       Logged In         14       TRITU       2008-07-15 14:30:05       IFLMUDSDL1246       Logged In         15       TRITU       2008-07-15 14:20:27       IFLMUDSDL1246       Logged In         15       TRITU       2008-07-15 14:20:27       IFLMUDSDL1246       Logged In         17       TRITU       2008-07-15 14:10:05       IFLMUDSDL1246       Logged Out         18       TRITU       2008-07-15 14:19:15       IFLMUDSDL1246</td><td></td><td></td><td></td><td></td><td></td><td></td></t<></td></t<> | 6       TRITU       2008-07-18 11:10:05:4       IFLMUDSDL1246       Logged Out         8       TRITU       2008-07-18 11:06:05       IFLMUDSDL1246       Logged Out         9       TRITU       2008-07-18 10:04:20       IFLMUDSDL1246       Logged Out         9       TRITU       2008-07-18 10:14:20       IFLMUDSDL1246       Logged Out         10       TRITU       2008-07-18 10:11:20       IFLMUDSDL1246       Logged In         11       TRITU       2008-07-15 15:31:29       IFLMUDSDL1246       Logged In         11       TRITU       2008-07-15 15:09:37       IFLMUDSDL1246       Logged In         12       TRITU       2008-07-15 15:09:37       IFLMUDSDL1246       Logged In         13       TRITU       2008-07-15 14:09:30       IFLMUDSDL1246       Logged In         14       TRITU       2008-07-15 14:30:05       IFLMUDSDL1246       Logged In         15       TRITU       2008-07-15 14:20:30       IFLMUDSDL1246       Logged In         15       TRITU       2008-07-15 14:20:27       IFLMUDSDL1246       Logged In         17       TRITU       2008-07-15 14:19:15       IFLMUDSDL1246       Logged Out         18       TRITU       2008-07-15 14:19:15       IFLMUDSDL1246 <t< td=""><td>6 FEITU       2008-07-18 11:0:54       IFLMUDSDL1246       Logged Out         7 TRITU       2008-07-18 11:0:50       IFLMUDSDL1246       Logged Out         8 TRITU       2008-07-18 10:44:20       IFLMUDSDL1246       Logged Out         9 TRITU       2008-07-18 10:91:120       IFLMUDSDL1246       Logged In         10 TRITU       2008-07-18 10:91:120       IFLMUDSDL1246       Logged In         11 TRITU       2008-07-15 10:93:93       IFLMUDSDL1246       Logged In         12 TRITU       2008-07-15 15:10:93       IFLMUDSDL1246       Logged In         13 TRITU       2008-07-15 14:40:16       IFLMUDSDL1246       Logged In         14 TRITU       2008-07-15 14:30:55       IFLMUDSDL1246       Logged In         15 TRITU       2008-07-15 14:30:55       IFLMUDSDL1246       Logged In         15 TRITU       2008-07-15 14:20:27       IFLMUDSDL1246       Logged In         16 TRITU       2008-07-15 14:20:27       IFLMUDSDL1246       Logged Out         17 TRITU       2008-07-15 14:19:15       IFLMUDSDL1246       Logged Out         18 TRITU       2008-07-15 14:19:15       IFLMUDSDL1246       Logged Out         18 TRITU       2008-07-15 14:19:15       SYBOC       Admin Logged Out User</td><td>6 FRITU       2008-07-18 11:10:054       IFLMUDSDL1246       Logged Out         7 TRITU       2008-07-18 11:06:05       IFLMUDSDL1246       Logged Out         8 TRITU       2008-07-18 10:04:20       IFLMUDSDL1246       Logged Out         9 TRITU       2008-07-18 10:11:20       IFLMUDSDL1246       Logged Out         10 TRITU       2008-07-18 10:11:20       IFLMUDSDL1246       Logged Out         11 TRITU       2008-07-15 15:30:38       IFLMUDSDL1246       Logged In         11 TRITU       2008-07-15 15:30:93.7       IFLMUDSDL1246       Logged In         13 TRITU       2008-07-15 15:00:93.7       IFLMUDSDL1246       Logged In         13 TRITU       2008-07-15 14:40:16       IFLMUDSDL1246       Logged In         14 TRITU       2008-07-15 14:40:15       IFLMUDSDL1246       Logged In         15 TRITU       2008-07-15 14:40:15       IFLMUDSDL1246       Logged In         15 TRITU       2008-07-15 14:40:15       IFLMUDSDL1246       Logged In         15 TRITU       2008-07-15 14:40:15       IFLMUDSDL1246       Logged In         15 TRITU       2008-07-15 14:20:27       IFLMUDSDL1246       Logged In         17 TRITU       2008-07-15 14:19:15       IFLMUDSDL1246       Logged Out         18 TRITU       2008</td><td>6       FRITU       2008-07-18 11:10:054       IFLMUDSDL1246       Logged Out         7       TRITU       2008-07-18 11:06:05       IFLMUDSDL1246       Logged Out         8       TRITU       2008-07-18 10:04:12       IFLMUDSDL1246       Logged Out         9       TRITU       2008-07-18 10:11:20       IFLMUDSDL1246       Logged Out         10       TRITU       2008-07-18 10:11:20       IFLMUDSDL1246       Logged In         11       TRITU       2008-07-15 15:30:31       IFLMUDSDL1246       Logged In         11       TRITU       2008-07-15 15:00:93:7       IFLMUDSDL1246       Logged In         12       TRITU       2008-07-15 15:00:93:7       IFLMUDSDL1246       Logged In         13       TRITU       2008-07-15 14:40:16       IFLMUDSDL1246       Logged In         14       TRITU       2008-07-15 14:30:05       IFLMUDSDL1246       Logged In         15       TRITU       2008-07-15 14:20:27       IFLMUDSDL1246       Logged In         15       TRITU       2008-07-15 14:20:27       IFLMUDSDL1246       Logged In         17       TRITU       2008-07-15 14:10:05       IFLMUDSDL1246       Logged Out         18       TRITU       2008-07-15 14:19:15       IFLMUDSDL1246</td><td></td><td></td><td></td><td></td><td></td><td></td></t<> | 6 FEITU       2008-07-18 11:0:54       IFLMUDSDL1246       Logged Out         7 TRITU       2008-07-18 11:0:50       IFLMUDSDL1246       Logged Out         8 TRITU       2008-07-18 10:44:20       IFLMUDSDL1246       Logged Out         9 TRITU       2008-07-18 10:91:120       IFLMUDSDL1246       Logged In         10 TRITU       2008-07-18 10:91:120       IFLMUDSDL1246       Logged In         11 TRITU       2008-07-15 10:93:93       IFLMUDSDL1246       Logged In         12 TRITU       2008-07-15 15:10:93       IFLMUDSDL1246       Logged In         13 TRITU       2008-07-15 14:40:16       IFLMUDSDL1246       Logged In         14 TRITU       2008-07-15 14:30:55       IFLMUDSDL1246       Logged In         15 TRITU       2008-07-15 14:30:55       IFLMUDSDL1246       Logged In         15 TRITU       2008-07-15 14:20:27       IFLMUDSDL1246       Logged In         16 TRITU       2008-07-15 14:20:27       IFLMUDSDL1246       Logged Out         17 TRITU       2008-07-15 14:19:15       IFLMUDSDL1246       Logged Out         18 TRITU       2008-07-15 14:19:15       IFLMUDSDL1246       Logged Out         18 TRITU       2008-07-15 14:19:15       SYBOC       Admin Logged Out User                                                                             | 6 FRITU       2008-07-18 11:10:054       IFLMUDSDL1246       Logged Out         7 TRITU       2008-07-18 11:06:05       IFLMUDSDL1246       Logged Out         8 TRITU       2008-07-18 10:04:20       IFLMUDSDL1246       Logged Out         9 TRITU       2008-07-18 10:11:20       IFLMUDSDL1246       Logged Out         10 TRITU       2008-07-18 10:11:20       IFLMUDSDL1246       Logged Out         11 TRITU       2008-07-15 15:30:38       IFLMUDSDL1246       Logged In         11 TRITU       2008-07-15 15:30:93.7       IFLMUDSDL1246       Logged In         13 TRITU       2008-07-15 15:00:93.7       IFLMUDSDL1246       Logged In         13 TRITU       2008-07-15 14:40:16       IFLMUDSDL1246       Logged In         14 TRITU       2008-07-15 14:40:15       IFLMUDSDL1246       Logged In         15 TRITU       2008-07-15 14:40:15       IFLMUDSDL1246       Logged In         15 TRITU       2008-07-15 14:40:15       IFLMUDSDL1246       Logged In         15 TRITU       2008-07-15 14:40:15       IFLMUDSDL1246       Logged In         15 TRITU       2008-07-15 14:20:27       IFLMUDSDL1246       Logged In         17 TRITU       2008-07-15 14:19:15       IFLMUDSDL1246       Logged Out         18 TRITU       2008                                                                                                    | 6       FRITU       2008-07-18 11:10:054       IFLMUDSDL1246       Logged Out         7       TRITU       2008-07-18 11:06:05       IFLMUDSDL1246       Logged Out         8       TRITU       2008-07-18 10:04:12       IFLMUDSDL1246       Logged Out         9       TRITU       2008-07-18 10:11:20       IFLMUDSDL1246       Logged Out         10       TRITU       2008-07-18 10:11:20       IFLMUDSDL1246       Logged In         11       TRITU       2008-07-15 15:30:31       IFLMUDSDL1246       Logged In         11       TRITU       2008-07-15 15:00:93:7       IFLMUDSDL1246       Logged In         12       TRITU       2008-07-15 15:00:93:7       IFLMUDSDL1246       Logged In         13       TRITU       2008-07-15 14:40:16       IFLMUDSDL1246       Logged In         14       TRITU       2008-07-15 14:30:05       IFLMUDSDL1246       Logged In         15       TRITU       2008-07-15 14:20:27       IFLMUDSDL1246       Logged In         15       TRITU       2008-07-15 14:20:27       IFLMUDSDL1246       Logged In         17       TRITU       2008-07-15 14:10:05       IFLMUDSDL1246       Logged Out         18       TRITU       2008-07-15 14:19:15       IFLMUDSDL1246                                                                                                    |             |                     |               |                   |          |  |
| 7 TRITU       2008-07-18 11:06:05       IFLMUD5DL1246       Logged Out         9 TRITU       2008-07-18 10:41:20       IFLMUD5DL1246       Logged In         9 TRITU       2008-07-18 10:41:20       IFLMUD5DL1246       Logged In         11 TRITU       2008-07-15 10:41:20       IFLMUD5DL1246       Logged In         11 TRITU       2008-07-15 15:50:91:67       IFLMUD5DL1246       Logged Out         12 TRITU       2008-07-15 15:50:91:67       IFLMUD5DL1246       Logged Out         13 TRITU       2008-07-15 14:46:16       IFLMUD5DL1246       Logged Out         14 TRITU       2008-07-15 14:30:05       IFLMUD5DL1246       Logged Out         15 TRITU       2008-07-15 14:30:05       IFLMUD5DL1246       Logged Out         15 TRITU       2008-07-15 14:30:05       IFLMUD5DL1246       Logged Out         15 TRITU       2008-07-15 14:30:05       IFLMUD5DL1246       Logged Out         16 TRITU       2008-07-15 14:20:03       IFLMUD5DL1246       Logged Out         17 TRITU       2008-07-15 14:20:03       IFLMUD5DL1246       Logged Out         18 TRITU       2008-07-15 14:19:15       IFLMUD5DL1246       Logged Out         18 TRITU       2008-07-15 14:19:15       SYBOC       Admin Logged Out User                                                                                                    | 7 TRITU       2008-07-18 11:06:05       IFLMUD5DL1246       Logged Out         9 TRITU       2008-07-18 10:41:20       IFLMUD5DL1246       Logged In         9 TRITU       2008-07-18 10:41:20       IFLMUD5DL1246       Logged In         11 TRITU       2008-07-15 10:41:20       IFLMUD5DL1246       Logged In         11 TRITU       2008-07-15 15:50:91:67       IFLMUD5DL1246       Logged Out         12 TRITU       2008-07-15 15:50:91:67       IFLMUD5DL1246       Logged Out         13 TRITU       2008-07-15 14:46:16       IFLMUD5DL1246       Logged Out         14 TRITU       2008-07-15 14:30:05       IFLMUD5DL1246       Logged Out         15 TRITU       2008-07-15 14:30:05       IFLMUD5DL1246       Logged Out         15 TRITU       2008-07-15 14:30:05       IFLMUD5DL1246       Logged Out         15 TRITU       2008-07-15 14:30:05       IFLMUD5DL1246       Logged Out         16 TRITU       2008-07-15 14:20:03       IFLMUD5DL1246       Logged Out         17 TRITU       2008-07-15 14:20:03       IFLMUD5DL1246       Logged Out         18 TRITU       2008-07-15 14:19:15       IFLMUD5DL1246       Logged Out         18 TRITU       2008-07-15 14:19:15       SYBOC       Admin Logged Out User                                                                                                    | 7 TRITU       2008-07-18 11:06:05       IFLMUDSDL1246       Logad Out         9 TRITU       2008-07-18 10:04:120       IFLMUDSDL1246       Logad Out         9 TRITU       2008-07-18 10:04:120       IFLMUDSDL1246       Logad Out         10 TRITU       2008-07-18 10:04:120       IFLMUDSDL1246       Logad Out         11 TRITU       2008-07-15 15:09:37:       IFLMUDSDL1246       Logad Out         12 TRITU       2008-07-15 15:09:37:       IFLMUDSDL1246       Logad Out         13 TRITU       2008-07-15 14:46:16       IFLMUDSDL1246       Logad Out         13 TRITU       2008-07-15 14:46:16       IFLMUDSDL1246       Logad Out         14 TRITU       2008-07-15 14:30:35       IFLMUDSDL1246       Logad Out         15 TRITU       2008-07-15 14:30:35       IFLMUDSDL1246       Logad Out         16 TRITU       2008-07-15 14:30:35       IFLMUDSDL1244       Logad Out         16 TRITU       2008-07-15 14:20:37       IFLMUDSDL1244       Logad Out         17 TRITU       2008-07-15 14:20:37       IFLMUDSDL1244       Logad Out         18 TRITU       2008-07-15 14:19:15       IFLMUDSDL1244       Logad Out         19 TRITU       2008-07-15 14:19:05       SYSDCC       Admin Logged Out User                                                                            | 7 TRITU       2008-07-18 11:06:05       IFLMUDSDL1246       Logad Out         9 TRITU       2008-07-18 10:04:120       IFLMUDSDL1246       Logad Out         9 TRITU       2008-07-18 10:04:120       IFLMUDSDL1246       Logad Out         10 TRITU       2008-07-18 10:04:120       IFLMUDSDL1246       Logad Out         11 TRITU       2008-07-15 15:09:37:       IFLMUDSDL1246       Logad Out         12 TRITU       2008-07-15 15:09:37:       IFLMUDSDL1246       Logad Out         13 TRITU       2008-07-15 14:46:16       IFLMUDSDL1246       Logad Out         13 TRITU       2008-07-15 14:46:16       IFLMUDSDL1246       Logad Out         14 TRITU       2008-07-15 14:30:35       IFLMUDSDL1246       Logad Out         15 TRITU       2008-07-15 14:30:35       IFLMUDSDL1246       Logad Out         16 TRITU       2008-07-15 14:30:35       IFLMUDSDL1244       Logad Out         16 TRITU       2008-07-15 14:20:37       IFLMUDSDL1244       Logad Out         17 TRITU       2008-07-15 14:20:37       IFLMUDSDL1244       Logad Out         18 TRITU       2008-07-15 14:19:15       IFLMUDSDL1244       Logad Out         19 TRITU       2008-07-15 14:19:05       SYSDCC       Admin Logged Out User                                                                                                    | 7 TRITU       2008-07-18 11:06:05       IFLMUDSDL1246       Logged Out         8 TRITU       2008-07-18 10:04:120       IFLMUDSDL1246       Logged In         9 TRITU       2008-07-18 10:04:120       IFLMUDSDL1246       Logged In         10 TRITU       2008-07-18 10:01:120       IFLMUDSDL1246       Logged In         11 TRITU       2008-07-15 15:05:01:77       IFLMUDSDL1246       Logged Out         12 TRITU       2008-07-15 16:00:17       IFLMUDSDL1246       Logged Out         13 TRITU       2008-07-15 14:00:15       IFLMUDSDL1246       Logged Out         13 TRITU       2008-07-15 14:30:03       IFLMUDSDL1246       Logged Out         13 TRITU       2008-07-15 14:30:05       IFLMUDSDL1246       Logged Out         15 TRITU       2008-07-15 14:30:05       IFLMUDSDL1246       Logged Out         15 TRITU       2008-07-15 14:30:03       IFLMUDSDL1246       Logged Out         16 TRITU       2008-07-15 14:20:03       IFLMUDSDL1246       Logged Out         17 TRITU       2008-07-15 14:20:03       IFLMUDSDL1246       Logged Out         18 TRITU       2008-07-15 14:10:05       IFLMUDSDL1246       Logged Out         19 TRITU       2008-07-15 14:10:05       SYSDOC       Admin Logged Out User                                                                                        |             |                     |               |                   |          |  |
| 8         TRITU         2008-07-18         10:44:20         IFLMUD5DL1246         Logged In           9         TRITU         2008-07-18         10:11:12:01         IFLMUD5DL1246         Logged Out           10         TRITU         2008-07-18         10:13:12:9         IFLMUD5DL1246         Logged Out           11         TRITU         2008-07-15         15:31:29         IFLMUD5DL1246         Logged Out           12         TRITU         2008-07-15         15:30:37         IFLMUD5DL1246         Logged In           13         TRITU         2008-07-15         14:46:16         IFLMUD5DL1246         Logged In           14         TRITU         2008-07-15         14:40:15         IFLMUD5DL1246         Logged In           15         TRITU         2008-07-15         14:30:15         IFLMUD5DL1246         Logged In           15         TRITU         2008-07-15         14:30:15         IFLMUD5DL1246         Logged In           16         TRITU         2008-07-15         14:20:27         IFLMUD5DL1246         Logged Out           17         TRITU         2008-07-15         14:10:15         IFLMUD5DL1246         Logged Out           18         TRITU         2008-07-15         14:19:15         IFLM                                                                                                    | 8         TRITU         2008-07-18         10:44:20         IFLMUD5DL1246         Logged In           9         TRITU         2008-07-18         10:11:12:01         IFLMUD5DL1246         Logged Out           10         TRITU         2008-07-18         10:13:12:9         IFLMUD5DL1246         Logged Out           11         TRITU         2008-07-15         15:31:29         IFLMUD5DL1246         Logged Out           12         TRITU         2008-07-15         15:30:37         IFLMUD5DL1246         Logged In           13         TRITU         2008-07-15         14:46:16         IFLMUD5DL1246         Logged In           14         TRITU         2008-07-15         14:40:15         IFLMUD5DL1246         Logged In           15         TRITU         2008-07-15         14:30:15         IFLMUD5DL1246         Logged In           15         TRITU         2008-07-15         14:30:15         IFLMUD5DL1246         Logged In           16         TRITU         2008-07-15         14:20:27         IFLMUD5DL1246         Logged Out           17         TRITU         2008-07-15         14:10:15         IFLMUD5DL1246         Logged Out           18         TRITU         2008-07-15         14:19:15         IFLM                                                                                                    | 8 TRITU       2008-07-18 10:14:20       IFLMUD5DL1246       Logged In         9 TRITU       2008-07-18 0:11:20       IFLMUD5DL1246       Logged Qut         10 TRITU       2008-07-18 0:13:03       IFLMUD5DL1246       Logged In         11 TRITU       2008-07-15 15:09:39:38       IFLMUD5DL1246       Logged In         13 TRITU       2008-07-15 15:09:09:37       IFLMUD5DL1246       Logged In         13 TRITU       2008-07-15 14:00:15       IFLMUD5DL1246       Logged In         13 TRITU       2008-07-15 14:30:05       IFLMUD5DL1246       Logged In         14 TRITU       2008-07-15 14:30:05       IFLMUD5DL1246       Logged In         15 TRITU       2008-07-15 14:30:05       IFLMUD5DL1246       Logged In         15 TRITU       2008-07-15 14:20:27       IFLMUD5DL1246       Logged In         16 TRITU       2008-07-15 14:20:27       IFLMUD5DL1246       Logged Out         17 TRITU       2008-07-15 14:19:15       IFLMUD5DL1246       Logged Out         18 TRITU       2008-07-15 14:19:15       IFLMUD5DL1246       Logged Out         18 TRITU       2008-07-15 14:19:165       SYBOCC       Admin Logged Out User                                                                                                    | 8 TRITU       2008-07-18       10:44:20       IFLMUDSDL1246       Logged In         9 TRITU       2008-07-18       0:13:10       IFLMUDSDL1246       Logged Out         10 TRITU       2008-07-18       0:13:12       IFLMUDSDL1246       Logged Out         11 TRITU       2008-07-15       15:33:12       IFLMUDSDL1246       Logged In         12 TRITU       2008-07-15       15:09:37       IFLMUDSDL1246       Logged In         13 TRITU       2008-07-15       14:46:16       IFLMUDSDL1246       Logged In         13 TRITU       2008-07-15       14:36:16       IFLMUDSDL1246       Logged In         14 TRITU       2008-07-15       14:30:05       IFLMUDSDL1246       Logged In         15 TRITU       2008-07-15       14:30:05       IFLMUDSDL1246       Logged In         15 TRITU       2008-07-15       14:30:05       IFLMUDSDL1246       Logged In         16 TRITU       2008-07-15       14:20:27       IFLMUDSDL1246       Logged In         17 TRITU       2008-07-15       14:19:15       IFLMUDSDL1246       Logged Out         18 TRITU       2008-07-15       14:19:15       IFLMUDSDL1246       Logged Out         19 TRITU       2008-07-15       14:19:15       IFLMUDSDL246       Lo                                                                                                    | 8 TRITU       2008-07-18 10:41:20       IFLMUDSDL1246       Logged In         9 TRITU       2008-07-18 10:11:12       IFLMUDSDL1246       Logged Out         10 TRITU       2008-07-18 10:11:12       IFLMUDSDL1246       Logged Out         11 TRITU       2008-07-15 15:31:23       IFLMUDSDL1246       Logged Out         12 TRITU       2008-07-15 15:09:37       IFLMUDSDL1246       Logged In         13 TRITU       2008-07-15 14:09:137       IFLMUDSDL1246       Logged In         13 TRITU       2008-07-15 14:09:03       IFLMUDSDL1246       Logged In         13 TRITU       2008-07-15 14:32:03       IFLMUDSDL1246       Logged In         15 TRITU       2008-07-15 14:30:055       IFLMUDSDL1246       Logged In         15 TRITU       2008-07-15 14:20:27       IFLMUDSDL1246       Logged In         16 TRITU       2008-07-15 14:20:27       IFLMUDSDL1246       Logged In         17 TRITU       2008-07-15 14:10:15       IFLMUDSDL1246       Logged Out         18 TRITU       2008-07-15 14:10:15       IFLMUDSDL1246       Logged Out         19 TRITU       2008-07-15 14:10:15       SYSDOC       Admin Logged Out User                                                                                                    |             |                     |               |                   |          |  |
| 9 TRITU       2008-07-18 10:11:20       IFLMUD5DL1246       Logged Out         10 TRITU       2008-07-15 10:31:29       IFLMUD5DL1246       Logged Out         11 TRITU       2008-07-15 15:30:37       IFLMUD5DL1246       Logged Out         12 TRITU       2008-07-15 15:00:37       IFLMUD5DL1246       Logged In         13 TRITU       2008-07-15 14:43:05       IFLMUD5DL1246       Logged Out         14 TRITU       2008-07-15 14:43:05       IFLMUD5DL1246       Logged Out         15 TRITU       2008-07-15 14:30:05       IFLMUD5DL1246       Logged Out         15 TRITU       2008-07-15 14:30:05       IFLMUD5DL1246       Logged Out         15 TRITU       2008-07-15 14:30:05       IFLMUD5DL1246       Logged Out         16 TRITU       2008-07-15 14:10:07       IFLMUD5DL1246       Logged Out         17 TRITU       2008-07-15 14:10:07       IFLMUD5DL1246       Logged Out         18 TRITU       2008-07-15 14:10:15       IFLMUD5DL1246       Logged Out         18 TRITU       2008-07-15 14:10:15       SYBOC       Admin Logged Out User                                                                                                    | 9 TRITU         2008-07-18 10:11:20         IFLMUD5DL1246         Logged Out           10 TRITU         2008-07-18 10:11:20         IFLMUD5DL1246         Logged In           11 TRITU         2008-07-15 15:30:37         IFLMUD5DL1246         Logged In           12 TRITU         2008-07-15 15:00:37         IFLMUD5DL1246         Logged In           13 TRITU         2008-07-15 14:40:16         IFLMU5DL1246         Logged In           13 TRITU         2008-07-15 14:40:16         IFLMU5DL1246         Logged Out           14 TRITU         2008-07-15 14:40:15         IFLMU5DL1246         Logged Out           15 TRITU         2008-07-15 14:20:35         IFLMU5DL1246         Logged Out           15 TRITU         2008-07-15 14:20:37         IFLMU5DL1246         Logged Out           17 TRITU         2008-07-15 14:20:37         IFLMU5DL1246         Logged Out           18 TRITU         2008-07-15 14:19:15         IFLMU5DL1246         Logged Out           18 TRITU         2008-07-15 14:19:15         IFLMU5DL1246         Logged Out           18 TRITU         2008-07-15 14:19:15         IFLMU5DL1246         Logged Out           18 TRITU         2008-07-15 14:19:15         IFLMU5DL1246         Logged Out                                                                                                    | 9 TRITU         2008-07-18 10:11:20         IFLMUD5DL1246         Logged Out           10 TRITU         2008-07-18 10:11:20         IFLMUD5DL1246         Logged In           11 TRITU         2008-07-15 15:30:37         IFLMUD5DL1246         Logged In           12 TRITU         2008-07-15 15:00:37         IFLMUD5DL1246         Logged In           13 TRITU         2008-07-15 14:40:16         IFLMU5DL1246         Logged In           13 TRITU         2008-07-15 14:40:16         IFLMU5DL1246         Logged Out           14 TRITU         2008-07-15 14:40:15         IFLMU5DL1246         Logged Out           15 TRITU         2008-07-15 14:20:35         IFLMU5DL1246         Logged Out           15 TRITU         2008-07-15 14:20:37         IFLMU5DL1246         Logged Out           17 TRITU         2008-07-15 14:20:37         IFLMU5DL1246         Logged Out           18 TRITU         2008-07-15 14:19:15         IFLMU5DL1246         Logged Out           18 TRITU         2008-07-15 14:19:15         IFLMU5DL1246         Logged Out           18 TRITU         2008-07-15 14:19:15         IFLMU5DL1246         Logged Out           18 TRITU         2008-07-15 14:19:15         IFLMU5DL1246         Logged Out                                                     | 9 TRITU       2008-07-18 10:11:20       IFLMUD5DL1246       Logged Out         10 TRITU       2008-07-15 10:31:29       IFLMUD5DL1246       Logged Out         11 TRITU       2008-07-15 15:30:37       IFLMUD5DL1246       Logged Out         12 TRITU       2008-07-15 15:00:37       IFLMUD5DL1246       Logged In         13 TRITU       2008-07-15 14:43:05       IFLMUD5DL1246       Logged Out         14 TRITU       2008-07-15 14:43:05       IFLMUD5DL1246       Logged Out         15 TRITU       2008-07-15 14:30:05       IFLMUD5DL1246       Logged Out         15 TRITU       2008-07-15 14:30:05       IFLMUD5DL1246       Logged Out         15 TRITU       2008-07-15 14:30:05       IFLMUD5DL1246       Logged Out         16 TRITU       2008-07-15 14:10:07       IFLMUD5DL1246       Logged Out         17 TRITU       2008-07-15 14:10:07       IFLMUD5DL1246       Logged Out         18 TRITU       2008-07-15 14:10:15       IFLMUD5DL1246       Logged Out         18 TRITU       2008-07-15 14:10:15       SYBOC       Admin Logged Out User                                                                                                    | 9 TRITU       2008-07-18 10:11:20       IFLMUD5DL1246       Logged Out         10 TRITU       2008-07-15 10:31:29       IFLMUD5DL1246       Logged Out         11 TRITU       2008-07-15 15:30:37       IFLMUD5DL1246       Logged Out         12 TRITU       2008-07-15 15:00:37       IFLMUD5DL1246       Logged In         13 TRITU       2008-07-15 14:43:05       IFLMUD5DL1246       Logged Out         14 TRITU       2008-07-15 14:43:05       IFLMUD5DL1246       Logged Out         15 TRITU       2008-07-15 14:30:05       IFLMUD5DL1246       Logged Out         15 TRITU       2008-07-15 14:30:05       IFLMUD5DL1246       Logged Out         15 TRITU       2008-07-15 14:30:05       IFLMUD5DL1246       Logged Out         16 TRITU       2008-07-15 14:10:07       IFLMUD5DL1246       Logged Out         17 TRITU       2008-07-15 14:10:07       IFLMUD5DL1246       Logged Out         18 TRITU       2008-07-15 14:10:15       IFLMUD5DL1246       Logged Out         18 TRITU       2008-07-15 14:10:15       SYBOC       Admin Logged Out User                                                                                                    |             |                     |               |                   |          |  |
| 10 TRITU       2008-07-18 09:93:82       IFLMUD5DL1246       Logged In         11 TRITU       2008-07-15 15:03:12       IFLMUD5DL1246       Logged Out         12 TRITU       2008-07-15 15:09:37       IFLMUD5DL1246       Logged Out         13 TRITU       2008-07-15 14:46:16       IFLMUD5DL1246       Logged Out         13 TRITU       2008-07-15 14:46:16       IFLMUD5DL1246       Logged Out         15 TRITU       2008-07-15 14:32:03       IFLMUD5DL1246       Logged In         15 TRITU       2008-07-15 14:32:03       IFLMUD5DL1246       Logged In         15 TRITU       2008-07-15 14:20:27       IFLMUD5DL1246       Logged In         17 TRITU       2008-07-15 14:20:27       IFLMUD5DL1246       Logged Out         18 TRITU       2008-07-15 14:19:15       IFLMUD5DL1246       Logged Out         19 TRITU       2008-07-15 14:19:15       IFLMUD5DL1246       Logged Out         19 TRITU       2008-07-15 14:19:15       IFLMUD5DL1246       Logged In         19 TRITU       2008-07-15 14:19:15       IFLMUD5DL1246       Logged In         19 TRITU       2008-07-15 14:19:15       SYBOC       Admin Logged Out User                                                                                                    | 10 TRITU       2008-07-18 09:93:82       IFLMUD5DL1246       Logged Out         11 TRITU       2008-07-15 15:03:12       IFLMUD5DL1246       Logged Out         12 TRITU       2008-07-15 15:09:37       IFLMUD5DL1246       Logged Out         13 TRITU       2008-07-15 14:46:16       IFLMUD5DL1246       Logged Out         13 TRITU       2008-07-15 14:46:16       IFLMUD5DL1246       Logged In         15 TRITU       2008-07-15 14:32:03       IFLMUD5DL1246       Logged In         15 TRITU       2008-07-15 14:32:03       IFLMUD5DL1246       Logged In         15 TRITU       2008-07-15 14:20:27       IFLMUD5DL1246       Logged In         17 TRITU       2008-07-15 14:19:15       IFLMUD5DL1246       Logged In         18 TRITU       2008-07-15 14:19:15       IFLMUD5DL1246       Logged In         19 TRITU       2008-07-15 14:19:15       IFLMUD5DL1246       Logged In         19 TRITU       2008-07-15 14:19:15       IFLMUD5DL1246       Logged In         19 TRITU       2008-07-15 14:19:15       IFLMUD5DL1246       Logged In         19 TRITU       2008-07-15 14:19:15       SYBOC       Admin Logged Out User                                                                                                    | 10 TRITU       2008-07-18 09:93:82       IFLMUD5DL1246       Logged Out         11 TRITU       2008-07-15 15:03:12       IFLMUD5DL1246       Logged Out         12 TRITU       2008-07-15 15:09:37       IFLMUD5DL1246       Logged Out         13 TRITU       2008-07-15 14:46:16       IFLMUD5DL1246       Logged Out         13 TRITU       2008-07-15 14:46:16       IFLMUD5DL1246       Logged In         15 TRITU       2008-07-15 14:32:03       IFLMUD5DL1246       Logged In         15 TRITU       2008-07-15 14:32:03       IFLMUD5DL1246       Logged In         15 TRITU       2008-07-15 14:20:27       IFLMUD5DL1246       Logged In         17 TRITU       2008-07-15 14:19:15       IFLMUD5DL1246       Logged In         18 TRITU       2008-07-15 14:19:15       IFLMUD5DL1246       Logged In         19 TRITU       2008-07-15 14:19:15       IFLMUD5DL1246       Logged In         19 TRITU       2008-07-15 14:19:15       IFLMUD5DL1246       Logged In         19 TRITU       2008-07-15 14:19:15       IFLMUD5DL1246       Logged In         19 TRITU       2008-07-15 14:19:15       SYBOC       Admin Logged Out User                                                                                                    | 10 TRITU       2008-07-18 09:93:82       IFLMUD5DL1246       Logged In         11 TRITU       2008-07-15 15:03:12       IFLMUD5DL1246       Logged Out         12 TRITU       2008-07-15 15:09:37       IFLMUD5DL1246       Logged Out         13 TRITU       2008-07-15 14:46:16       IFLMUD5DL1246       Logged Out         13 TRITU       2008-07-15 14:46:16       IFLMUD5DL1246       Logged Out         15 TRITU       2008-07-15 14:32:03       IFLMUD5DL1246       Logged In         15 TRITU       2008-07-15 14:32:03       IFLMUD5DL1246       Logged In         15 TRITU       2008-07-15 14:20:27       IFLMUD5DL1246       Logged In         17 TRITU       2008-07-15 14:20:27       IFLMUD5DL1246       Logged Out         18 TRITU       2008-07-15 14:19:15       IFLMUD5DL1246       Logged Out         19 TRITU       2008-07-15 14:19:15       IFLMUD5DL1246       Logged Out         19 TRITU       2008-07-15 14:19:15       IFLMUD5DL1246       Logged In         19 TRITU       2008-07-15 14:19:15       IFLMUD5DL1246       Logged In         19 TRITU       2008-07-15 14:19:15       SYBOC       Admin Logged Out User                                                                                                    | 10 TRITU       2008-07-18 09:93:82       IFLMUD5DL1246       Logged In         11 TRITU       2008-07-15 15:03:12       IFLMUD5DL1246       Logged Out         12 TRITU       2008-07-15 15:09:37       IFLMUD5DL1246       Logged Out         13 TRITU       2008-07-15 14:46:16       IFLMUD5DL1246       Logged Out         13 TRITU       2008-07-15 14:46:16       IFLMUD5DL1246       Logged Out         15 TRITU       2008-07-15 14:32:03       IFLMUD5DL1246       Logged In         15 TRITU       2008-07-15 14:32:03       IFLMUD5DL1246       Logged In         15 TRITU       2008-07-15 14:20:27       IFLMUD5DL1246       Logged In         17 TRITU       2008-07-15 14:20:27       IFLMUD5DL1246       Logged Out         18 TRITU       2008-07-15 14:19:15       IFLMUD5DL1246       Logged Out         19 TRITU       2008-07-15 14:19:15       IFLMUD5DL1246       Logged Out         19 TRITU       2008-07-15 14:19:15       IFLMUD5DL1246       Logged In         19 TRITU       2008-07-15 14:19:15       IFLMUD5DL1246       Logged In         19 TRITU       2008-07-15 14:19:15       SYBOC       Admin Logged Out User                                                                                                    |             |                     |               |                   |          |  |
| 11 TRITU       2008-07-15 15/31/29       IFLMUD5DL1244       Logged Out         12 TRITU       2008-07-15 15/50/917       IFLMUD5DL1244       Logged In         13 TRITU       2008-07-15 14/46/16       IFLMUD5DL1246       Logged Out         14 TRITU       2008-07-15 14/45/16       IFLMUD5DL1246       Logged In         15 TRITU       2008-07-15 14/45/165       IFLMUD5DL1246       Logged Out         16 TRITU       2008-07-15 14/15/053       IFLMUD5DL1246       Logged Out         16 TRITU       2008-07-15 14/15/053       IFLMUD5DL1246       Logged Out         17 TRITU       2008-07-15 14/15/15       IFLMUD5DL1246       Logged Out         18 TRITU       2008-07-15 14/15/15       IFLMUD5DL1246       Logged Out         19 TRITU       2008-07-15 14/15/15       IFLMUD5DL1246       Logged Out         19 TRITU       2008-07-15 14/15/15       IFLMUD5DL1246       Logged Out         19 TRITU       2008-07-15 14/15/15       IFLMUD5DL1246       Logged Out                                                                                                    | 11 TRITU       2008-07-15 15/31/29       IFLMUD5DL1244       Logged Out         12 TRITU       2008-07-15 15/09/37       IFLMUD5DL1244       Logged In         13 TRITU       2008-07-15 14/46/16       IFLMUD5DL1246       Logged Out         14 TRITU       2008-07-15 14/45/16       IFLMUD5DL1246       Logged Out         15 TRITU       2008-07-15 14/45/16       IFLMUD5DL1246       Logged Out         16 TRITU       2008-07-15 14/20/35       IFLMUD5DL1246       Logged Out         16 TRITU       2008-07-15 14/20/37       IFLMUD5DL1246       Logged Out         17 TRITU       2008-07-15 14/20/37       IFLMUD5DL1246       Logged Out         18 TRITU       2008-07-15 14/19/15       IFLMUD5DL1246       Logged Out         19 TRITU       2008-07-15 14/19/15       IFLMUD5DL1246       Logged Out         19 TRITU       2008-07-15 14/19/15       IFLMUD5DL1246       Logged Out         19 TRITU       2008-07-15 14/19/15       SYBOC       Admin Logged Out User                                                                                                    | 11 TRITU       2008-07-15 15/31/29       IFLMUD5DL1244       Logged Out         12 TRITU       2008-07-15 15/09/37       IFLMUD5DL1244       Logged In         13 TRITU       2008-07-15 14/46/16       IFLMUD5DL1246       Logged Out         14 TRITU       2008-07-15 14/45/16       IFLMUD5DL1246       Logged Out         15 TRITU       2008-07-15 14/45/16       IFLMUD5DL1246       Logged Out         16 TRITU       2008-07-15 14/20/35       IFLMUD5DL1246       Logged Out         16 TRITU       2008-07-15 14/20/37       IFLMUD5DL1246       Logged Out         17 TRITU       2008-07-15 14/20/37       IFLMUD5DL1246       Logged Out         18 TRITU       2008-07-15 14/19/15       IFLMUD5DL1246       Logged Out         19 TRITU       2008-07-15 14/19/15       IFLMUD5DL1246       Logged Out         19 TRITU       2008-07-15 14/19/15       IFLMUD5DL1246       Logged Out         19 TRITU       2008-07-15 14/19/15       SYBOC       Admin Logged Out User                                                                                                    | 11 TRITU       2008-07-15 15/31/29       IFLMUD5DL1244       Logged Out         12 TRITU       2008-07-15 15/50/917       IFLMUD5DL1244       Logged In         13 TRITU       2008-07-15 14/46/16       IFLMUD5DL1246       Logged Out         14 TRITU       2008-07-15 14/45/16       IFLMUD5DL1246       Logged In         15 TRITU       2008-07-15 14/45/165       IFLMUD5DL1246       Logged Out         16 TRITU       2008-07-15 14/15/053       IFLMUD5DL1246       Logged Out         16 TRITU       2008-07-15 14/15/053       IFLMUD5DL1246       Logged Out         17 TRITU       2008-07-15 14/15/15       IFLMUD5DL1246       Logged Out         18 TRITU       2008-07-15 14/15/15       IFLMUD5DL1246       Logged Out         19 TRITU       2008-07-15 14/15/15       IFLMUD5DL1246       Logged Out         19 TRITU       2008-07-15 14/15/15       IFLMUD5DL1246       Logged Out         19 TRITU       2008-07-15 14/15/15       IFLMUD5DL1246       Logged Out                                                                                                    | 11 TRITU       2008-07-15 15/31/29       IFLMUD5DL1244       Logged Out         12 TRITU       2008-07-15 15/50/917       IFLMUD5DL1244       Logged In         13 TRITU       2008-07-15 14/46/16       IFLMUD5DL1246       Logged Out         14 TRITU       2008-07-15 14/45/16       IFLMUD5DL1246       Logged In         15 TRITU       2008-07-15 14/45/165       IFLMUD5DL1246       Logged Out         16 TRITU       2008-07-15 14/15/053       IFLMUD5DL1246       Logged Out         16 TRITU       2008-07-15 14/15/053       IFLMUD5DL1246       Logged Out         17 TRITU       2008-07-15 14/15/15       IFLMUD5DL1246       Logged Out         18 TRITU       2008-07-15 14/15/15       IFLMUD5DL1246       Logged Out         19 TRITU       2008-07-15 14/15/15       IFLMUD5DL1246       Logged Out         19 TRITU       2008-07-15 14/15/15       IFLMUD5DL1246       Logged Out         19 TRITU       2008-07-15 14/15/15       IFLMUD5DL1246       Logged Out                                                                                                    |             |                     |               |                   |          |  |
| 12 TRITU       2008-07-15 15:09:37       IFLMUD5DL124G       Logged Out         13 TRITU       2008-07-15 14:42:03       IFLMUD5DL124G       Logged Out         14 TRITU       2008-07-15 14:32:03       IFLMUD5DL124G       Logged Out         15 TRITU       2008-07-15 14:30:55       IFLMUD5DL124G       Logged Out         15 TRITU       2008-07-15 14:20:27       IFLMUD5DL124G       Logged Out         16 TRITU       2008-07-15 14:20:27       IFLMUD5DL124G       Logged Out         17 TRITU       2008-07-15 14:20:27       IFLMUD5DL124G       Logged Out         18 TRITU       2008-07-15 14:19:15       IFLMUD5DL124G       Logged In         19 TRITU       2008-07-15 14:19:15       IFLMUD5DL124G       Logged In         19 TRITU       2008-07-15 14:19:15       SYSDOC       Admin Logged Out User                                                                                                    | 12 TRITU       2008-07-15 15:09:37       IFLMUD5DL124G       Logged Out         13 TRITU       2008-07-15 14:42:03       IFLMUD5DL124G       Logged Out         14 TRITU       2008-07-15 14:32:03       IFLMUD5DL124G       Logged Out         15 TRITU       2008-07-15 14:30:55       IFLMUD5DL124G       Logged Out         15 TRITU       2008-07-15 14:20:27       IFLMUD5DL124G       Logged Out         16 TRITU       2008-07-15 14:20:27       IFLMUD5DL124G       Logged Out         17 TRITU       2008-07-15 14:20:27       IFLMUD5DL124G       Logged Out         18 TRITU       2008-07-15 14:19:15       IFLMUD5DL124G       Logged Out         19 TRITU       2008-07-15 14:19:15       IFLMUD5DL124G       Logged Out         19 TRITU       2008-07-15 14:19:15       IFLMUD5DL124G       Logged In                                                                                                    | 12 TRITU       2008-07-15 15:09:37       IFLMUD5DL124G       Logged Out         13 TRITU       2008-07-15 14:42:03       IFLMUD5DL124G       Logged Out         14 TRITU       2008-07-15 14:32:03       IFLMUD5DL124G       Logged Out         15 TRITU       2008-07-15 14:30:55       IFLMUD5DL124G       Logged Out         15 TRITU       2008-07-15 14:20:27       IFLMUD5DL124G       Logged Out         16 TRITU       2008-07-15 14:20:27       IFLMUD5DL124G       Logged Out         17 TRITU       2008-07-15 14:20:27       IFLMUD5DL124G       Logged Out         18 TRITU       2008-07-15 14:19:15       IFLMUD5DL124G       Logged Out         19 TRITU       2008-07-15 14:19:15       IFLMUD5DL124G       Logged Out         19 TRITU       2008-07-15 14:19:15       IFLMUD5DL124G       Logged In                                                                                                    | 12 TRITU       2008-07-15 15:09:37       IFLMUD5DL124G       Logged Out         13 TRITU       2008-07-15 14:42:03       IFLMUD5DL124G       Logged Out         14 TRITU       2008-07-15 14:32:03       IFLMUD5DL124G       Logged Out         15 TRITU       2008-07-15 14:30:55       IFLMUD5DL124G       Logged Out         15 TRITU       2008-07-15 14:20:27       IFLMUD5DL124G       Logged Out         16 TRITU       2008-07-15 14:20:27       IFLMUD5DL124G       Logged Out         17 TRITU       2008-07-15 14:20:27       IFLMUD5DL124G       Logged Out         18 TRITU       2008-07-15 14:19:15       IFLMUD5DL124G       Logged In         19 TRITU       2008-07-15 14:19:15       IFLMUD5DL124G       Logged In         19 TRITU       2008-07-15 14:19:15       SYSDOC       Admin Logged Out User                                                                                                    | 12 TRITU       2008-07-15 15:09:37       IFLMUD5DL124G       Logged Out         13 TRITU       2008-07-15 14:42:03       IFLMUD5DL124G       Logged Out         14 TRITU       2008-07-15 14:32:03       IFLMUD5DL124G       Logged Out         15 TRITU       2008-07-15 14:30:55       IFLMUD5DL124G       Logged Out         15 TRITU       2008-07-15 14:20:27       IFLMUD5DL124G       Logged Out         16 TRITU       2008-07-15 14:20:27       IFLMUD5DL124G       Logged Out         17 TRITU       2008-07-15 14:20:27       IFLMUD5DL124G       Logged Out         18 TRITU       2008-07-15 14:19:15       IFLMUD5DL124G       Logged In         19 TRITU       2008-07-15 14:19:15       IFLMUD5DL124G       Logged In         19 TRITU       2008-07-15 14:19:15       SYSDOC       Admin Logged Out User                                                                                                    |             |                     |               |                   |          |  |
| 13 TRITU       2008-07-15 14:46:16       IFLMUDSDL124G       Logged Out         14 TRITU       2008-07-15 14:32:03       IFLMUDSDL124G       Logged In         15 TRITU       2008-07-15 14:32:05       IFLMUDSDL124G       Logged Out         16 TRITU       2008-07-15 14:32:05       IFLMUDSDL124G       Logged In         17 TRITU       2008-07-15 14:20:27       IFLMUDSDL124G       Logged Out         18 TRITU       2008-07-15 14:19:15       IFLMUDSDL124G       Logged Out         19 TRITU       2008-07-15 14:19:15       IFLMUDSDL124G       Logged Out                                                                                                    | 13 TRITU       2008-07-15 14/46/16       IFLMUDSDL1246       Logged Out         14 TRITU       2008-07-15 14/32/03       IFLMUDSDL1246       Logged Out         15 TRITU       2008-07-15 14/32/03       IFLMUDSDL1246       Logged Out         16 TRITU       2008-07-15 14/32/03       IFLMUDSDL1246       Logged Out         17 TRITU       2008-07-15 14/32/03       IFLMUDSDL1246       Logged Out         18 TRITU       2008-07-15 14/31/15       IFLMUDSDL1246       Logged Out         19 TRITU       2008-07-15 14/31/15       IFLMUDSDL1246       Logged Out                                                                                                    | 13 TRITU       2008-07-15 14/46/16       IFLMUDSDL1246       Logged Out         14 TRITU       2008-07-15 14/32/03       IFLMUDSDL1246       Logged Out         15 TRITU       2008-07-15 14/32/03       IFLMUDSDL1246       Logged Out         16 TRITU       2008-07-15 14/32/03       IFLMUDSDL1246       Logged Out         17 TRITU       2008-07-15 14/32/03       IFLMUDSDL1246       Logged Out         18 TRITU       2008-07-15 14/31/15       IFLMUDSDL1246       Logged Out         19 TRITU       2008-07-15 14/31/15       IFLMUDSDL1246       Logged Out                                                                                                    | 13 TRITU       2008-07-15 14:46:16       IFLMUDSDL124G       Logged Out         14 TRITU       2008-07-15 14:32:03       IFLMUDSDL124G       Logged In         15 TRITU       2008-07-15 14:32:05       IFLMUDSDL124G       Logged Out         16 TRITU       2008-07-15 14:32:05       IFLMUDSDL124G       Logged In         17 TRITU       2008-07-15 14:20:27       IFLMUDSDL124G       Logged Out         18 TRITU       2008-07-15 14:19:15       IFLMUDSDL124G       Logged Out         19 TRITU       2008-07-15 14:19:15       IFLMUDSDL124G       Logged Out                                                                                                    | 13 TRITU       2008-07-15 14:46:16       IFLMUDSDL124G       Logged Out         14 TRITU       2008-07-15 14:32:03       IFLMUDSDL124G       Logged In         15 TRITU       2008-07-15 14:32:05       IFLMUDSDL124G       Logged Out         16 TRITU       2008-07-15 14:32:05       IFLMUDSDL124G       Logged In         17 TRITU       2008-07-15 14:20:27       IFLMUDSDL124G       Logged Out         18 TRITU       2008-07-15 14:19:15       IFLMUDSDL124G       Logged Out         19 TRITU       2008-07-15 14:19:15       IFLMUDSDL124G       Logged Out                                                                                                    |             |                     |               |                   |          |  |
| 14 TRITU       2008-07-15 14;32:03       IFLMUD5DL124G       Logged In         15 TRITU       2008-07-15 14;30:55       IFLMUD5DL124G       Logged Out         16 TRITU       2008-07-15 14;20:53       IFLMUD5DL124G       Logged In         17 TRITU       2008-07-15 14;20:72       IFLMUD5DL124G       Logged In         18 TRITU       2008-07-15 14;20:71       IFLMUD5DL124G       Logged In         19 TRITU       2008-07-15 14;19:15       IFLMUD5DL124G       Logged In         19 TRITU       2008-07-15 14;19:15       SVBOC       Admin Logged Out User                                                                                                    | 14 TRITU       2008-07-15 14;32:03       IFLMUD5DL124G       Logged Out         15 TRITU       2008-07-15 14;30:55       IFLMUD5DL124G       Logged Out         16 TRITU       2008-07-15 14;20:53       IFLMUD5DL124G       Logged Out         17 TRITU       2008-07-15 14;20:73       IFLMUD5DL124G       Logged Out         18 TRITU       2008-07-15 14;19:15       IFLMUD5DL124G       Logged Out         19 TRITU       2008-07-15 14;19:15       IFLMUD5DL124G       Logged Out                                                                                                    | 14 TRITU       2008-07-15 14;32:03       IFLMUD5DL124G       Logged Out         15 TRITU       2008-07-15 14;30:55       IFLMUD5DL124G       Logged Out         16 TRITU       2008-07-15 14;20:53       IFLMUD5DL124G       Logged Out         17 TRITU       2008-07-15 14;20:73       IFLMUD5DL124G       Logged Out         18 TRITU       2008-07-15 14;19:15       IFLMUD5DL124G       Logged Out         19 TRITU       2008-07-15 14;19:15       IFLMUD5DL124G       Logged Out                                                                                                    | 14 TRITU       2008-07-15 14;32:03       IFLMUD5DL124G       Logged In         15 TRITU       2008-07-15 14;30:55       IFLMUD5DL124G       Logged Out         16 TRITU       2008-07-15 14;20:53       IFLMUD5DL124G       Logged In         17 TRITU       2008-07-15 14;20:72       IFLMUD5DL124G       Logged In         18 TRITU       2008-07-15 14;20:71       IFLMUD5DL124G       Logged In         19 TRITU       2008-07-15 14;19:15       IFLMUD5DL124G       Logged In         19 TRITU       2008-07-15 14;19:15       SVBOC       Admin Logged Out User                                                                                                    | 14 TRITU       2008-07-15 14;32:03       IFLMUD5DL124G       Logged In         15 TRITU       2008-07-15 14;30:55       IFLMUD5DL124G       Logged Out         16 TRITU       2008-07-15 14;20:53       IFLMUD5DL124G       Logged In         17 TRITU       2008-07-15 14;20:72       IFLMUD5DL124G       Logged In         18 TRITU       2008-07-15 14;20:17       IFLMUD5DL124G       Logged In         19 TRITU       2008-07-15 14;19:15       IFLMUD5DL124G       Logged In         19 TRITU       2008-07-15 14;19:15       SVDOC       Admin Logged Out User                                                                                                    |             |                     |               |                   |          |  |
| 15 TRITU         2008-07-15 14;30:55         IFLMUD5DL124G         Logged Out           16 TRITU         2008-07-15 14;20:52         IFLMUD5DL124G         Logged In           17 TRITU         2008-07-15 14;20:27         IFLMUD5DL124G         Logged Out           18 TRITU         2008-07-15 14;19:15         IFLMUD5DL124G         Logged Out           19 TRITU         2008-07-15 14;19:15         IFLMUD5DL124G         Logged Out           19 TRITU         2008-07-15 14;19:15         IFLMUD5DL124G         Logged Out                                                                                                    | 15 TRITU     2008-07-15 14;30:55     IFLMUDSDL124G     Logged Out       16 TRITU     2008-07-15 14;20:37     IFLMUDSDL124G     Logged In       17 TRITU     2008-07-15 14;20:27     IFLMUDSDL124G     Logged Out       18 TRITU     2008-07-15 14;19:15     IFLMUDSDL124G     Logged Out       19 TRITU     2008-07-15 14;19:15     IFLMUDSDL124G     Logged Out                                                                                                    | 15 TRITU     2008-07-15 14;30:55     IFLMUDSDL124G     Logged Out       16 TRITU     2008-07-15 14;20:37     IFLMUDSDL124G     Logged In       17 TRITU     2008-07-15 14;20:27     IFLMUDSDL124G     Logged Out       18 TRITU     2008-07-15 14;19:15     IFLMUDSDL124G     Logged Out       19 TRITU     2008-07-15 14;19:15     IFLMUDSDL124G     Logged Out                                                                                                    | 15 TRITU         2008-07-15 14;30:55         IFLMUD5DL124G         Logged Out           16 TRITU         2008-07-15 14;20:52         IFLMUD5DL124G         Logged In           17 TRITU         2008-07-15 14;20:27         IFLMUD5DL124G         Logged Out           18 TRITU         2008-07-15 14;19:15         IFLMUD5DL124G         Logged Out           19 TRITU         2008-07-15 14;19:15         IFLMUD5DL124G         Logged Out           19 TRITU         2008-07-15 14;19:15         IFLMUD5DL124G         Logged Out                                                                                                    | 15 TRITU         2008-07-15 14;30:55         IFLMUD5DL124G         Logged Out           16 TRITU         2008-07-15 14;20:52         IFLMUD5DL124G         Logged In           17 TRITU         2008-07-15 14;20:27         IFLMUD5DL124G         Logged Out           18 TRITU         2008-07-15 14;19:15         IFLMUD5DL124G         Logged Out           19 TRITU         2008-07-15 14;19:15         IFLMUD5DL124G         Logged Out           19 TRITU         2008-07-15 14;19:15         IFLMUD5DL124G         Logged Out                                                                                                    |             |                     |               |                   |          |  |
| 16 TRITU         2008-07-15 14:20:3         IFLMUD5DL124G         Logged In           17 TRITU         2008-07-15 14:20:27         IFLMUD5DL124G         Logged Out           18 TRITU         2008-07-15 14:19:15         IFLMUD5DL124G         Logged In           19 TRITU         2008-07-15 14:19:05         SYSDOC         Admin Logged Out User                                                                                                    | 16 TRITU     2008-07-15 14;20:53     IFLMUDSDL124G     Logged In       17 TRITU     2008-07-15 14;20:27     IFLMUDSDL124G     Logged Out       18 TRITU     2008-07-15 14;19:15     IFLMUDSDL124G     Logged In       19 TRITU     2008-07-15 14;19:05     SYSDOC     Admin Logged Out User                                                                                                    | 16 TRITU     2008-07-15 14;20:53     IFLMUDSDL124G     Logged In       17 TRITU     2008-07-15 14;20:27     IFLMUDSDL124G     Logged Out       18 TRITU     2008-07-15 14;19:15     IFLMUDSDL124G     Logged In       19 TRITU     2008-07-15 14;19:05     SYSDOC     Admin Logged Out User                                                                                                    | 16 TRITU         2008-07-15 14:20:3         IFLMUD5DL124G         Logged In           17 TRITU         2008-07-15 14:20:27         IFLMUD5DL124G         Logged Out           18 TRITU         2008-07-15 14:19:15         IFLMUD5DL124G         Logged In           19 TRITU         2008-07-15 14:19:05         SYSDOC         Admin Logged Out User                                                                                                    | 16 TRITU         2008-07-15 14:20:3         IFLMUD5DL124G         Logged In           17 TRITU         2008-07-15 14:20:27         IFLMUD5DL124G         Logged Out           18 TRITU         2008-07-15 14:19:15         IFLMUD5DL124G         Logged In           19 TRITU         2008-07-15 14:19:05         SYSDOC         Admin Logged Out User                                                                                                    |             |                     |               |                   |          |  |
| 17 TRITU     2008-07-15     14:20127     IFLMUD5Dc1246     Logged Out       18 TRITU     2008-07-15     14:19:15     IFLMUD5Dc1246     Logged Out       19 TRITU     2008-07-15     14:19:05     SYSDOC     Admin Logged Out User                                                                                                    | 17 TRITU     2008-07-15     14:20127     IFLMUD5DL124G     Logged Out       18 TRITU     2008-07-15     14:19:15     IFLMUD5DL124G     Logged In       19 TRITU     2008-07-15     14:19:05     SYBOC     Admin Logged Out User                                                                                                    | 17 TRITU     2008-07-15     14:20127     IFLMUD5DL124G     Logged Out       18 TRITU     2008-07-15     14:19:15     IFLMUD5DL124G     Logged In       19 TRITU     2008-07-15     14:19:05     SYBOC     Admin Logged Out User                                                                                                    | 17 TRITU     2008-07-15     14:20127     IFLMUD5Dc1246     Logged Out       18 TRITU     2008-07-15     14:19:15     IFLMUD5Dc1246     Logged Out       19 TRITU     2008-07-15     14:19:05     SYSDOC     Admin Logged Out User                                                                                                    | 17 TRITU     2008-07-15     14:20127     IFLMUD5Dc1246     Logged Out       18 TRITU     2008-07-15     14:19:15     IFLMUD5Dc1246     Logged Out       19 TRITU     2008-07-15     14:19:05     SYSDOC     Admin Logged Out User                                                                                                    |             |                     |               |                   |          |  |
| 18 TRITU         2008-07-15 14:19:15         IFLMUD5DL124G         Logged In           19 TRITU         2008-07-15 14:19:05         SYSDOC         Admin Logged Out User                                                                                                    | 18 TRITU 2008-07-15 14:19:15 IFLMUD5DL124G Logged In<br>19 TRITU 2008-07-15 14:19:05 SYSDOC Admin Logged Out User                                                                                                    | 18 TRITU 2008-07-15 14:19:15 IFLMUD5DL124G Logged In<br>19 TRITU 2008-07-15 14:19:05 SYSDOC Admin Logged Out User                                                                                                    | 18 TRITU         2008-07-15 14:19:15         IFLMUD5DL124G         Logged In           19 TRITU         2008-07-15 14:19:05         SYSDOC         Admin Logged Out User                                                                                                    | 18 TRITU         2008-07-15 14:19:15         IFLMUD5DL124G         Logged In           19 TRITU         2008-07-15 14:19:05         SYSDOC         Admin Logged Out User                                                                                                    |             |                     |               |                   |          |  |
| 19 TRITU 2008-07-15 14:19:05 SYSDOC Admin Logged Out User                                                                                                    | 19 TRITU 2008-07-15 14:19:05 SYSDOC Admin Logged Out User                                                                                                    | 19 TRITU 2008-07-15 14:19:05 SYSDOC Admin Logged Out User                                                                                                    | 19 TRITU 2008-07-15 14:19:05 SYSDOC Admin Logged Out User                                                                                                    | 19 TRITU 2008-07-15 14:19:05 SYSDOC Admin Logged Out User                                                                                                    | 18 TRITU    | 2008-07-15 14:19:15 | IFLMUD5DL1Z4G |                   |          |  |
| 20 TRITU 2008-07-15 14:18:40 IFLMUD5DL124G Already Logged In T                                                                                                    | 20 TRITU 2008-07-15 14:18:40 IFLMUD5DL124G Already Logged In 🔽                                                                                                    | 20 TRITU 2008-07-15 14:18:40 IFLMUDSDL124G Already Logged In 🔽                                                                                                    | 20 TRITU 2008-07-15 14:18:40 IFLMUDSDL124G Already Logged In T                                                                                                    | 20 TRITU 2008-07-15 14:18:40 IFLMUDSDL124G Already Logged In T                                                                                                    | 19 TRITU    | 2008-07-15 14:19:05 | SYSDOC        |                   |          |  |
|                                                                                                    |                                                                                                    |                                                                                                    |                                                                                                    |                                                                                                    | 20 TRITU    | 2008-07-15 14:18:40 | IFLMUD5DL1Z4G | Already Logged In | <b>T</b> |  |
|                                                                                                    |                                                                                                    |                                                                                                    |                                                                                                    |                                                                                                    |             |                     |               |                   |          |  |
|                                                                                                    |                                                                                                    |                                                                                                    |                                                                                                    |                                                                                                    |             |                     |               |                   |          |  |
|                                                                                                    |                                                                                                    |                                                                                                    |                                                                                                    |                                                                                                    |             |                     |               |                   |          |  |
|                                                                                                    |                                                                                                    |                                                                                                    |                                                                                                    |                                                                                                    |             |                     |               |                   |          |  |
|                                                                                                    |                                                                                                    |                                                                                                    |                                                                                                    |                                                                                                    |             |                     |               |                   |          |  |
|                                                                                                    |                                                                                                    |                                                                                                    |                                                                                                    |                                                                                                    |             |                     |               |                   |          |  |
|                                                                                                    | Gat                                                                                                    |                                                                                                    |                                                                                                    |                                                                                                    |             |                     |               |                   |          |  |

5. Click the **Cancel** button.

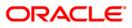

### 752 - Reset Primary Password

Using this option you can reset the password without entering the old one .This option is used by the system administrator to reset the password if the user has forgotten his password or if the SM does not want the user to log into the system. If the user knows the new password, he will be prompted to change it on login.

### **Definition Prerequisites**

• SMM02 - User Profile Maintenance

#### **Modes Available**

Not Applicable

#### To reset the primary password

- 1. Type the fast path **752** and click **Go** or navigate through the menus to **Transaction Processing > Internal Transactions > Security > Reset primary password**.
- 2. The system displays the Reset Primary Password screen.

#### **Reset Primary Password**

| Reset Primary P   | assword*   |        |           |              |            |           |                |                |           |        | \delta 🛛 🗶 |
|-------------------|------------|--------|-----------|--------------|------------|-----------|----------------|----------------|-----------|--------|------------|
| Branch Code :     |            |        |           |              |            |           |                |                |           |        |            |
| User ID :         |            |        |           |              |            |           |                |                |           |        |            |
| Password :        |            |        |           |              |            |           |                |                |           |        |            |
| Verify Password : |            |        |           |              |            |           |                |                |           |        |            |
|                   |            |        |           |              |            |           |                |                |           |        |            |
|                   |            |        |           |              |            |           |                |                |           |        |            |
|                   |            |        |           |              |            |           |                |                |           |        |            |
|                   |            |        |           |              |            |           |                |                |           |        |            |
|                   |            |        |           |              |            |           |                |                |           |        |            |
|                   |            |        |           |              |            |           |                |                |           |        |            |
|                   |            |        |           |              |            |           |                |                |           |        |            |
|                   |            |        |           |              |            |           |                |                |           |        |            |
|                   |            |        |           |              |            |           |                |                |           |        |            |
|                   |            |        |           |              |            |           |                |                |           |        |            |
|                   |            |        |           |              |            |           |                |                |           |        |            |
|                   |            |        |           |              |            |           |                |                |           |        |            |
|                   |            |        |           |              |            |           |                |                |           |        |            |
| Card              | Change Pin | Cheque | Cost Rate | Denomination | Instrument | Inventory | Pin Validation | Service Charge | Signature | Travel | ers Cheque |
|                   |            |        |           |              |            |           |                | UDF            | ОК        | Close  | ⊂lear      |

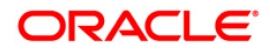

| Field Name      | Description                                                                                                  |
|-----------------|----------------------------------------------------------------------------------------------------|
| Branch Code     | [Mandatory, Numeric, Four, Pick List]                                                                        |
|                 | Type the branch code or select it from the pick list.                                                        |
|                 | The name of the branch is displayed in the adjacent field.                                                   |
| User ID         | [Mandatory, Pick List]                                                                                       |
|                 | Select the user ID whose password you want to reset from the pick list.                                      |
|                 | These user IDs are added and maintained in the <b>User Profile</b><br>Maintenance (Fast Path: SMM02) option. |
| Password        | [Mandatory, Alphanumeric, 10]                                                                                |
|                 | Type the password, for the selected user ID.                                                                 |
|                 | The password should have a minimum of six characters.                                                        |
|                 | It should be a combination of an uppercase and lowercase letter and a numeric digit.                         |
|                 | The password cannot have three or more successive characters or digits. For example, abc, xyz etc.           |
| Verify Password | [Mandatory, Alphanumeric, 10]                                                                                |
|                 | Type the new password to verify it.                                                                          |
|                 | It should be the same as entered in the <b>Password</b> field.                                               |

- 3. Select the user ID from the drop-down list.
- 4. Enter the required information in the various fields.

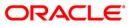

### **Reset Primary Password**

| Reset Primary P   | assword*   |        |           |              |            |           |                |                |           |        | 🇞 😰 🗵       |
|-------------------|------------|--------|-----------|--------------|------------|-----------|----------------|----------------|-----------|--------|-------------|
| Branch Code :     | 11         |        | IUMBAI    |              |            |           |                |                |           |        |             |
| User ID :         | TSUDEEP11  |        |           |              |            |           |                |                |           |        |             |
| Password :        | •••••      |        |           |              |            |           |                |                |           |        |             |
| Verify Password : | •••••      |        |           |              |            |           |                |                |           |        |             |
|                   |            |        |           |              |            |           |                |                |           |        |             |
|                   |            |        |           |              |            |           |                |                |           |        |             |
|                   |            |        |           |              |            |           |                |                |           |        |             |
|                   |            |        |           |              |            |           |                |                |           |        |             |
|                   |            |        |           |              |            |           |                |                |           |        |             |
|                   |            |        |           |              |            |           |                |                |           |        |             |
|                   |            |        |           |              |            |           |                |                |           |        |             |
|                   |            |        |           |              |            |           |                |                |           |        |             |
|                   |            |        |           |              |            |           |                |                |           |        |             |
|                   |            |        |           |              |            |           |                |                |           |        |             |
|                   |            |        |           |              |            |           |                |                |           |        |             |
|                   |            |        |           |              |            |           |                |                |           |        |             |
|                   |            |        |           |              |            |           |                |                |           |        |             |
|                   |            |        |           |              |            |           |                |                |           |        |             |
| Card              | Change Pin | Cheque | Cost Rate | Denomination | Instrument | Inventory | Pin Validation | Service Charge | Signature | Travel | lers Cheque |
|                   |            |        |           |              |            |           |                | UDF            | ОК        | Close  | Clear       |

5. Click the **Ok** button.

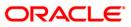

# 753 - Enable/Disable User

Using this option you can enable/ disable a user of any branch through single administrator log in. The user IDs are created in the **User Profile Maintenance** (Fast Path: SMM02) option.

Note: The system cannot disable the already logged in users.

### **Definition Prerequisites**

• SMM02 - User Profile Maintenance

### **Modes Available**

Not Applicable

#### To enable or disable a user

- 1. Type the fast path **753** and click **Go** or navigate through the menus to **Transaction Processing > Internal Transactions > Security > Enable / Disable user**.
- 2. The system displays the **Enable / Disable User** screen.

### Enable / Disable User

| Enable / Disa | able User* |                |           |              |            |           |                |                |           | 🗞 🚺 💌             |
|---------------|------------|----------------|-----------|--------------|------------|-----------|----------------|----------------|-----------|-------------------|
| Branch Code : |            |                |           |              |            |           |                |                |           |                   |
| User ID :     |            |                |           |              |            |           |                |                |           |                   |
| User Name :   |            |                |           |              |            |           |                |                |           |                   |
| Status :      | ~          | Permanently Di | sable : 🔲 |              |            |           |                |                |           |                   |
| Logged in :   |            |                |           |              |            |           |                |                |           |                   |
|               |            |                |           |              |            |           |                |                |           |                   |
|               |            |                |           |              |            |           |                |                |           |                   |
|               |            |                |           |              |            |           |                |                |           |                   |
|               |            |                |           |              |            |           |                |                |           |                   |
|               |            |                |           |              |            |           |                |                |           |                   |
|               |            |                |           |              |            |           |                |                |           |                   |
|               |            |                |           |              |            |           |                |                |           |                   |
|               |            |                |           |              |            |           |                |                |           |                   |
|               |            |                |           |              |            |           |                |                |           |                   |
|               |            |                |           |              |            |           |                |                |           |                   |
|               |            |                |           |              |            |           |                |                |           |                   |
|               |            |                |           |              |            |           |                |                |           |                   |
|               |            |                |           |              |            |           |                |                |           |                   |
|               |            |                |           |              |            |           |                |                |           |                   |
|               |            |                |           |              |            |           |                |                |           |                   |
|               |            |                |           |              |            |           |                |                |           |                   |
|               |            |                |           |              |            |           |                |                |           |                   |
|               |            |                |           |              |            |           |                |                |           |                   |
|               |            |                |           |              |            |           |                |                |           |                   |
|               |            |                |           |              |            |           |                |                |           |                   |
|               |            |                |           |              |            |           |                |                |           |                   |
|               |            |                |           |              |            |           |                |                |           |                   |
|               | 1          | 1              |           | 1            | 1          | 1         | 1              | 1 1            |           |                   |
| Card          | Change Pin | Cheque         | Cost Rate | Denomination | Instrument | Inventory | Pin Validation | Service Charge | Signature | Travellers Cheque |
|               |            |                |           |              |            |           |                | UDF            | ОК        | Close             |

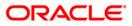

| Field Name             | Description                                                                                                    |
|------------------------|----------------------------------------------------------------------------------------------------|
| Branch Code            | [Mandatory, Numeric, Four, Pick List]<br>Type the branch code or select it from the pick list.<br>The name of the branch is displayed in the adjacent field.                                                          |
| User Id                | [Mandatory, Pick List]<br>Select the ID of the user, who has to be enabled or disabled, from<br>the pick list.<br>These user ID's are maintained in the <b>User Profile Maintenance</b><br>(Fast Path: SMM02) option. |
| User Name              | [Display]<br>This field displays the name of the user for the selected user ID.                                                                                                    |
| Status                 | [Mandatory, Drop-Down]<br>Select the status from the drop-down list.<br>The options are:<br>• ENABLE<br>• DISABLE<br>• LOCK - Select this option to unlock a user ID.                                                 |
| Permanently<br>Disable | [Conditional, Check Box]<br>Select the check box to permanently disable a user.<br>This field is enabled only if <b>DISABLE</b> option is selected in the<br><b>Status</b> drop-down list.                            |
| Logged in              | <ul> <li>[Display]</li> <li>This field displays the logged in status of the user.</li> <li>The options are: <ul> <li>Y - User is logged in.</li> <li>N - User is not logged in.</li> </ul> </li> </ul>                |

3. Select the branch code and user ID from the pick list.

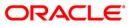

### Enable / Disable User

| Enable / Disable Use    | er*       |                 |           |              |            |           |                |             |      |           |       | 🚳 📔 🗵         |
|-------------------------|-----------|-----------------|-----------|--------------|------------|-----------|----------------|-------------|------|-----------|-------|---------------|
| Branch Code : 12        |           | MUMBAI          |           |              |            |           |                |             |      |           |       |               |
| User ID : TSANGU1       | 2         |                 |           |              |            |           |                |             |      |           |       |               |
| User Name : First Telle | er        |                 |           |              |            |           |                |             |      |           |       |               |
| Status : ENABLE         | Pern      | manently Disabl | le :      |              |            |           |                |             |      |           |       |               |
| Logged in : N           |           |                 |           |              |            |           |                |             |      |           |       |               |
|                         |           |                 |           |              |            |           |                |             |      |           |       |               |
|                         |           |                 |           |              |            |           |                |             |      |           |       |               |
|                         |           |                 |           |              |            |           |                |             |      |           |       |               |
|                         |           |                 |           |              |            |           |                |             |      |           |       |               |
|                         |           |                 |           |              |            |           |                |             |      |           |       |               |
|                         |           |                 |           |              |            |           |                |             |      |           |       |               |
|                         |           |                 |           |              |            |           |                |             |      |           |       |               |
|                         |           |                 |           |              |            |           |                |             |      |           |       |               |
|                         |           |                 |           |              |            |           |                |             |      |           |       |               |
|                         |           |                 |           |              |            |           |                |             |      |           |       |               |
|                         |           |                 |           |              |            |           |                |             |      |           |       |               |
|                         |           |                 |           |              |            |           |                |             |      |           |       |               |
|                         |           |                 |           |              |            |           |                |             |      |           |       |               |
|                         |           |                 |           |              |            |           |                |             |      |           |       |               |
|                         |           |                 |           |              |            |           |                |             |      |           |       |               |
|                         |           |                 |           |              |            |           |                |             |      |           |       |               |
|                         |           |                 |           |              |            |           |                |             |      |           |       |               |
|                         |           |                 |           |              |            |           |                |             |      |           |       |               |
|                         |           |                 |           |              |            |           |                |             |      |           |       |               |
|                         |           |                 |           |              |            |           |                |             |      |           |       |               |
|                         |           |                 |           |              |            |           |                |             |      |           |       |               |
|                         |           |                 |           |              |            |           |                |             |      |           |       |               |
| Card Char               | ige Pin C | Cheque          | Cost Rate | Denomination | Instrument | Inventory | Pin Validation | Service Cha | arge | Signature | Trave | ellers Cheque |
|                         |           |                 |           |              |            |           |                |             | UDF  | 0         | к     | Close         |

- 4. If the user is disabled, the system displays the message "User is Disabled. Do You Want to Enable".
- 5. If the user is not logged in, the system displays the "User Not Logged in. Want to Disable?".
- 6. Click the **Ok** button.

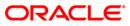

# 755 - Modify Login Status

Using this option you are forcibly logged out of the system. This option is used when you have logged into **FLEXCUBE** and the application/system crashes. When you try to login after the system is restored, it does not allow, as the system still maintains the user status as logged in. Also, the system will not permit a login more than once. In such cases this option is used to modify the login status.

### **Definition Prerequisites**

• SMM02 - User Profile Maintenance

### Modes Available

Not Applicable

### To modify login status

- 1. Type the fast path **755** and click **Go** or navigate through the menus to **Transaction Processing > Internal Transactions > Security > Modify Login Status**.
- 2. The system displays the Modify Login Status screen.

### Modify Login Status

| Modify Login Status*   |                        |            |           |                |                |           | 🊳 🖬 🖬             |
|------------------------|------------------------|------------|-----------|----------------|----------------|-----------|-------------------|
| User ID :              |                        |            |           |                |                |           |                   |
|                        |                        |            |           |                |                |           |                   |
|                        |                        |            |           |                |                |           |                   |
|                        |                        |            |           |                |                |           |                   |
|                        |                        |            |           |                |                |           |                   |
|                        |                        |            |           |                |                |           |                   |
|                        |                        |            |           |                |                |           |                   |
|                        |                        |            |           |                |                |           |                   |
|                        |                        |            |           |                |                |           |                   |
|                        |                        |            |           |                |                |           |                   |
|                        |                        |            |           |                |                |           |                   |
|                        |                        |            |           |                |                |           |                   |
|                        |                        |            |           |                |                |           |                   |
|                        |                        |            |           |                |                |           |                   |
|                        |                        |            |           |                |                |           |                   |
|                        |                        |            |           |                |                |           |                   |
|                        |                        |            |           |                |                |           |                   |
|                        |                        |            |           |                |                |           |                   |
|                        |                        |            |           |                |                |           |                   |
|                        |                        |            |           |                |                |           |                   |
|                        |                        |            |           |                |                |           |                   |
|                        |                        |            |           |                |                |           |                   |
|                        |                        |            |           |                |                |           |                   |
|                        |                        |            |           |                |                |           |                   |
|                        |                        |            |           |                |                |           |                   |
|                        |                        |            |           |                |                |           |                   |
|                        |                        |            |           |                |                |           |                   |
|                        |                        |            |           |                |                |           |                   |
| Card Change Pin Cheque | Cost Rate Denomination | Instrument | Inventory | Pin Validation | Service Charge | Signature | Travellers Cheque |
|                        |                        |            |           |                | UDF            | ок        | Close Clear       |

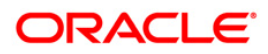

| Field Name | Description                                                                                    |
|------------|------------------------------------------------------------------------------------------------|
| User ID    | [Mandatory, Drop-Down]                                                                         |
|            | Select the user ID of the user, whose login status is to be modified, from the drop-down list. |
|            | These user ID's are maintained in the <b>Defining User Profile</b> (Fast Path: SMM02) option.  |

3. Select the user ID from the drop-down list.

### **Modify Login Status**

| Modify Login Status* | 🊳 😰 🗵                      |
|----------------------|----------------------------|
| User ID :            |                            |
|                      | ignature Travellers Cheque |
| UDF                  | OK Close Clear             |

- 4. The system displays the message "User already logged in do you want to log out the user". Click the **Ok** button.
- 5. Click the **OK** button.

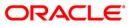

# 756 - User Prohibited Passwords

Using this option you can define those passwords which should not be used by particular user in the bank. These restrictions on using the password shall apply to only that user in the bank. These are commonly used words specific to the person such as place of residence, spouse name, name of son/daughters, etc.

### **Definition Prerequisites**

• SMM02 - User Profile Maintenance

### **Modes Available**

Not Applicable

### To change the defined prohibited password

- 1. Type the fast path **756** and click **Go** or navigate through the menus to **Transaction Processing > Internal Transactions > Security > User Prohibited Passwords**.
- 2. The system displays the User Prohibited Passwords screen.

### **User Prohibited Passwords**

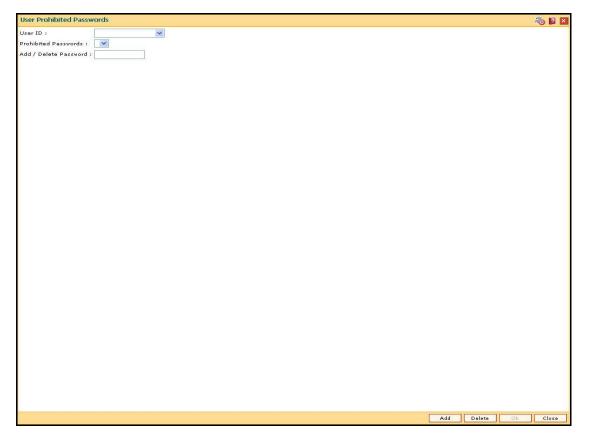

| <b>Field Description</b> |
|--------------------------|
|--------------------------|

| Field Name   | Description                                                                                                    |  |  |  |  |  |
|--------------|----------------------------------------------------------------------------------------------------|--|--|--|--|--|
| User ID      | [Mandatory, Drop-Down]                                                                                                    |  |  |  |  |  |
|              | Select the user ID from the drop-down list.                                                                                                    |  |  |  |  |  |
|              | These user IDs are added and maintained in the <b>Defining User</b><br><b>Profile</b> (Fast Path: SMM02) option.                                        |  |  |  |  |  |
| Prohibited   | [Mandatory, Drop-Down]                                                                                                    |  |  |  |  |  |
| Passwords    | Select the prohibited password from the drop-down list.                                                                                                 |  |  |  |  |  |
|              | These prohibited passwords are added and maintained centrally in the User <b>Prohibited Password</b> option.                                            |  |  |  |  |  |
| Add / Delete | [Mandatory, Alphanumeric, Eight]                                                                                                    |  |  |  |  |  |
| Password     | Type the password that is to be added or deleted.                                                                                                    |  |  |  |  |  |
|              | It should be a combination of an uppercase and lowercase letter and a numeric digit.                                                                    |  |  |  |  |  |
|              | The password cannot have three or more successive characters or digits. For example, abc, xyz etc.                                                      |  |  |  |  |  |
| 1 4350014    | It should be a combination of an uppercase and lowercase letter<br>and a numeric digit.<br>The password cannot have three or more successive characters |  |  |  |  |  |

- 3. Click the Add button.
- 4. The system displays the message "You are in Add option". Click the **OK** button.
- 5. The system displays the message "Data will be refreshed..Proceed?". Click the **OK** button.
- 6. The system refreshes the User Prohibited Passwords screen.
- 7. Select the user ID from the drop-down list.
- 8. Enter the prohibited password.

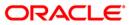

### **User Prohibited Passwords**

| User Prohibited Passv   | vords |     |        |    | 🚳 🖬 🗵 |
|-------------------------|-------|-----|--------|----|-------|
| User ID :               | ABC   |     |        |    |       |
| Prohibited Passwords :  | *     |     |        |    |       |
| Add / Delete Password : | DOC   |     |        |    |       |
|                         |       |     |        |    |       |
|                         |       |     |        |    |       |
|                         |       |     |        |    |       |
|                         |       |     |        |    |       |
|                         |       |     |        |    |       |
|                         |       |     |        |    |       |
|                         |       |     |        |    |       |
|                         |       |     |        |    |       |
|                         |       |     |        |    |       |
|                         |       |     |        |    |       |
|                         |       |     |        |    |       |
|                         |       |     |        |    |       |
|                         |       |     |        |    |       |
|                         |       |     |        |    |       |
|                         |       |     |        |    |       |
|                         |       |     |        |    |       |
|                         |       |     |        |    |       |
|                         |       |     |        |    |       |
|                         |       |     |        |    |       |
|                         |       |     |        |    |       |
|                         |       |     |        |    |       |
|                         |       |     |        |    |       |
|                         |       |     |        |    |       |
|                         |       |     |        |    |       |
|                         |       |     |        |    |       |
|                         |       |     |        |    |       |
|                         |       |     |        |    |       |
|                         |       |     |        |    |       |
|                         |       |     |        |    |       |
|                         |       |     |        |    |       |
|                         |       |     | -      |    | •     |
| 1                       |       | Add | Delete | Ok | Close |

- 9. Click the **Ok** button.
- 10. The system adds the prohibited password for that user ID.

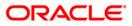

# 757 - Inquiry For Logged In Users

Using this option you can view the list of users that are logged in to the system in their own branch.

The system provides information on user ID, user name, the terminal ID in which the user has logged in and the login date and time. You can refresh the screen to get the latest status.

#### **Definition Prerequisites**

Not Applicable

#### **Modes Available**

Not Applicable

#### To view a list of currently logged in users

- 1. Type the fast path **757** and click **Go** or navigate through the menus to **Transaction Processing > Internal Transactions > Security > Inquiry For Logged In Users**.
- 2. The system displays the Inquiry For Logged In Users screen.

### Inquiry For Logged In Users

| Jser ID           |                            |               |                         |           |                |             |
|-------------------|----------------------------|---------------|-------------------------|-----------|----------------|-------------|
| Contract Contract | User Name                  | Terminal ID   | Login Time              |           |                |             |
| GINA9999          | First Teller               | IFLMUD5DLFT4G | 16-DEC-2008 13:44:18    |           |                |             |
| RASA9999          | First Teller               | IFLMUD5DLDX4G | 16-DEC-2008 13:48:01    |           |                |             |
| 5DEVIDEA1         | First teller               | IFLEXPKW480   | 16-DEC-2008 15:18:03    |           |                |             |
| 5LIN9999          | First Supervisor           | IFLMUD5DL5P4G | 16-DEC-2008 15:56:24    |           |                |             |
| 5MATHIAS          | First Supervisor           | IFLMUD5DLGP4G | 16-DEC-2008 13:47:00    |           |                |             |
| 5M53902           | sms 39 test                | IFLMUD5IM0291 | 16-DEC-2008 14:47:08    |           |                |             |
| 5NELSON           | First Supervisor           | MyComputer    | 16-DEC-2008 16:02:01    |           |                |             |
| 5NISHIP           | First teller               | IFLMUD5HP0162 | 16-DEC-2008 12:59:53    |           |                |             |
| 5PARAGP           | First Supervisor           | IFLMUD5HP0885 | 16-DEC-2008 10:56:25    |           |                |             |
| 5RAJATC           | First Supervisor           | IFLMUD5DL9X4G | 16-DEC-2008 14:16:01    |           |                |             |
| 5ROHIT            | First Supervisor           | IFLMUD5HP0892 | 16-DEC-2008 14:26:46    |           |                |             |
| SAMEER            | First Supervisor           | MyComputer    | 16-DEC-2008 15:16:10    |           |                |             |
| 5SANDEEP          | First Supervisor           | IFLMUD5IM0351 | 16-DEC-2008 13:54:34    |           |                |             |
| SENTHILV          | First Supervisor           | IFLMUDSHP0716 | 16-DEC-2008 12:26:29    |           |                |             |
| SVISHWAS          | First Supervisor           | IFLMUD5HP0527 | 16-DEC-2008 11:20:09    |           |                |             |
| SYSLOAN           | First System Administrator | IFLMUD5HP2016 | 16-DEC-2008 15:46:52    |           |                |             |
| FADITYAK          | First teller               | IFLMUD5IM0249 | 16-DEC-2008 14:00:18    |           |                |             |
| FAGARWAL          | First teller               | IFLMUD5IM0303 | 16-DEC-2008 16:01:18    |           |                |             |
| IBICHIT           | First teller               | IFLMUD5DL1T4G | 16-DEC-2008 14:12:55    |           |                |             |
|                   | First teller               | 0             | 16-DEC-2008 15:47:10    |           |                |             |
| TCHAITANYA        | 2 3                        | 10            |                         |           |                |             |
|                   |                            |               |                         |           |                |             |
| 1 /3 1            |                            | Cost Rate     | Denomination Instrument | Inventory | Pin Validation | Sanke Charg |

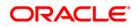

| Column Name      | Description                                                                                              |
|------------------|----------------------------------------------------------------------------------------------------|
| User ID          | [Display]                                                                                                |
|                  | This column displays the user ID for all those users who are currently logged into the system.           |
| User Name        | [Display]                                                                                                |
|                  | This column displays the list of users who are currently logged into the system.                         |
| Terminal ID      | [Display]                                                                                                |
|                  | This column displays the identification code of the terminal where each user has logged into the system. |
| Login Time       | [Display]                                                                                                |
|                  | This column displays the login date and time when the users have logged into the system.                 |
| 3 The system dis | plays the users who are currently logged in to the system.                                               |

- 3. The system displays the users who are currently logged in to the system.
- 4. Click the **Refresh** button to refresh the screen with the latest details.

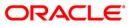

# 758 - Inquiry For Password

Using this option you can view the password details of the registered users. The system provides information on dual password facility available for the user IDs, primary password change due date, secondary password change due date, whether the system manger can reset the password, etc.

The inquiry about the passwords of the users will be useful for the supervisor mainly to keep track of the users for whom password reset is to be done, and if password change by Supervisor is allowed for the user.

You can change the primary/secondary passwords by using **Change Primary Password** (Fast Path: 768) and **Change Secondary Password** (Fast Path: 769) options.

### **Definition Prerequisites**

Not Applicable

### **Modes Available**

Not Applicable

### To view password details

- 1. Type the fast path **758** and click **Go** or navigate through the menus to **Transaction Processing > Internal Transactions > Security > Inquiry For Password**.
- 2. The system displays the Inquiry For Password screen.

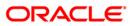

### **Inquiry For Password**

| User ID        | Dual Pswd? | Change Pswd? | Pswd Reset? | Pri Password Change Due on | Sec Password Change Due on | - |
|----------------|------------|--------------|-------------|----------------------------|----------------------------|---|
| ABC            | м          | N            | Р           | 09-NOV-2008                | 01-JAN-1800                |   |
| ANANDVW        | N          | N            | P           | 03-MAR-2009                | 01-JAN-1800                |   |
| PI_SUPER       | N          | N            | Р           | 23-JUL-2008                | 23-JUL-2008                |   |
| PI_USER        | N          | N            | Р           | 07-JUL-2008                | 07-JUL-2008                |   |
| TM_USER        | N          | N            | P           | 07-JUL-2008                | 07-JUL-2008                |   |
| IFTEST01       | N          | И            | P           | 11-FEB-2009                | 01-JAN-1800                |   |
| IFTEST02       | N          | N            | P           | 23-MAR-2008                | 01-JAN-1800                |   |
| BEFUONLY       | N          | N            | P           | 22-JUN-2008                | 22-JUN-2008                |   |
| SMS5306        | N          | N            | N           | 15-FEB-2009                | 01-JAN-1800                |   |
| CECILIA9999    | N          | N            | N           | 08-JAN-2009                | 08-JAN-2009                |   |
| GINA9999       | N          | N            | N           | 08-JAN-2009                | 08-JAN-2009                |   |
| RASA9999       | N          | N            | N           | 08-JAN-2009                | 08-JAN-2009                |   |
| YMT_USER       | N          | N            | P           | 07-JUL-2008                | 07-JUL-2008                |   |
| EGTEST01       | N          | N            | P           | 12-NOV-2008                | 01-JAN-1800                |   |
| ABHAY          | N          | N            | N           | 13-FEB-2009                | 13-JUN-2008                |   |
|                |            |              |             |                            |                            |   |
| ABHAYP         | N          | N            | N           | 06-FEB-2009                | 19-JUN-2008                |   |
| ABHIJEET       | N          | N            | N           | 16-MAR-2009                | 13-JUN-2008                |   |
| ADITYAK        | N          | Ν            | N           | 11-FEB-2009                | 04-DEC-2008                |   |
| AGARWAL        | N          | Ν            | N           | 27-JAN-2009                | 13-JUN-2008                |   |
| AMAR           | N          | N            | Ν           | 15-FEB-2009                | 13-JUN-2008                |   |
| AMIT           | N          | N            | Ν           | 05-FEB-2009                | 13-JUN-2008                |   |
| AMITESH        | N          | N            | N           | 08-FEB-2009                | 13-JUN-2008                |   |
| AMITS          | N          | Ν            | Р           | 05-JUL-2008                | 05-JUL-2008                |   |
| AMLESH         | N          | И            | P           | 13-JUN-2008                | 13-JUN-2008                |   |
| ANAND          | N          | М            | N           | 23-FEB-2009                | 01-JAN-1800                |   |
| ANAND1         | N          | м            | P           | 23-MAR-2008                | 01-JAN-1800                |   |
| ANILG          | N          | N            | Р           | 23-MAR-2008                | 01-JAN-1800                |   |
| ANIRBAN        | N          | N            | N           | 11-MAR-2009                | 14-JUN-2008                |   |
| ANOOP          | N          | N            | N           | 05-MAR-2009                | 13-JUN-2008                |   |
| ANUP           | N          | N            | N           | 05-MAR-2009                | 14-JUN-2008                |   |
| APARNAR        | N          | N            | N           | 09-FEB-2009                | 23-JUN-2008                |   |
| ASHISH         | N          | N            | P           | 08-APR-2008                | 01-JAN-1800                |   |
| ASHWANI        | N          | N            | P           | 29-JUN-2008                | 29-JUN-2008                |   |
| ASTA9999       | N          | N            | N           | 05-JAN-2009                | 05-JAN-2009                |   |
| AVADHESH       | N          | N            | N           | 22-FEB-2009                | 05-JUL-2008                |   |
| BABITA         | N          | N            | N           | 10-FEB-2009                | 25-JUN-2008                |   |
| BABITA<br>BABU | N          | N            | P           | 10-FEB-2009<br>16-MAR-2009 | 07-DEC-2008                |   |
|                |            |              |             |                            |                            |   |
| BANDITA        | N          | N            | N           | 04-FEB-2009                | 14-JUN-2008                |   |
| BHAGWAT        | N          | N            | N           | 16-FEB-2009                | 13-JUN-2008                |   |
| BHARATH        | N          | N            | P           | 13-JUN-2008                | 13-JUN-2008                |   |
| BICHIT         | м          | И            | Ν           | 27-JAN-2009                | 13-JUN-2008                |   |
| CECILIA9999    | N          | Ν            | Ν           | 05-JAN-2009                | 05-JAN-2009                |   |
| CHAITANYA      | N          | Ν            | N           | 08-FEB-2009                | 04-DEC-2008                |   |
| CHUNDRIGAR     | N          | N            | P           | 08-APR-2008                | 01-JAN-1800                |   |
| DARSINI        | И          | N            | P           | 13-JUN-2008                | 13-JUN-2008                |   |
| DEEPAK         | N          | N            | Ν           | 01-FEB-2009                | 13-JUN-2008                |   |
| DEEPAKM        | N          | N            | Р           | 28-JUN-2008                | 28-JUN-2008                | - |
| NEVADAM        | N          | N            | D           | 09-1111-2008               | 09-1111-2008               | - |

### **Field Description**

| Column Name  | Description                                                                 |
|--------------|-----------------------------------------------------------------------------|
| User ID      | [Display]                                                                   |
|              | This column displays the list of user IDs of the system.                    |
| Dual Pswd?   | [Display]                                                                   |
|              | This column displays whether the user ID has dual password facility or not. |
|              | The system displays:                                                        |
|              | • Y - If the user ID has dual password facility.                            |
|              | • <b>N</b> - If the user ID does not have dual password facility.           |
| Change Pswd? | [Display]                                                                   |
|              | This column displays whether the user can change his/her password or not.   |
|              | The system displays:                                                        |
|              | • Y - If the user can change the password.                                  |
|              | • <b>N</b> -if the user cannot change the password.                         |

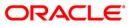

| Column Name                   | Description                                                                                      |
|-------------------------------|--------------------------------------------------------------------------------------------------|
| Pswd Reset?                   | [Display]                                                                                        |
|                               | This column displays the status of the user's password.                                          |
|                               | The system displays:                                                                             |
|                               | P - if the security manager resets the user's password                                           |
|                               | <ul> <li>N - if the user logs in and changes the password</li> </ul>                             |
| Pri Password                  | [Display]                                                                                        |
| Change Due on                 | This column displays the date on which the primary password is due for change.                   |
| Sec Password<br>Change Due on | [Display]<br>This column displays the date on which the secondary password<br>is due for change. |
|                               |                                                                                                  |

3. Click the **Close** button.

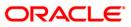

# 766 - Secondary Password Expiry Date

Using this option you can change the date on which a particular user's secondary password will expire.

While the users can view the password details like primary password change due date, secondary password change due date, etc. in **Inquiry For Password** (Fast Path: 758) option they can change the primary/secondary passwords by using **Change Primary Password** (Fast Path: 768) and **Change Secondary Password** (Fast Path: 769) options.

### **Definition Prerequisites**

• SMM02 - User Profile Maintenance

### **Modes Available**

Not Applicable

### To modify the secondary password expiry date

- 1. Type the fast path **766** and click **Go** or navigate through the menus to **Transaction Processing > Internal Transactions > Security > Secondary Password Expiry Date**.
- 2. The system displays the **Secondary Password Expiry Date** screen.

### Secondary Password Expiry Date

| Secondary Password E    | Expiry Date |          |  |       |           |        |         |        | 1     | 🍪 🛛 🗵 |
|-------------------------|-------------|----------|--|-------|-----------|--------|---------|--------|-------|-------|
| User ID :               | TDOC1       | <b>~</b> |  |       |           |        |         |        |       |       |
| Secondary Expiry Date : | 01/05/2008  |          |  |       |           |        |         |        |       |       |
| Input By :              |             |          |  |       |           |        |         |        |       |       |
| Authorised By :         |             |          |  |       |           |        |         |        |       |       |
| Last Mnt Date :         |             |          |  |       |           |        |         |        |       |       |
|                         |             |          |  |       |           |        |         |        |       |       |
|                         |             |          |  |       |           |        |         |        |       |       |
|                         |             |          |  |       |           |        |         |        |       |       |
|                         |             |          |  |       |           |        |         |        |       |       |
|                         |             |          |  |       |           |        |         |        |       |       |
|                         |             |          |  |       |           |        |         |        |       |       |
|                         |             |          |  |       |           |        |         |        |       |       |
|                         |             |          |  |       |           |        |         |        |       |       |
|                         |             |          |  |       |           |        |         |        |       |       |
|                         |             |          |  |       |           |        |         |        |       |       |
|                         |             |          |  |       |           |        |         |        |       |       |
|                         |             |          |  |       |           |        |         |        |       |       |
|                         |             |          |  |       |           |        |         |        |       |       |
|                         |             |          |  |       |           |        |         |        |       |       |
|                         |             |          |  |       |           |        |         |        |       |       |
|                         |             |          |  |       |           |        |         |        |       |       |
|                         |             |          |  |       |           |        |         |        |       |       |
|                         |             |          |  |       |           |        |         |        |       |       |
|                         |             |          |  |       |           |        |         |        |       |       |
|                         |             |          |  |       |           |        |         |        |       |       |
|                         |             |          |  |       |           |        |         |        |       |       |
|                         |             |          |  |       |           |        |         |        |       |       |
|                         |             |          |  |       |           |        |         |        |       |       |
|                         |             |          |  |       |           |        |         |        |       |       |
|                         |             |          |  |       |           |        |         |        |       |       |
|                         |             |          |  |       |           |        |         |        |       |       |
|                         |             |          |  | Amend | Authorise | Cancel | Inquire | Modify | Close | Ok    |
|                         |             |          |  | Amend | Authorise | Cancel | Inquire | моалу  | Close | QК    |

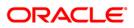

| Description                                                                                            |  |  |  |  |  |
|----------------------------------------------------------------------------------------------------|--|--|--|--|--|
| [Mandatory, Pick List]                                                                                 |  |  |  |  |  |
| Select the user ID from the pick list.                                                                 |  |  |  |  |  |
| These user IDs are added and maintained in the <b>Defining User Profile</b> (Fast Path: SMM02) option. |  |  |  |  |  |
| [Mandatory, Numeric, dd/mm/yyyy]                                                                       |  |  |  |  |  |
| Type the new secondary expiry date for the password, which is greater than the current posting date.   |  |  |  |  |  |
| By default, this field displays the old expiry date.                                                   |  |  |  |  |  |
| This date specifies the validity period of the password.                                               |  |  |  |  |  |
| [Display]                                                                                              |  |  |  |  |  |
| This field displays the user who has created the record.                                               |  |  |  |  |  |
| In the <b>Inquiry</b> mode, this field displays the user who had last maintained the record.           |  |  |  |  |  |
| [Display]                                                                                              |  |  |  |  |  |
| This field displays the user who has authorized the record.                                            |  |  |  |  |  |
| [Display]<br>This field displays the date and time when the record was last<br>maintained.             |  |  |  |  |  |
|                                                                                                    |  |  |  |  |  |

- 3. Click the **Modify** button.
- 4. The system displays the message "Data will be refreshed..Proceed?". Click the **OK** button.
- 5. The system refreshes the **Secondary Password Expiry Date** screen.
- 6. Select the user id from the drop-down list or select it from the pick list.
- 7. Modify the relevant information in the various fields.

| Secondary Password Expiry Date | econdary | y Password | Expiry | Date |
|--------------------------------|----------|------------|--------|------|
|--------------------------------|----------|------------|--------|------|

| War 1D :       DOCI       War         Sacondary Expiry Data       Didocode         Laythorgad By :       Didocode         Laythorgad By :       Didocode         Lay | Secondary Password Expiry Date |       |           |        |         |        | 1     | 2 × |
|----------------------------------------------------------------------------------------------------|--------------------------------|-------|-----------|--------|---------|--------|-------|-----|
| Secondary Expiry Date : 01000000<br>Taput #y :                                                                                                    |                                |       |           |        |         |        |       |     |
| Input By :                                                                                                    |                                |       |           |        |         |        |       |     |
| Authorised Ey :                                                                                                    |                                |       |           |        |         |        |       |     |
| Laat Mnt Date :                                                                                                    |                                |       |           |        |         |        |       |     |
|                                                                                                    |                                |       |           |        |         |        |       |     |
| Amend Authorize Cancel Inquire Modify Close Ok                                                                                                    | Last Mnt Date :                |       |           |        |         |        |       |     |
| Amend Authorise Cancel Inquire Modify Close Ok                                                                                                    |                                |       |           |        |         |        |       |     |
| Amend Authorize Cancel Inquire Modify Close Ok                                                                                                    |                                |       |           |        |         |        |       |     |
| Amend Authorize Cancel Inquire Modify Cloze Ok                                                                                                    |                                |       |           |        |         |        |       |     |
| Amend Authorize Cancel Inquire Modify Close Ok                                                                                                    |                                |       |           |        |         |        |       |     |
| Amend Authorise Cancel Inguire Modify Close Ok                                                                                                    |                                |       |           |        |         |        |       |     |
| Amend Authorise Cancel Inguire Modify Close Ok                                                                                                    |                                |       |           |        |         |        |       |     |
| Amend Authorise Cancel Inquire Modify Close Ok                                                                                                    |                                |       |           |        |         |        |       |     |
| Amend Authorise Cancel Inquire Modify Close Ok                                                                                                    |                                |       |           |        |         |        |       |     |
| Amend Authorise Cancel Inquire Modify Close Ok                                                                                                    |                                |       |           |        |         |        |       |     |
| Amend Authorise Cancel Inquire Modify Close Ok                                                                                                    |                                |       |           |        |         |        |       |     |
| Amend Authorise Cancel Inquire Modify Close Ok                                                                                                    |                                |       |           |        |         |        |       |     |
| Amend Authorise Cancel Inquire Modify Close Ok                                                                                                    |                                |       |           |        |         |        |       |     |
| Amend Authorise Cancel Inquire Modify Close Ok                                                                                                    |                                |       |           |        |         |        |       |     |
| Amend Authorise Cancel Inquire Modify Close Ok                                                                                                    |                                |       |           |        |         |        |       |     |
| Amend Authorise Cancel Inquire Modify Close Ok                                                                                                    |                                |       |           |        |         |        |       |     |
| Amend Authorise Cancel Inquire Modify Close Ok                                                                                                    |                                |       |           |        |         |        |       |     |
| Amend Authorise Cancel Inquire Modify Close Ok                                                                                                    |                                |       |           |        |         |        |       |     |
| Amend Authorise Cancel Inquire Modify Close Ok                                                                                                    |                                |       |           |        |         |        |       |     |
| Amend Authorise Cancel Inquire Modify Close Ok                                                                                                    |                                |       |           |        |         |        |       |     |
| Amend Authorise Cancel Inquire Modify Close Ok                                                                                                    |                                |       |           |        |         |        |       |     |
| Amend Authorise Cancel Inquire Modify Close Ok                                                                                                    |                                |       |           |        |         |        |       |     |
| Amend Authorise Cancel Inquire Modify Close Ok                                                                                                    |                                |       |           |        |         |        |       |     |
| Amend Authorise Cancel Inquire Modify Close Ok                                                                                                    |                                |       |           |        |         |        |       |     |
| Amend Authorise Cancel Inquire Modify Close Ok                                                                                                    |                                |       |           |        |         |        |       |     |
| Amend Authorise Cancel Inquire Modify Close Ok                                                                                                    |                                |       |           |        |         |        |       |     |
| Amend Authorise Cancel Inquire Modify Close Ok                                                                                                    |                                |       |           |        |         |        |       |     |
| Amend Authorise Cancel Inquire Modify Close Ok                                                                                                    |                                |       |           |        |         |        |       |     |
|                                                                                                    |                                | Amend | Authorise | Cancel | Inquire | Modify | Close | Ok  |

- 8. Click the **Ok** button.
- 9. The system displays the message "The transaction completed successfully... Authorization Pending". Click the **Ok** button.
- 10. The modified secondary password expiry date is reflected once the transaction is authorized.

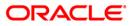

# 767 - Reset Secondary Password

Using this option you can reset the password without entering the old one. This option is used by the system administrator to forcibly to reset the password if the user has forgotten his password or if the SM does not want the user to log into the system. If the user knows the new password, he will be prompted to change it on login.

### **Definition Prerequisites**

• SMM02 - User Profile Maintenance

### **Modes Available**

Not Applicable

#### To reset the secondary password

- 1. Type the fast path **767** and click **Go** or navigate through the menus to **Transaction Processing > Internal Transactions > Security > Reset Secondary Password**.
- 2. The system displays the Reset Secondary Password screen.

### **Reset Secondary Password**

| Reset Secondary Password | 🚳 🖬 🗵     |
|--------------------------|-----------|
|                          |           |
| User ID                  |           |
| Password :               |           |
| Verify Password :        |           |
|                          |           |
|                          |           |
|                          |           |
|                          |           |
|                          |           |
|                          |           |
|                          |           |
|                          |           |
|                          |           |
|                          |           |
|                          |           |
|                          |           |
|                          |           |
|                          |           |
|                          |           |
|                          |           |
|                          |           |
|                          |           |
|                          |           |
|                          |           |
|                          |           |
|                          |           |
|                          |           |
|                          |           |
|                          |           |
|                          |           |
|                          |           |
|                          |           |
|                          | Ok Close  |
|                          | Con Crose |

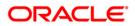

| Field Description |
|-------------------|
|-------------------|

| Field Name      | Description                                                                                                    |
|-----------------|----------------------------------------------------------------------------------------------------|
| User ID         | [Mandatory, Drop-Down]                                                                                           |
|                 | Select the user ID from the drop-down list.                                                                      |
|                 | These user IDs are added and maintained in the <b>Defining User</b><br><b>Profile</b> (Fast Path: SMM02) option. |
| Password        | [Mandatory, Alphanumeric, 14]                                                                                    |
|                 | Type the new secondary password.                                                                                 |
|                 | It should have a minimum of eight characters.                                                                    |
|                 | It should be a combination of an uppercase and lowercase letter and a numeric digit.                             |
|                 | The password cannot have three or more successive characters or digits. For example, abc, xyz etc.               |
| Verify Password | [Mandatory, Alphanumeric, 14]                                                                                    |
|                 | Type the new password to verify it.                                                                              |
|                 | It should be the same as entered in the <b>Password</b> field.                                                   |
|                 |                                                                                                    |

- 3. Select the user ID from the drop-down list.
- 4. Enter the required information in the various fields.

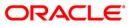

### **Reset Secondary Password**

| User ID TDOC1 V   | ala 18 🕹 🕹 🕹 |
|-------------------|--------------|
|                   |              |
|                   |              |
| Password :        |              |
| Verify Password i |              |
|                   |              |
|                   |              |
|                   |              |
|                   |              |
|                   |              |
|                   |              |
|                   |              |
|                   |              |
|                   |              |
|                   |              |
|                   |              |
|                   |              |
|                   |              |
|                   |              |
|                   |              |
|                   |              |
|                   |              |
|                   |              |
|                   |              |
|                   |              |
|                   |              |
|                   |              |
|                   |              |
|                   |              |
|                   |              |
|                   |              |
|                   |              |
|                   |              |
|                   |              |
|                   | Close        |
|                   | Close        |

5. Click the **Ok** button.

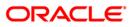

# 768 - Change Primary Password

Using is option you can change your own password using the **Change Primary Password** option. You cannot use the passwords which are prohibited specifically in **User Prohibited Passwords** (Fast Path: 756) option. These are commonly used words specific to the person such as place of residence, spouse name, name of son/daughter, etc.

### **Definition Prerequisites**

Not Applicable

### **Modes Available**

Not Applicable

#### To change primary password

- 1. Type the fast path **768** and click **Go** or navigate through the menus to **Transaction Processing > Internal Transactions > Security > Change Primary Password**.
- 2. The system displays the Change Primary Password screen.

### Change Primary Password

| Change Primary   | Password*  |        |           |              |            |           |                 |                |           | 🇞 🖬 🖬             |
|------------------|------------|--------|-----------|--------------|------------|-----------|-----------------|----------------|-----------|-------------------|
| Old Password:    |            | 1      |           |              |            |           |                 |                |           |                   |
| New Password:    |            |        |           |              |            |           |                 |                |           |                   |
| Verify Password: |            |        |           |              |            |           |                 |                |           |                   |
|                  |            |        |           |              |            |           |                 |                |           |                   |
|                  |            |        |           |              |            |           |                 |                |           |                   |
|                  |            |        |           |              |            |           |                 |                |           |                   |
|                  |            |        |           |              |            |           |                 |                |           |                   |
|                  |            |        |           |              |            |           |                 |                |           |                   |
|                  |            |        |           |              |            |           |                 |                |           |                   |
|                  |            |        |           |              |            |           |                 |                |           |                   |
|                  |            |        |           |              |            |           |                 |                |           |                   |
|                  |            |        |           |              |            |           |                 |                |           |                   |
|                  |            |        |           |              |            |           |                 |                |           |                   |
|                  |            |        |           |              |            |           |                 |                |           |                   |
|                  |            |        |           |              |            |           |                 |                |           |                   |
|                  |            |        |           |              |            |           |                 |                |           |                   |
|                  |            |        |           |              |            |           |                 |                |           |                   |
|                  |            |        |           |              |            |           |                 |                |           |                   |
|                  |            |        |           |              |            |           |                 |                |           |                   |
|                  |            |        |           |              |            |           |                 |                |           |                   |
|                  |            |        |           |              |            |           |                 |                |           |                   |
|                  |            |        |           |              |            |           |                 |                |           |                   |
|                  |            |        |           |              |            |           |                 |                |           |                   |
|                  |            |        |           |              |            |           |                 |                |           |                   |
|                  |            |        |           |              |            |           |                 |                |           |                   |
|                  |            |        |           |              |            |           |                 |                |           |                   |
|                  |            |        |           |              |            |           |                 |                |           |                   |
|                  |            |        |           |              |            |           |                 |                |           |                   |
|                  | -          | 2.00   |           |              | 1          | 1         | 1 vo contrato 1 | 1              | 9.945     | 1                 |
| Card             | Change Pin | Cheque | Cost Rate | Denomination | Instrument | Inventory | Pin Validation  | Service Charge | Signature | Travellers Cheque |
|                  |            |        |           |              |            |           |                 | UDF            | ОК        | Close Clear       |

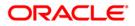

| <b>Field Description</b> |
|--------------------------|
|--------------------------|

| Field Name      | Description                                                                                        |
|-----------------|----------------------------------------------------------------------------------------------------|
| Old Password    | [Mandatory, Alphanumeric, 10]                                                                      |
|                 | Type the valid current or old password.                                                            |
| New Password    | [Mandatory, Alphanumeric, 10]                                                                      |
|                 | Type the new password, which you would like to use.                                                |
|                 | The password should have a minimum of six characters.                                              |
|                 | It should be a combination of an uppercase and lowercase letter, and a numeric digit.              |
|                 | The password cannot have three or more successive characters or digits. For example, abc, xyz etc. |
| Verify Password | [Mandatory, Alphanumeric, 10]                                                                      |
|                 | Type the new password again to verify it.                                                          |

- 3. Type the old password.
- 4. Type the new password and re-type it for confirmation.

### **Change Primary Password**

| Change Primary   | Password*  |        |           |              |            |           |                |                |           | 🇞 🛿 🗶             |
|------------------|------------|--------|-----------|--------------|------------|-----------|----------------|----------------|-----------|-------------------|
| Old Password:    | •••••      |        |           |              |            |           |                |                |           |                   |
| New Password:    | •••••      |        |           |              |            |           |                |                |           |                   |
| Verify Password: | •••••      |        |           |              |            |           |                |                |           |                   |
|                  |            |        |           |              |            |           |                |                |           |                   |
|                  |            |        |           |              |            |           |                |                |           |                   |
|                  |            |        |           |              |            |           |                |                |           |                   |
|                  |            |        |           |              |            |           |                |                |           |                   |
|                  |            |        |           |              |            |           |                |                |           |                   |
|                  |            |        |           |              |            |           |                |                |           |                   |
|                  |            |        |           |              |            |           |                |                |           |                   |
|                  |            |        |           |              |            |           |                |                |           |                   |
|                  |            |        |           |              |            |           |                |                |           |                   |
|                  |            |        |           |              |            |           |                |                |           |                   |
|                  |            |        |           |              |            |           |                |                |           |                   |
|                  |            |        |           |              |            |           |                |                |           |                   |
|                  |            |        |           |              |            |           |                |                |           |                   |
|                  |            |        |           |              |            |           |                |                |           |                   |
|                  |            |        |           |              |            |           |                |                |           |                   |
|                  |            |        |           |              |            |           |                |                |           |                   |
|                  |            |        |           |              |            |           |                |                |           |                   |
|                  |            |        |           |              |            |           |                |                |           |                   |
|                  |            |        |           |              |            |           |                |                |           |                   |
|                  |            |        |           |              |            |           |                |                |           |                   |
|                  |            |        |           |              |            |           |                |                |           |                   |
|                  |            |        |           |              |            |           |                |                |           |                   |
|                  |            |        |           |              |            |           |                |                |           |                   |
|                  |            |        |           |              |            |           |                |                |           |                   |
|                  |            |        |           |              |            |           |                |                |           |                   |
|                  |            |        |           |              |            |           |                |                |           |                   |
| Card             | Change Pin | Cheque | Cost Rate | Denomination | Instrument | Inventory | Pin Validation | Service Charge | Signature | Travellers Cheque |
| 1.               | 1          |        |           |              |            | 1)<br>    |                | UDF            | ок        | Close Clear       |

- 5. Click the **Ok** button.
- 6. The system changes the primary password.

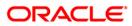

# 769 - Change Secondary Password

Using this option you can change your own secondary password using the **Change Secondary Password** option. You cannot use the passwords which are prohibited specifically in **User Prohibited Passwords** (Fast Path: 756) option. These are commonly used words specific to the person such as place of residence, spouse name, name of son/daughter, etc.

### **Definition Prerequisites**

Not Applicable

#### **Modes Available**

Not Applicable

#### To change secondary password

- 1. Type the fast path **769** and click **Go** or navigate through the menus to **Transaction Processing > Internal Transactions > Security > Change Secondary Password**.
- 2. The system displays the Change Secondary Password screen.

### **Change Secondary Password**

| Change Secondary Password* | 🍪 🚺 🗵          |
|----------------------------|----------------|
| Old Password:              |                |
| New Password:              |                |
| Verify Password:           |                |
|                            |                |
|                            |                |
|                            |                |
|                            |                |
|                            |                |
|                            |                |
|                            |                |
|                            |                |
|                            |                |
|                            |                |
|                            |                |
|                            |                |
|                            |                |
|                            |                |
|                            |                |
|                            |                |
|                            |                |
|                            |                |
|                            |                |
|                            |                |
|                            |                |
|                            |                |
|                            |                |
|                            |                |
|                            |                |
|                            |                |
|                            |                |
|                            |                |
|                            |                |
|                            |                |
|                            | OK Close Clear |

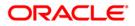

| Field Name      | Description                                                                                        |
|-----------------|----------------------------------------------------------------------------------------------------|
| Old Password    | [Mandatory, Alphanumeric, 14]                                                                      |
|                 | Type the valid current or old password.                                                            |
| New Password    | [Mandatory, Alphanumeric, 14]                                                                      |
|                 | Type the new password you would like to use.                                                       |
|                 | The password should have a minimum of eight characters.                                            |
|                 | It should be a combination of an uppercase and lowercase letter, and a numeric digit.              |
|                 | The password cannot have three or more successive characters or digits. For example, abc, xyz etc. |
| Verify Password | [Mandatory, Alphanumeric, 14]                                                                      |
|                 | Type the new password to verify it.                                                                |
|                 |                                                                                                    |

- 3. Type the old password.
- 4. Type the new password and re-type it for confirmation.

### **Change Secondary Password**

| Change Second    | lary Password* | 🖧 🚺 🛛 |
|------------------|----------------|-------|
| Old Password:    | ••••••         |       |
| New Password:    |                |       |
| Verify Password: |                |       |
|                  |                |       |
|                  |                |       |
|                  |                |       |
|                  |                |       |
|                  |                |       |
|                  |                |       |
|                  |                |       |
|                  |                |       |
|                  |                |       |
|                  |                |       |
|                  |                |       |
|                  |                |       |
|                  |                |       |
|                  |                |       |
|                  |                |       |
|                  |                |       |
|                  |                |       |
|                  |                |       |
|                  |                |       |
|                  |                |       |
|                  |                |       |
|                  |                |       |
|                  |                |       |
|                  |                |       |
|                  |                |       |
|                  |                |       |
|                  | OK             | Clear |
|                  |                |       |

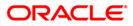

- 5. Click the **Ok** button.
- 6. The system changes the secondary password.

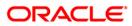

# AT002 - Audit Trail Financial Transactions Inquiry

Using this option you can view the audit trail of financial transactions performed on **Oracle FLEXCUBE**. The audit trail can be queried using this maintenance on any of the following parameters:

- Originating Branch
- Date Range
- Teller ID or Super ID
- Customer ID or Account Number
- Transaction mnemonic and/or Amount range
- Type of transaction, Transaction number

#### **Definition Prerequisites**

• Financial Transactions should have been performed

#### Modes Available

Not Applicable

#### To inquire on audit trail

- Type the fast path AT002 and click Go or navigate through the menus to Transaction Processing > Internal Transactions > Inquiries > Audit Trail Financial Transactions Inquiry.
- 2. The system displays the Audit Trail Financial Transactions Inquiry screen.

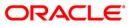

| it frail Finani                                                                      | .iai fransact  | ions Inquiry*      |            |                                                                               |                |          |           |         | <b>a</b> |
|--------------------------------------------------------------------------------------|----------------|--------------------|------------|-------------------------------------------------------------------------------|----------------|----------|-----------|---------|----------|
| riginating Brancl<br>ate From :<br>ustomer ID:<br>eller Id :<br>mount From:<br>R/CR: | n :            |                    | ×          | Mnemonic:<br>Date To :<br>Account Numi<br>Super Id :<br>Amount To:<br>Txn No: | 31/03/2        |          | )         |         |          |
| Txn Date Po                                                                          | osting Date Tx | n Type Customer ID | Account No | Amount                                                                        | Dr/Cr Currency | Mnemonic | Narration | Iran no |          |
|                                                                                      |                |                    |            |                                                                               |                |          |           |         |          |
|                                                                                      |                |                    |            |                                                                               |                |          |           |         |          |
|                                                                                      |                |                    |            |                                                                               |                |          |           |         |          |
|                                                                                      |                |                    |            |                                                                               |                |          |           |         |          |

## Audit Trail Financial Transactions Inquiry

| Field Name         | Description                                                                                    |
|--------------------|------------------------------------------------------------------------------------------------|
| Originating Branch | [Mandatory, Drop-Down]                                                                         |
|                    | Select the originating branch, for which the audit trail is required, from the drop-down list. |
| Mnemonic           | [Optional, Pick List]                                                                          |
|                    | Select the maintenance task code to be audited from the pick list.                             |
| Date From          | [Mandatory, Pick List, dd/mm/yyyy]                                                             |
|                    | Select the date from which the data has to be retrieved from the pick list.                    |
| Date To            | [Mandatory, Pick list, dd/mm/yyyy]                                                             |
|                    | Select the date up to which the data has to be retrieved from the pick list.                   |
| Customer ID        | [Optional, Alphanumeric, 10]                                                                   |
|                    | Type the id of the customer on whom the maintenance was done.                                  |

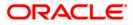

# AT002 - Audit Trail Financial Transactions Inquiry

| Field Name     | Description                                                                                 |
|----------------|---------------------------------------------------------------------------------------------|
| Account Number | [Optional, Numeric, 16]                                                                     |
|                | Type the account number on which the maintenance was done.                                  |
| Teller ID      | [Mandatory, Drop-Down]                                                                      |
|                | Select the id of the teller who has performed the maintenance from the drop-down list.      |
| Super ID       | [Optional, Drop-Down]                                                                       |
|                | Select the id of the authorizer who has authorized the maintenance from the drop-down list. |
| Amount From    | [Optional, Alphanumeric, 13, Two]                                                           |
|                | Type the minimum amount from which the records are to be displayed.                         |
| Amount To      | [Optional, Alphanumeric, 13, Two]                                                           |
|                | Type the maximum amount up to which the records are to be displayed.                        |
| DR/CR          | [Optional, Character, One]                                                                  |
|                | Enter the type of transaction.                                                              |
|                | You can type D or C to view the debit or credit transactions.                               |
| Txn No         | [Optional, Alphanumeric, 40]                                                                |
|                | Type the transaction number for which the records are to be displayed.                      |
| Column Name    | Description                                                                                 |
| Txn Date       | [Display]                                                                                   |
|                | This column displays the date of transaction.                                               |
| Posting Date   | [Display]                                                                                   |
|                | This column displays the posting date.                                                      |
| Txn Type       | [Display]                                                                                   |
|                | This column displays the type of transaction.                                               |
| Customer ID    | [Display]                                                                                   |
|                | This column displays the id of the customer on whom the maintenance was done.               |
| Account No     | [Display]                                                                                   |
|                | This column displays the account number on whom the maintenance was done.                   |

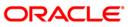

# AT002 - Audit Trail Financial Transactions Inquiry

| Column Name        | Description                                                                                       |
|--------------------|---------------------------------------------------------------------------------------------------|
| Amount             | [Display]<br>This column displays the transaction amount.                                         |
| Dr/Cr              | [Display]<br>This column displays the type of transaction i.e. Debit or Credit.                   |
| Currency           | [Display]<br>This column displays the account currency.                                           |
| Mnemonic           | [Display]<br>This column displays the transaction mnemonic.                                       |
| Narration          | [Display]<br>This column displays the narration for the transaction.                              |
| Tran No            | [Display]<br>This column displays the transaction number.                                         |
| Teller ID          | [Display]<br>This column displays the id of the teller who has performed the transaction.         |
| Auth ID            | [Display]<br>This column displays the id of the authorizer who has authorized<br>the transaction. |
| 3 Select the origi | nating branch and teller id from the dron-down list                                               |

- 3. Select the originating branch and teller id from the drop-down list.
- 4. Enter the date range for which transactions are to be displayed.
- 5. Click the **Ok** button. The system displays the financial transactions based on the criteria entered.

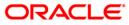

| riginating Bra | nch : HOH    | ousingDev | elopmentFinanc | eCorp 🔽        | Mnemonic:    |       |            |          |                              |          |                |        |  |
|----------------|--------------|-----------|----------------|----------------|--------------|-------|------------|----------|------------------------------|----------|----------------|--------|--|
| ate From :     | 31/03        | 3/2000    |                |                | Date To :    |       | 31/03/20   | 108      | <del>5</del> :               |          |                |        |  |
| ustomer ID:    |              |           |                |                | Account Numb | er:   |            |          |                              |          |                |        |  |
| eller Id :     | TNEL         | SON       | *              |                | Super Id :   |       |            |          | ~                            |          |                |        |  |
| mount From:    |              |           |                |                | Amount To:   |       |            |          |                              |          |                |        |  |
| R/CR:          |              |           |                |                | Txn No:      |       |            |          |                              |          |                |        |  |
| Txn Date       | Posting Date | Typ Type  | Customer ID    | Account No     | Amount       | DriCr | Currency I | Mnemonic | Narration                    | 1        | Tran no        |        |  |
|                | -            | Normal    |                | 0606348000005  |              | D     |            | 1001     | Cash Withdrawal              |          | 008013000920   |        |  |
| 31/12/2009     | 30/01/2008   | Normal    |                | 99990111010011 | 25,000.00    | C     |            | 1001     | 06063480000052:Cash Withdraw |          | 08013000920000 |        |  |
| 30/12/2009     | 30/01/2008   | Normal    | 606348         | 06063480000039 | 50,000.00    | D     |            | 1001     | Cash Withdrawal              | 00056200 | 08013000920000 |        |  |
| 30/12/2009     | 30/01/2008   | Normal    |                | 99990111010011 | 50,000.00    | C     |            | 1001     | 06063480000039:Cash Withdraw |          | 08013000920000 |        |  |
| 30/12/2009     | 30/01/2008   | Normal    |                | 99990111010011 | 50,000.00    | C     |            | 1001     | 06063480000013:Cash Withdraw |          | 08013000920000 | _      |  |
| 30/12/2009     | 30/01/2008   | Normal    | 606348         |                | 50,000.00    | С     |            | 1001     | 06063480000026:Cash Withdraw |          | 08013000920000 |        |  |
|                | 30/01/2008   | Normal    | 606348         | 06063480000026 |              |       |            |          | Cach Withdrawal              |          |                |        |  |
| 30/12/2009     | 30/01/2008   | Normal    | 606348         | 06063480000026 | 50,000.00    | D     |            | 1001     | Cash Withdrawal              | 00056200 | 08013000920000 | •<br>• |  |
|                | 30/01/2008   | Normal    | 606348         | 06063480000026 | 50,000.00    | D     |            | 1001     | Cash Withdrawal              | 00056200 | 1801300092000q |        |  |

## Audit Trail Financial Transactions Inquiry

6. Click the **Close** button.

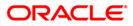

# **BA777 - Audit Trail Inquiry for Non-Financial Txns\***

A bank can view the trail of both financial and non-financial transactions performed on **FLEXCUBE**. Only those non-financial transactions for which audit trails are required can be inquired in this inquiry. This requirement is maintained in Audit Task Maintenance. The audit trail can be queried using this maintenance on any of the following parameters:

- Originating Branch
- Task ID
- Date Range
- Teller ID
- Authorizer ID
- Action

#### **Definition Prerequisites**

• BAM04 - BA Audit Tasks Maintenance-Inquire

#### Modes Available

Not Applicable

#### To inquire on audit trail

- 1. Type the fast path **BA777** and click **Go** or navigate through the menus to **Global Definitions > Other >Audit Trail Inquiry for Non-Financial Txns**.
- 2. The system displays the Audit Trail Inquiry for Non-Financial Txns screen.

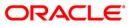

| dit Trail Inquiry for Non-Fina | ncial Txns   |                 |              |               |            | Part 10 10 10 10 10 10 10 10 10 10 10 10 10 |
|--------------------------------|--------------|-----------------|--------------|---------------|------------|---------------------------------------------|
| iginating Branch:              |              |                 | Task 1       | ID:           |            |                                             |
| om Date:                       | 30/04/2008   |                 | To Da        | te:           | 30/04/2008 |                                             |
| ller ID:                       | TSRINIVASAN  |                 | Autho        | rizer ID:     |            |                                             |
| istomer ID:                    |              |                 | Accour       | nt No.:       |            |                                             |
| tion :                         |              | ~               |              |               |            |                                             |
|                                |              |                 |              |               |            |                                             |
| ecord Log Record Details       |              |                 |              |               |            |                                             |
| Branch Task ID                 | Posting Date | Teller ID Autho | orizer ID Ac | tion Txn Date | Account No | Customer ID                                 |
|                                |              |                 |              |               |            |                                             |
|                                |              |                 |              |               |            |                                             |
|                                |              |                 |              |               |            |                                             |
|                                |              |                 |              |               |            |                                             |
|                                |              |                 |              |               |            |                                             |
|                                |              |                 |              |               |            |                                             |
|                                |              |                 |              |               |            |                                             |
|                                |              |                 |              |               |            |                                             |
|                                |              |                 |              |               |            |                                             |
|                                |              |                 |              |               |            |                                             |
|                                |              |                 |              |               |            |                                             |
|                                |              |                 |              |               |            |                                             |
|                                |              |                 |              |               |            |                                             |
|                                |              |                 |              |               |            |                                             |
|                                |              |                 |              |               |            |                                             |
|                                |              |                 |              |               |            |                                             |
|                                |              |                 |              |               |            |                                             |
|                                |              |                 |              |               |            |                                             |
|                                |              |                 |              |               |            |                                             |
|                                |              |                 |              |               |            |                                             |
|                                |              |                 |              |               |            |                                             |
|                                |              |                 |              |               |            |                                             |
|                                |              |                 |              |               |            |                                             |
|                                |              |                 |              |               |            |                                             |
|                                |              |                 |              |               |            |                                             |
|                                |              |                 |              |               |            |                                             |
|                                |              |                 |              |               |            |                                             |
|                                |              |                 |              |               |            |                                             |
|                                |              |                 |              |               |            |                                             |
|                                |              |                 |              |               |            |                                             |
|                                |              |                 |              |               |            |                                             |
|                                |              |                 |              |               |            |                                             |

## Audit Trail Inquiry for Non-Financial Txns

| Field Name         | Description                                                                                     |
|--------------------|-------------------------------------------------------------------------------------------------|
| Originating Branch | [Mandatory, Pick List]<br>Select the originating branch, for which the audit trail is required, |
|                    | from the pick list.                                                                             |
| Task ID            | [Optional, Alphanumeric, Five]                                                                  |
|                    | Type the maintenance task code being audited.                                                   |
| From Date          | [Optional, Pick List, dd/mm/yyyy]                                                               |
|                    | Select the date from which the data has to be retrieved from the pick list.                     |
| To Date            | [Optional, Pick list, dd/mm/yyyy]                                                               |
|                    | Select the date up to which the data has to be retrieved from the pick list.                    |
| Teller ID          | [Optional, Alphanumeric, 16]                                                                    |
|                    | Type the id of the teller who performed the maintenance.                                        |

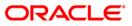

# BA777 - Audit Trail Inquiry for Non-Financial Txns\*

| Field Name         | Description                                                           |
|--------------------|-----------------------------------------------------------------------|
| Authorizer ID      | [Optional, Alphanumeric, 36]                                          |
|                    | Type the id of the authorizer who authorized the maintenance.         |
| Customer ID        | [Optional, Alphanumeric, 48]                                          |
|                    | Type the id of the customer (if any) on whom the maintenance was done |
| Account No.        | [Optional, Numeric, 16]                                               |
|                    | Type the account number (if any) on which the maintenance was done.   |
| Action             | [Mandatory, Drop-Down]                                                |
|                    | Select the maintenance action being audited from the drop-down list.  |
|                    | The options are:                                                      |
|                    | Inquiry                                                               |
|                    | • Add                                                                 |
|                    | Modify                                                                |
|                    | Delete                                                                |
|                    | • All                                                                 |
|                    | All Unauthorised                                                      |
| 3. Select the orig | ginating branch from the pick list.                                   |
| 4 Entor the requ   | uired information                                                     |

- 4. Enter the required information.
- 5. Select the action from the drop-down list.

| Audit | Trail | Inquiry | for | <b>Non-Financial</b> | Txns |
|-------|-------|---------|-----|----------------------|------|
|       |       |         |     |                      |      |

| udit Trail Inquiry for Non-Fina                                             | ncial Txns                             |           |               |                                                        |           |                   |                   |
|-----------------------------------------------------------------------------|----------------------------------------|-----------|---------------|--------------------------------------------------------|-----------|-------------------|-------------------|
| Driginating Branch:<br>From Date:<br>Feller ID:<br>Sustomer ID:<br>Notion : | 9999<br>31/12/2007<br>TRAJI<br>Inquiry |           |               | Task ID:<br>To Date:<br>Authorizer ID:<br>Account No.: |           | 31/12/2007        |                   |
| Record Log Record Details Branch Task ID                                    | Posting Date                           | Teller ID | Authorizer ID | Action                                                 | Txn Date  | Account No        | Customer ID       |
|                                                                             |                                        |           |               |                                                        |           |                   |                   |
|                                                                             |                                        |           |               |                                                        |           |                   |                   |
|                                                                             |                                        |           |               |                                                        |           |                   |                   |
|                                                                             |                                        |           |               |                                                        |           |                   |                   |
|                                                                             |                                        |           |               |                                                        |           |                   |                   |
|                                                                             |                                        |           | Inquire       | Close                                                  | Clear Rep | ort Detail Report | Exhaustive Report |

- 6. Click the **Inquire** button.
- 7. The system displays the records matching the entered criteria.

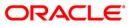

# **Record Log**

| m Dete: 31/12/2007 Control To Date: 31/12/2007 Control TRAJI Authorizer ID:<br>er ID: TRAJI Authorizer ID:<br>tomer ID: Account No.:<br>on : Inquiry   cond Log Record Details                                                                                                    | inating Branch | n:          | 9999        |                                                                                                    |               | Task II | ):     |         |            |             |
|----------------------------------------------------------------------------------------------------|----------------|-------------|-------------|----------------------------------------------------------------------------------------------------|---------------|---------|--------|---------|------------|-------------|
| er ID: TRAJI Authorizer ID: Account No. :  Tradiur V V                                                                                                    |                |             |             | Comments of the local division of the local division of the local |               | To Date |        | 31/12/2 | 2007       |             |
| tomer ID:<br>on :<br>Inquiry Account No.:<br>Cord Log Record Details<br>Branch Task ID Posting Date Teller ID Authorizer ID Action Txn Date Account No Gustor<br>9999 CH021 31/12/2007 TRAJI Inquiry 26/06/2008 14:46:50 9999<br>9999 CH021 31/12/2007 TRAJI Inquiry 22/06/2008 14:45:32 9999<br>98A078 31/12/2007 TRAJI Inquiry 25/06/2008 14:45:32 9999<br>98A078 31/12/2007 TRAJI Inquiry 25/06/2008 14:45:32 9999<br>9999 CH021 31/12/2007 TRAJI Inquiry 24/06/2008 16:21:39 9999<br>9999 CH001 31/12/2007 TRAJI Inquiry 24/06/2008 10:43:22 9                                                                                                    |                |             |             | [bdeffic]                                                                                                    |               |         |        |         | peterric)  |             |
| on : Inquiry Cord Log<br>Record Details<br>Branch Task ID Posting Date Teller ID Authorizer ID Action Txn Date Account No Custor<br>9999 CH021 31/12/2007 TRAJI Inquiry 226/06/2008 14:46:50 9999<br>9999 CH021 31/12/2007 TRAJI Inquiry 226/06/2008 14:45:32 9999<br>9809 CH023 31/12/2007 TRAJI Inquiry 226/06/2008 14:45:32 9999<br>9809 CH023 31/12/2007 TRAJI Inquiry 226/06/2008 14:45:32 9999<br>9999 CH023 31/12/2007 TRAJI Inquiry 24/06/2008 16:21:39 9999<br>9999 CHM01 31/12/2007 TRAJI Inquiry 24/06/2008 10:43:22 9999<br>9999 CHM01 31/12/2007 TRAJI Inquiry 24/06/2008 10:43:22 900 10:43:22 900 10:43:22 100 10:43:22 100 10:43:20 10:43:20 10:40;100 10:40;100 10:40;100 10:40;100 10:40;100 10:40;100 10:40;100 10:40;100 10:40;100 10:40;100 10:40;100 10:40;100 10:40;100 10:40;100 10:40;100 10:40;100 10:40;100 10:40;100 10:40;100 10:40;100 10:40;100 10:40;100 10:40;100 10:40;100 10:40;100 10:40;100 10:40;100 10:40; |                |             | Three       |                                                                                                    |               |         |        |         |            |             |
| Branch         Task ID         Posting Date         Teller ID         Authorizer ID         Action         Txn Date         Account No         Custor           9999         CH021         31/12/2007         TRAJI         Inquiry         26/06/2008 14:46:50             9999         CH021         31/12/2007         TRAJI         Inquiry         26/06/2008 14:45:32            9999         CH021         31/12/2007         TRAJI         Inquiry         25/06/2008 11:03:30            9999         CLM02         31/12/2007         TRAJI         Inquiry         25/06/2008 16:21:39            9999         CLM02         31/12/2007         TRAJI         Inquiry         24/06/2008 16:21:39            9999         CHM01         31/12/2007         TRAJI         Inquiry         24/06/2008 10:43:22            9999         CHM01         31/12/2007         TRAJI         Inquiry         24/06/2008 10:43:22                                                                                                    |                |             | 12120204-00 |                                                                                                    | -             | Account | : NO.1 |         |            |             |
| Branch         Task ID         Posting Date         Teller ID         Authorizer ID         Action         Txn Date         Account No         Custor           9999         CH021         31/12/2007         TRAJI         Inquiry         26/06/2008 14:46:50         1000000000000000000000000000000000000                                                                                                    | 201            |             | Inquity     | Y                                                                                                    | 1             |         |        |         |            |             |
| 9999         CH021         31/12/2007         TRAJI         Inquiry         26/06/2008 14:46:50           9999         CH021         31/12/2007         TRAJI         Inquiry         26/06/2008 14:45:32           9999         SA078         31/12/2007         TRAJI         Inquiry         25/06/2008 14:45:32           9999         SA078         31/12/2007         TRAJI         Inquiry         25/06/2008 11:03:30           9999         SIM02         31/12/2007         TRAJI         Inquiry         24/06/2008 16:21:39           9999         CHM01         31/12/2007         TRAJI         Inquiry         24/06/2008 10:43:22           9999         CHM01         31/12/2007         TRAJI         Inquiry         24/06/2008 10:83:31                                                                                                    | cord Log Reco  | ord Details |             |                                                                                                    |               |         |        |         |            |             |
| 9999         CH021         31/12/2007         TRAJI         Inquiry         26/06/2008 14:45:32           9999 <u>bA078</u> 31/12/2007         TRAJI         Inquiry         25/06/2008 11:03:30           9999 <u>CIM02</u> 31/12/2007         TRAJI         Inquiry         24/06/2008 10:21:39           9999 <u>CIM02</u> 31/12/2007         TRAJI         Inquiry         24/06/2008 10:43:22           9999 <u>CHM01</u> 31/12/2007         TRAJI         Inquiry         24/06/2008 10:43:22           9999 <u>CHM01</u> 31/12/2007         TRAJI         Inquiry         24/06/2008 10:43:22                                                                                                    |                |             |             |                                                                                                    | Authorizer ID |         |        |         | Account No | Customer ID |
| 9999 <u>BA078</u> 31/12/2007         TRAJI         Inquiry         25/06/2008 11:03:30           9999 <u>CIM02</u> 31/12/2007         TRAJI         Inquiry         24/06/2008 16:21:39           9999 <u>CIM01</u> 31/12/2007         TRAJI         Inquiry         24/06/2008 10:43:22           9999 <u>CIM01</u> 31/12/2007         TRAJI         Inquiry         24/06/2008 10:43:22                                                                                                    |                |             |             |                                                                                                    |               |         |        |         |            |             |
| 9999         CIM02         31/12/2007         TRAII         Inquiry         24/06/2008 16:21:39           9999         CHM01         31/12/2007         TRAII         Inquiry         24/06/2008 10:43:22           9999         CHM01         31/12/2007         TRAII         Inquiry         24/06/2008 10:43:22                                                                                                    |                |             |             |                                                                                                    |               |         |        |         |            |             |
| 9999         CHM01         31/12/2007         TRAJI         Inquiry         24/06/2008 10:43:22           9999         CHM01         31/12/2007         TRAJI         Inquiry         24/06/2008 10:38:31                                                                                                    |                |             |             |                                                                                                    |               |         |        |         |            | 1           |
| 9999 CHM01 31/12/2007 TRAJI Inquiry 24/06/2008 10:38:31                                                                                                    |                |             |             |                                                                                                    |               |         |        |         |            |             |
|                                                                                                    |                |             |             |                                                                                                    |               |         |        |         |            | ]           |
|                                                                                                    |                |             |             |                                                                                                    |               |         |        |         |            | i           |
|                                                                                                    |                |             |             |                                                                                                    |               |         |        |         |            |             |
|                                                                                                    |                |             |             |                                                                                                    |               |         |        |         |            |             |
|                                                                                                    |                |             |             |                                                                                                    |               |         |        |         |            |             |
|                                                                                                    |                |             |             |                                                                                                    |               |         |        |         |            |             |
|                                                                                                    |                |             |             |                                                                                                    |               |         |        |         |            |             |
|                                                                                                    |                |             |             |                                                                                                    |               |         |        |         |            |             |
|                                                                                                    |                |             |             |                                                                                                    |               |         |        |         |            |             |
|                                                                                                    |                |             |             |                                                                                                    |               |         |        |         |            |             |
|                                                                                                    |                |             |             |                                                                                                    |               |         |        |         |            |             |
|                                                                                                    |                |             |             |                                                                                                    |               |         |        |         |            |             |

| Field Name    | Description                                                                                        |
|---------------|----------------------------------------------------------------------------------------------------|
| Branch        | [Display]<br>This column displays the originating branch for which the audit<br>trail is required. |
| Task ID       | [Display]<br>This column displays the maintenance task code being audited.                         |
| Posting Date  | [Display]<br>This column displays the date from which the data has to be<br>retrieved.             |
| Teller ID     | [Display]<br>This column displays the id of the teller who performed the maintenance.              |
| Authorizer ID | [Display]<br>This column displays the id of the authorizer who authorized the maintenance.         |

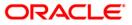

# BA777 - Audit Trail Inquiry for Non-Financial Txns\*

| Field Name  | Description                                                                                            |
|-------------|----------------------------------------------------------------------------------------------------|
| Action      | [Display]<br>This column displays the maintenance action being audited.                                |
| Txn Date    | [Display]<br>This column displays the date of transaction.                                             |
| Account No  | [Display]<br>This column displays the account number (if any) on whom the<br>maintenance was done.     |
| Customer ID | [Display]<br>This column displays the id of the customer (if any) on whom the<br>maintenance was done. |

8. Double-click a record to view its details in the **Record Details** tab.

| viginating Branch: 9999 Task ID:                                                                                                    | udit Trail Inquiry for Non-Fina                  | incial Txns |                            |            |            |
|----------------------------------------------------------------------------------------------------|--------------------------------------------------|-------------|----------------------------|------------|------------|
| Originating Branch :         Task Description:         Posting Date:         01/01/1800           Teller ID:         Authorizer ID:         Customer ID:         Account No:           Type Field         Old Value         New Value | rom Date:<br>eller ID:<br>ustomer ID:<br>ction : | 31/12/2007  | To Date:<br>Authorizer ID: | 31/12/2007 |            |
|                                                                                                    | Originating Branch :                             |             | Customer ID:               |            | 01/01/1800 |
|                                                                                                    |                                                  |             |                            |            |            |
|                                                                                                    |                                                  |             |                            |            |            |
|                                                                                                    |                                                  |             |                            |            |            |
|                                                                                                    |                                                  |             |                            |            |            |
|                                                                                                    |                                                  |             |                            |            |            |
|                                                                                                    |                                                  |             |                            |            |            |
|                                                                                                    |                                                  |             |                            |            |            |
|                                                                                                    |                                                  |             |                            |            |            |

#### d Dotail

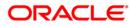

| Field Name         | Description                                                                                                    |
|--------------------|----------------------------------------------------------------------------------------------------|
| Originating Branch | [Display]<br>This field displays the originating branch for which the audit trail is required.                                                                                          |
| Task Description   | [Display]<br>This field displays the maintenance task description.                                                                                                    |
| Posting Date       | [Display]<br>This field displays the date from which the data has to be<br>retrieved.                                                                                                   |
| Teller ID          | [Display]<br>This field displays the id of the teller who performed the maintenance.                                                                                                    |
| Authorizer ID      | [Display]<br>This field displays the id of the authorizer who authorized the<br>maintenance.                                                                                            |
| Customer ID        | [Display]<br>This field displays the id of the customer (if any) on whom the<br>maintenance was done                                                                                    |
| Account No         | [Display]<br>This field displays the account number (if any) on whom the<br>maintenance was done.                                                                                       |
| Column Name        | Description                                                                                                    |
| Туре               | [Display]<br>This column indicates if this is a Key to identify the particular<br>record in the <b>FLEXCUBE</b> database.<br>Blank value indicates that this is not a <b>Key</b> field. |
| Field              | [Display]<br>This column displays the field name in the database which has<br>changed.<br>For a <b>Key</b> field, the actual value will also be indicated here.                         |
| Old Value          | [Display]                                                                                                    |

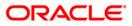

| Column Name     | Description                                                                                                    |
|-----------------|----------------------------------------------------------------------------------------------------|
| New Value       | [Display]                                                                                                    |
|                 | This column displays the new value for the field being modified.                                                                                                    |
|                 | This will be blank in case of <b>Delete</b> option.                                                                                                    |
| (Only Record De | executed by clicking <b>Report</b> (Only Record Log Tab), <b>Detailed Report</b> etails Tab for a particular selection) or <b>Exhaustive Report</b> (Complete cord Log records). |

10. Click the **Close** button.

**Note**: The report output can then be viewed by navigating to the **Advice/Report Status Inquiry** option (Fast Path: 7778).

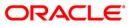

# **BAM04 - BA Audit Tasks Maintenance-Inquire**

Using this option you can decide the auditing matrix for a particular task. This option can be used to define whether an audit is allowed on a maintenance option, and the actions (add, modify, delete, etc.) from that window should be recorded in an audit log.

All online transactions with financial impact except for Voucher Entry transaction are recorded in the Electronic Journal (EJ) stored at the respective branch. This maintenance is used for auditing all the other transactions. The audit log is stored in the central host and is common to all the branches.

#### **Definition Prerequisites**

• BAM15 - Transaction Mnemonic Codes

#### Modes Available

Add By Copy, Add, Modify, Delete, Cancel, Amend, Authorize, Inquiry. For more information on the procedures of every mode, refer to **Standard Maintenance Procedures**.

#### To add audit task details

- 1. Type the fast path **BAM04** and click **Go** or navigate through the menus to **Global Definitions > Other > BA Audit Tasks Maintenance-Inquire**.
- 2. The system displays the **BA Audit Tasks Maintenance-Inquire** screen.

#### BA Audit Tasks Maintenance-Inquire

| BA Audit Tasks N   | 1aintenance-Inquire*                                                                                                    |                                    |                  | 🇞 🖬 🖬       |
|--------------------|----------------------------------------------------------------------------------------------------|------------------------------------|------------------|-------------|
| Task ID :          |                                                                                                    |                                    |                  |             |
| Task Description : |                                                                                                    |                                    |                  |             |
| Maintainance O     | Sector Sector Se |                                    |                  |             |
| Auditing Flag :    | (Y/N)                                                                                                    |                                    |                  |             |
| Inquire :          |                                                                                                    |                                    |                  |             |
| Add :              |                                                                                                    |                                    |                  |             |
| Modify :           |                                                                                                    |                                    |                  |             |
| Delete :           |                                                                                                    |                                    |                  |             |
|                    |                                                                                                    |                                    |                  |             |
|                    |                                                                                                    |                                    |                  |             |
|                    |                                                                                                    |                                    |                  |             |
|                    |                                                                                                    |                                    |                  |             |
|                    |                                                                                                    |                                    |                  |             |
|                    |                                                                                                    |                                    |                  |             |
|                    |                                                                                                    |                                    |                  |             |
|                    |                                                                                                    |                                    |                  |             |
|                    |                                                                                                    |                                    |                  |             |
|                    |                                                                                                    |                                    |                  |             |
|                    |                                                                                                    |                                    |                  |             |
|                    |                                                                                                    |                                    |                  |             |
| - Record Details - |                                                                                                    |                                    |                  |             |
| Input By           | Authorized By                                                                                                    | Last Mnt. Date                     | Last Mnt. Action | Authorized  |
| Add By Copy        | ○ Add ○ Modify ○ Delete ○ C                                                                                                    | ncel 🔿 Amend 🔿 Authorize 💿 Inquiry | UDF. Ok          | Close Clear |

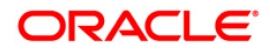

| Field Name          | Description                                                                                                    |
|---------------------|----------------------------------------------------------------------------------------------------|
| Task ID             | [Mandatory, Pick List]                                                                                                    |
|                     | Select the task ID from the pick list.                                                                                    |
|                     | Task ID lists all the transaction codes maintained in the <b>Transaction Mnemonic Codes</b> (Fast Path: BAM15) option.    |
|                     | This ID acts like a fast path. The fast path is a mnemonic which allows the user to access the options.                   |
| Task Description    | [Display]                                                                                                    |
|                     | This field displays the description of the selected task code.                                                            |
| Maintenance Options |                                                                                                    |
| Auditing Flag       | [Mandatory, Check Box]                                                                                                    |
|                     | Select the Auditing Flag check box, to enable the auditing flag.                                                          |
|                     | If the check box is selected, the details of the transaction will be recorded and stored for audit purposes.              |
|                     | The maintenance options will also be enabled if the auditing flag is selected.                                            |
| Inquire             | [Conditional, Check Box]                                                                                                  |
|                     | Select the Inquire check box, if you want the system to record the inquire actions and store the same for audit purposes. |
|                     | If the <b>Inquire</b> check box is selected it enables you to inquire about an authorized record.                         |
|                     | This field is enabled only if the <b>Auditing Flag</b> check box is selected.                                             |
| Add                 | [Conditional, Check Box]                                                                                                  |
|                     | Select the Add check box to enable you to add a new record to the selected task id.                                       |
|                     | If the <b>Add</b> check box is selected, the system records the add actions and stores the same for audit purposes.       |
|                     | This field is enabled only if the <b>Auditing Flag</b> check box is selected.                                             |
| Modify              | [Conditional, Check Box]                                                                                                  |
|                     | Select the <b>Modify</b> check box to enable you to modify a record in the selected task id.                              |
|                     | If the Modify check box is selected, the system records the modify actions and stores the same for audit purposes.        |
|                     | This field is enabled only if the <b>Auditing Flag</b> check box is selected.                                             |

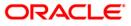

| Field Name | Description                                                                                                    |
|------------|----------------------------------------------------------------------------------------------------|
| Delete     | [Conditional, Check Box]                                                                                                  |
|            | Select the Delete check box to enable you to delete a record from the selected task id.                                   |
|            | If the <b>Delete</b> check box is selected, the system records the delete actions and stores the same for audit purposes. |
|            | This field is enabled only if the <b>Auditing Flag</b> check box is selected.                                             |

- 3. Click the **Add** button.
- 4. Select the task ID from the pick list.
- 5. Select the auditing flag check box and the appropriate maintenance option check boxes.

|                                                                                                    | Audit Tasks Maintenan | ce-Inquire*             |                |                     | <b>1</b>   |
|----------------------------------------------------------------------------------------------------|-----------------------|-------------------------|----------------|---------------------|------------|
|                                                                                                    | ID:                   | 1005                    |                |                     |            |
| Audting Flag: ('YM)<br>Inquire: .<br>Add: .<br>Dedete: .<br>Dedete: .<br>word Petals<br>word Petals<br>ut by Automa Data Las Mrt. Actoma Automa Data Data Data Data Data Data Data Da | Description :         | Miscellaneous GL Transf | er             |                     |            |
| Inquire :       U         Add:       Delete:         Delete :       U                                                                                                    |                       | 1                       |                |                     |            |
|                                                                                                    | uditing Flag :        | ✓ (Y/N)                 |                |                     |            |
| ecord Details_<br>wt By Authorized By Lest Mrt. Dete Lest Mrt. Action Authorize                                                                                                    | quire :               |                         |                |                     |            |
| ecord Details                                                                                                    | dd :                  |                         |                |                     |            |
| ecord Details<br>ut By Last Mrt. Date Last Mrt. Action Authoriz                                                                                                    | odify :               |                         |                |                     |            |
| ut By Authorized By Last Mnt. Date Last Mnt. Action Authoriz                                                                                                    | elete :               | <b>V</b>                |                |                     |            |
| ut By Authorized By Last Mnt. Date Last Mnt. Action Authoriz                                                                                                    |                       |                         |                |                     |            |
| ut By Authorized By Last Mnt. Date Last Mnt. Action Authoriz                                                                                                    |                       |                         |                |                     |            |
| ut By Authorized By Last Mnt. Date Last Mnt. Action Authoriz                                                                                                    |                       |                         |                |                     |            |
| ut By Authorized By Last Mnt. Date Last Mnt. Action Authoriz                                                                                                    |                       |                         |                |                     |            |
| ut By Authorized By Last Mnt. Date Last Mnt. Action Authoriz                                                                                                    |                       |                         |                |                     |            |
| it By Authorized By Last Mnt. Date Last Mnt. Action Authoriz                                                                                                    |                       |                         |                |                     |            |
| t By Authorized By Last Mnt. Date Last Mnt. Action Authoriz                                                                                                    |                       |                         |                |                     |            |
| t By Authorized By Last Mnt, Date Last Mnt, Action Authoriz                                                                                                    |                       |                         |                |                     |            |
| it By Authorized By Last Mnt. Date Last Mnt. Action Authoriz                                                                                                    |                       |                         |                |                     |            |
| t By Authorized By Last Mnt. Date Last Mnt. Action Authoriz                                                                                                    |                       |                         |                |                     |            |
| t By Authorized By Last Mnt. Date Last Mnt. Action Authoriz                                                                                                    |                       |                         |                |                     |            |
| it By Authorized By Last Mnt. Date Last Mnt. Action Authoriz                                                                                                    |                       |                         |                |                     |            |
| it By Authorized By Last Mnt. Date Last Mnt. Action Authoriz                                                                                                    |                       |                         |                |                     |            |
|                                                                                                    |                       | Authorized By           | Last Mot. Date | Last Mot. Action    | Authorized |
|                                                                                                    |                       | indenomicos by          |                | Lobe Trites Rectory |            |

#### **BA Audit Tasks Maintenance-Inquire**

- 6. Click the **Ok** button.
- 7. The system displays the message "Record Added...Authorization Pending..Click Ok to Continue". Click the **OK** button.
- 8. The audit task is added once the record is authorized.

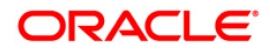

# **BAM10 - Restricted Accounts Maintenance**

Using this option you can restrict a particular teller from accessing the details of particular customer or GL accounts.

For example: If the bank decides to restrict the access to income and expenses accounts this option can be used. For a restricted account, the teller is not allowed to post any transaction, inquire, or maintain details.

#### **Definition Prerequisite**

• SMM02 - User Profile Maintenance

#### Modes Available

Add By Copy, Add, Modify, Delete, Cancel, Amend, Authorize, Inquire. For more information on the procedures of every mode, refer to **Standard Maintenance Procedures**.

#### To add a teller restricted account

- 1. Type the fast path **BAM10** and click **Go** or navigate through the menus to **Transaction Processing > Internal Transactions > Others > Restricted Accounts Maintenance**.
- 2. The system displays the **Restricted Accounts Maintenance** screen.

#### **Restricted Accounts Maintenance**

| Restricted Accou   | ints Maintenance*                          |                     |                  | alia 🛛 🕹    |
|--------------------|--------------------------------------------|---------------------|------------------|-------------|
| User ID :          |                                            |                     |                  |             |
| Account Type :     | Customer A/c                               |                     |                  |             |
| Account No :       |                                            |                     |                  |             |
| Customer Name :    |                                            |                     |                  |             |
| Remarks :          |                                            |                     |                  |             |
|                    |                                            |                     |                  |             |
|                    |                                            |                     |                  |             |
|                    |                                            |                     |                  |             |
|                    |                                            |                     |                  |             |
|                    |                                            |                     |                  |             |
|                    |                                            |                     |                  |             |
|                    |                                            |                     |                  |             |
|                    |                                            |                     |                  |             |
|                    |                                            |                     |                  |             |
|                    |                                            |                     |                  |             |
|                    |                                            |                     |                  |             |
|                    |                                            |                     |                  |             |
|                    |                                            |                     |                  |             |
|                    |                                            |                     |                  |             |
|                    |                                            |                     |                  |             |
|                    |                                            |                     |                  |             |
|                    |                                            |                     |                  |             |
|                    |                                            |                     |                  |             |
|                    |                                            |                     |                  |             |
|                    |                                            |                     |                  |             |
|                    |                                            |                     |                  |             |
|                    |                                            |                     |                  |             |
|                    |                                            |                     |                  |             |
|                    |                                            |                     |                  |             |
| - Record Details - |                                            |                     |                  |             |
| Input By           | Authorized By                              | Last Mnt. Date      | Last Mnt. Action | Authorized  |
|                    |                                            |                     |                  |             |
| Add By Copy        | ○ Add ○ Modify ○ Delete ○ Cancel ○ Amend ( | Authorize 💿 Inquiry | UDF Ok           | Close Clear |

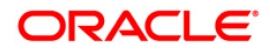

| Field Name    | Description                                                                                                    |
|---------------|----------------------------------------------------------------------------------------------------|
| User ID       | [Mandatory, Pick List]                                                                                                    |
|               | Select the user ID from the drop-down list.                                                                                            |
|               | These user IDs are added and maintained in the <b>Defining User</b><br><b>Profile</b> (Fast Path: SMM02) option.                       |
|               | Once added, this field cannot be modified or amended.                                                                                  |
| Account Type  | [Mandatory, Drop-Down]                                                                                                    |
|               | Select the account type on which restriction is to be imposed from the drop-down list.                                                 |
|               | The options are:                                                                                                    |
|               | • Customer A/C - It enables the Account No field in which you enter the customer account number.                                       |
|               | <ul> <li>General Ledger A/C - It enables the Account No field in<br/>which you enter the GL account number.</li> </ul>                 |
|               | Once added, this field cannot be modified or amended.                                                                                  |
| Account No    | [Mandatory, Alphanumeric, 16]                                                                                                    |
|               | Type the account number based on the selected account type.                                                                            |
|               | The system does not validate the status of the account.                                                                                |
| Customer Name | [Display]                                                                                                    |
|               | This field displays the name of the customer if you select the <b>Customer A/C</b> option from the <b>Account Type</b> drop-down list. |
| Remarks       | [Optional, Alphanumeric, 40]                                                                                                    |
|               | Type the reason for the restriction. This is for information purposes only.                                                            |

- 3. Click the **Add** button.
- 4. Select the user ID from the pick list and the account type from the drop-down list.
- 5. Enter the account number and press the **<Tab>** key.

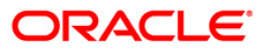

#### **Restricted Accounts Maintenance**

| Restricted Accou | unts Maintenance*                     |                            |                  | 🚳 🖬 🛛       |
|------------------|---------------------------------------|----------------------------|------------------|-------------|
| User ID :        | ABC                                   |                            |                  |             |
| Account Type :   | Customer A/c                          |                            |                  |             |
| Account No :     | 6000000006124                         |                            |                  |             |
| Customer Name :  | SURYACHANDRATARE                      |                            |                  |             |
| Remarks :        | Court Order                           |                            |                  |             |
|                  |                                       |                            |                  |             |
|                  |                                       |                            |                  |             |
|                  |                                       |                            |                  |             |
|                  |                                       |                            |                  |             |
|                  |                                       |                            |                  |             |
|                  |                                       |                            |                  |             |
|                  |                                       |                            |                  |             |
|                  |                                       |                            |                  |             |
|                  |                                       |                            |                  |             |
|                  |                                       |                            |                  |             |
|                  |                                       |                            |                  |             |
|                  |                                       |                            |                  |             |
|                  |                                       |                            |                  |             |
|                  |                                       |                            |                  |             |
|                  |                                       |                            |                  |             |
|                  |                                       |                            |                  |             |
|                  |                                       |                            |                  |             |
|                  |                                       |                            |                  |             |
|                  |                                       |                            |                  |             |
|                  |                                       |                            |                  |             |
|                  |                                       |                            |                  |             |
|                  |                                       |                            |                  |             |
|                  |                                       |                            |                  |             |
|                  |                                       |                            |                  |             |
|                  |                                       |                            |                  |             |
| Record Details   |                                       |                            |                  |             |
| Input By         | Authorized By                         | Last Mnt. Date             | Last Mnt. Action | Authorized  |
|                  |                                       |                            |                  |             |
| Add By Copy      | O Add ○ Modify ○ Delete ○ Cancel ○ Ar | mend 🔾 Authorize 🚫 Inquiry | UDF. Ok          | Close Clear |

- 6. Click the **OK** button.
- 7. The system displays the message "Record Added...Authorization Pending...". Click the **OK** button.
- 8. The teller restricted account is added once the record is authorized.

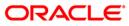

# SM11A - Inquiry On Logged In Users

Using this option you can view the status of the currently logged in users for all the branches. The system provides information on user ID, user name, branch code and the terminal ID in which the user has logged in and the login date and time. You can refresh the screen to get the latest status.

#### **Definition Prerequisites**

• SMM02 - User Profile Maintenance

#### **Modes Available**

Not Applicable

#### To inquiry on logged in users

- 1. Type the fast path SM11A and click Go or navigate through the menus to Global Definitions > Security > Inquiry On Logged In Users.
- 2. The system displays the Inquiry On Logged In Users screen.

#### Inquiry On Logged In Users

| First Previous |                  | 1 /6 1 2 3  | 10 To 10 To |                     |  |
|----------------|------------------|-------------|----------------------------------------------------------------------------------------------------|---------------------|--|
| User Id        | User Name        | Branch Code | Terminal Id                                                                                                    | Login Time          |  |
| PGINA9999      | First Teller     | 9999        | IFLMUD5DLFT4G                                                                                                    | 16/12/2008 13:44:18 |  |
| PRASA1000      | First Teller     | 1000        | IFLMUD5DLDX4G                                                                                                    | 16/12/2008 13:46:05 |  |
| PRASA9999      | First Teller     | 9999        | IFLMUD5DLDX4G                                                                                                    | 16/12/2008 13:48:01 |  |
| SDEVIDEA1      | First teller     | 9999        | IFLEXPKW480                                                                                                    | 16/12/2008 15:18:03 |  |
| SLIN9999       | First Supervisor | 9999        | IFLMUD5DL5P4G                                                                                                    | 16/12/2008 15:50:12 |  |
| SMATHIAS       | First Supervisor | 9999        | IFLMUD5DLGP4G                                                                                                    | 16/12/2008 13:47:00 |  |
| SM53902        | sms 39 test      | 9999        | IFLMUD5IM0291                                                                                                    | 16/12/2008 14:47:08 |  |
| SNELSON        | First Supervisor | 9999        | IFLMUD5HP0316                                                                                                    | 16/12/2008 10:59:36 |  |
| SNISHIP        | First teller     | 9999        | IFLMUD5HP0162                                                                                                    | 16/12/2008 12:59:53 |  |
| SPARAGP        | First Supervisor | 9999        | IFLMUD5HP0885                                                                                                    | 16/12/2008 10:56:25 |  |
|                |                  |             |                                                                                                    |                     |  |
|                |                  |             |                                                                                                    |                     |  |
|                |                  |             |                                                                                                    |                     |  |
|                |                  |             |                                                                                                    |                     |  |

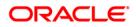

| Description                                                                                               |
|----------------------------------------------------------------------------------------------------|
| [Display]                                                                                                 |
| This column displays the user ID.                                                                         |
| [Display]                                                                                                 |
| This column displays the name of the user, based on the user ID.                                          |
| [Display]                                                                                                 |
| This column displays the branch code to which the logged in users belong to.                              |
| [Display]                                                                                                 |
| This column displays the identification code of the terminal where each user has logged in to the system. |
| [Display]                                                                                                 |
| This column displays the date and time on which the user had last logged in.                              |
|                                                                                                    |

## **Field Description**

3. Click the **Close** button.

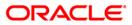

# SMM02 - User Profile Maintenance

Using this option you can add user profiles centrally for a new user to be created in the system. In User Profile Maintenance, various attributes and roles of a user are defined.

Using the **Modify User Details** tab, you can maintain the Resetting of Primary Password, Primary Password Expiry Date change, Modification in Login Status and Enable/Disable User.

#### **Definition Prerequisites**

- SMM18 Access Domain Maintenance
- SMM14 Template Securities Settings

#### **Modes Available**

Add, Modify, Cancel, Amend, Authorize, Inquiry. For more information on the procedures of every mode, refer to **Standard Maintenance Procedures**.

#### To add the user profile details

- 1. Type the fast path **SMM02** and click **Go** or navigate through the menus to **Global Definitions > Security > User Profile Maintenance**.
- 2. The system displays the User Profile Maintenance screen.

#### **User Profile Maintenance**

| User Profile Maintenance | •                   |                            |                |                             | 🚳 📔 🗵          |
|--------------------------|---------------------|----------------------------|----------------|-----------------------------|----------------|
| User Id :                | User Code :         |                            |                |                             |                |
| Modify User Details Onl  | .ine (Branch databa | ase only)                  |                |                             |                |
| User Details Branch Temp | late Details User   | Template Details Modify Us | er Details     |                             |                |
| User Name :              |                     |                            | ]              |                             |                |
| Employee ID :            |                     |                            |                | Access Domain Code :        |                |
| Language Code :          | ~                   | Cost Center :              |                |                             |                |
| Host Template :          |                     |                            |                |                             |                |
| Primary Password :       |                     | Password Reset Flag        | :              | ×                           |                |
| Password Chg Flg :       |                     | Email Id :                 |                |                             |                |
| Previous Password Count  | :                   |                            |                | _                           |                |
| Profile Start Date :     | 01/01/1800          | Profile End Date :         | 01/01/1800     |                             |                |
| Vacation Start Date :    | 01/01/1800          | Vacation End Date :        | 01/01/1800     |                             |                |
|                          |                     |                            |                |                             |                |
|                          |                     |                            |                |                             |                |
|                          |                     |                            |                |                             |                |
|                          |                     |                            |                |                             |                |
|                          |                     |                            |                |                             |                |
| Current Status :         | [                   | ~                          |                | Permanently Disabled :      |                |
|                          |                     |                            |                |                             |                |
|                          |                     |                            |                |                             |                |
|                          |                     |                            |                |                             |                |
|                          |                     |                            |                |                             |                |
|                          |                     |                            |                |                             |                |
|                          |                     |                            |                |                             |                |
|                          |                     |                            |                |                             |                |
|                          |                     |                            |                |                             |                |
|                          |                     |                            |                |                             |                |
|                          |                     |                            |                |                             |                |
|                          |                     |                            |                |                             |                |
|                          |                     |                            |                |                             |                |
| _ Record Details         |                     |                            |                |                             |                |
| Input By                 | Authori             | ized By                    | Last Mnt. Date | Last Mnt. Action            | Authorized     |
|                          |                     |                            |                |                             |                |
| 🔘 Add 💦 Modify           | ODelete             | O Cancel O Ameno           | I 🔷 Authorize  | <ul> <li>Inquiry</li> </ul> | Ok Close Clear |

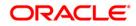

| Field | Description |  |
|-------|-------------|--|
|-------|-------------|--|

| Field Name                       | Description                                                                                                    |  |  |  |  |
|----------------------------------|----------------------------------------------------------------------------------------------------|--|--|--|--|
| User Id                          | [Mandatory, Alphanumeric, 12]<br>Type the identification code for the user.                                                                                     |  |  |  |  |
| User Code                        | [Display]<br>This field displays the system-generated user code.                                                                                                |  |  |  |  |
| Modify User Details              | [Conditional, Check Box]                                                                                                    |  |  |  |  |
| OnLine (Branch<br>database only) | Select the <b>Modify User Details OnLine (Branch database only</b> check box to modify the user details.                                                        |  |  |  |  |
|                                  | This field is enabled in the <b>Modify</b> mode.                                                                                                    |  |  |  |  |
|                                  | Selecting this check box enables the Modify User Details tab.                                                                                                   |  |  |  |  |
|                                  | This option is used if there is a centralized system administrator<br>so that the administrator can change the following details for any<br>user of any branch. |  |  |  |  |
|                                  | Reset Primary Password                                                                                                    |  |  |  |  |
|                                  | Change Primary Password Expiry Date                                                                                                    |  |  |  |  |
|                                  | Modify Login Status                                                                                                    |  |  |  |  |
|                                  | Enable/Disable User                                                                                                    |  |  |  |  |
| 3. Click the Add butt            | on.                                                                                                    |  |  |  |  |

4. Type the user ID and press the **<Tab>** key.

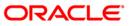

#### **User Profile Maintenance**

| User Profile Maintenance   |                   |                     |                 |             |                        | 🚳 🚺 🗵          |
|----------------------------|-------------------|---------------------|-----------------|-------------|------------------------|----------------|
| User Id: 1                 | User Code : 2     | 273                 |                 |             |                        |                |
| Modify User Details OnLin  | ne (Branch databa | ase only)           |                 |             |                        |                |
| User Details Branch Templa | ate Details User  | Template Details Mo | dify User Detai | ls          |                        |                |
| User Name :                |                   |                     |                 |             |                        |                |
| Employee ID :              |                   |                     |                 |             | Access Domain Code :   | )              |
| Language Code :            | ~                 | Cost Center :       |                 |             |                        |                |
| Host Template :            |                   |                     |                 |             |                        |                |
| Primary Password :         |                   | Password Res        | et Flag : Prima | ry 🗸        | ]                      |                |
| Password Chg Flg :         | $\checkmark$      | Email Id :          |                 |             |                        |                |
| Previous Password Count :  | 0                 |                     |                 |             |                        |                |
| Profile Start Date :       | 22/12/2009        | Profile End Da      | te : 31/12      | 2049        |                        |                |
| Vacation Start Date :      | 01/01/1800        | Vacation End        | Date : 01/01    | /1800       |                        |                |
|                            |                   |                     |                 |             |                        |                |
|                            |                   |                     |                 |             |                        |                |
|                            |                   |                     |                 |             |                        |                |
|                            |                   |                     |                 |             |                        |                |
|                            |                   |                     |                 |             |                        |                |
| Current Status :           | [                 | ~                   | •               |             | Permanently Disabled : |                |
|                            |                   |                     | -               |             |                        |                |
|                            |                   |                     |                 |             |                        |                |
|                            |                   |                     |                 |             |                        |                |
|                            |                   |                     |                 |             |                        |                |
|                            |                   |                     |                 |             |                        |                |
|                            |                   |                     |                 |             |                        |                |
|                            |                   |                     |                 |             |                        |                |
|                            |                   |                     |                 |             |                        |                |
|                            |                   |                     |                 |             |                        |                |
|                            |                   |                     |                 |             |                        |                |
|                            |                   |                     |                 |             |                        |                |
|                            |                   |                     |                 |             |                        |                |
|                            |                   |                     |                 |             |                        |                |
| Record Details             | Author            | ized By             | Last            | Mnt. Date   | Last Mnt. Action       | Authorized     |
|                            |                   |                     |                 |             |                        |                |
|                            |                   |                     |                 |             | -                      |                |
| 🖲 Add 🛛 🔿 Modify           | Oelete            | O Cancel 🤇          | Amend           | O Authorize | O Inquiry              | Ok Close Clear |

5. Modify the required information in the various tab screens.

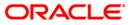

## **User Details**

| User Profile Maintenance |                   |                  |              |                |                         | 🚳 📔 🗵          |
|--------------------------|-------------------|------------------|--------------|----------------|-------------------------|----------------|
| User Id : TDEV           | User Code : 2     | 263              |              |                |                         |                |
| Modify User Details OnL  | ine (Branch datab | ase only)        |              |                |                         |                |
| User Details Branch Temp | late Details User | Template Details | Modify User  | Details        |                         |                |
| User Name :              | TDEV              |                  |              |                |                         |                |
| Employee ID :            | 5333              |                  |              |                | Access Domain Code : 11 |                |
| Language Code :          | ENG 💙             | Cost Cent        | ter:         | PRABHADEVI     |                         |                |
| Host Template :          | 10                |                  |              |                |                         |                |
| Primary Password :       | •••••             | Password         | Reset Flag : | Primary        | ~                       |                |
| Password Chg Flg :       | $\checkmark$      | Email Id :       |              | dev@gmail.com  |                         |                |
| Previous Password Count  | : 0               |                  |              |                |                         |                |
| Profile Start Date :     | 08/12/2009        | Profile En       | d Date :     | 31/12/2049     |                         |                |
| Vacation Start Date :    | 01/01/2010        | 🐻 Vacation I     | End Date :   | 01/03/2010     |                         |                |
|                          |                   |                  |              |                |                         |                |
|                          |                   |                  |              |                |                         |                |
|                          |                   |                  |              |                |                         |                |
|                          |                   |                  |              |                |                         |                |
|                          |                   |                  |              |                |                         |                |
| Current Status :         |                   | ENABLE           | ~            |                | Permanently Disabled :  |                |
|                          |                   |                  |              |                |                         |                |
|                          |                   |                  |              |                |                         |                |
|                          |                   |                  |              |                |                         |                |
|                          |                   |                  |              |                |                         |                |
|                          |                   |                  |              |                |                         |                |
|                          |                   |                  |              |                |                         |                |
|                          |                   |                  |              |                |                         |                |
|                          |                   |                  |              |                |                         |                |
|                          |                   |                  |              |                |                         |                |
|                          |                   |                  |              |                |                         |                |
|                          |                   |                  |              |                |                         |                |
|                          |                   |                  |              |                |                         |                |
| Record Details           |                   |                  |              |                |                         |                |
| Input By                 | Autho             | rized By         |              | Last Mnt. Date | Last Mnt. Action        | Authorized     |
|                          |                   |                  |              |                |                         |                |
| Add O Modify             | O Delete          | 🔘 Cancel         | O Amend      | 🔿 Authorize    | O Inquiry               | Ok Close Clear |

| Field Name  | Description                                                                                                    |
|-------------|----------------------------------------------------------------------------------------------------|
| User Name   | [Mandatory, Alphanumeric, 40]                                                                                                    |
|             | Type the name of the user.                                                                                                    |
|             | It should be unique for all branches.                                                                                                    |
|             | This field cannot be modified or amended.                                                                                                    |
| Employee ID | [Mandatory, Alphanumeric, 40]                                                                                                    |
|             | Type the employee ID of the bank staff.                                                                                                    |
| Access      | [Mandatory, Pick List]                                                                                                    |
| Domain Code | Select the appropriate access domain code from the pick list.                                                                                                    |
|             | The access domain codes are maintained in the <b>Access Domain</b><br><b>Maintenance</b> (Fast Path: SMM18) option. Based on the access<br>domain and access codes, the user will be able to inquire and maintain<br>accounts that are having one of the access code included in the user's<br>access domain or else the inquiry/maintenance will not be allowed for<br>that user on that CIF/Account. |

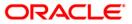

| Field Name                    | Description                                                                                                    |  |  |  |  |
|-------------------------------|----------------------------------------------------------------------------------------------------|--|--|--|--|
| Language<br>Code              | [Mandatory, Drop-Down]<br>Select the code of the language from the drop-down list.                                                                                                    |  |  |  |  |
| Cost Center                   | [Mandatory, Pick List]<br>Select the branch code of the user from the pick list.                                                                                                    |  |  |  |  |
| Host Template                 | [Mandatory, Pick List]<br>Select the code of the host template from the pick list.<br>If the field is blank, the value of the template is taken as zero and the<br>user is attached only to the host template.                                                                                                    |  |  |  |  |
| Primary<br>Password           | [Mandatory, Alphanumeric, 12]<br>Type the primary password.<br>Password policy of the bank can be set at the template level by<br><b>Template Security Settings</b> (Fast Path: SMM14). For e.g., It should<br>be a combination of an uppercase and lowercase letter, and a numeric<br>digit. This field cannot be modified or amended. The value can be<br>between eight and 12.                            |  |  |  |  |
| Password<br>Reset Flag        | <ul> <li>[Optional, Drop-Down]</li> <li>Select the password reset flag from the drop-down list.</li> <li>The options are: <ul> <li>Primary</li> <li>Secondary</li> <li>Both</li> <li>None</li> </ul> </li> <li>When the user logs in for the first time, a password change would be required if any option other than <b>None</b> is selected.</li> <li>This field cannot be modified or amended.</li> </ul> |  |  |  |  |
| Password<br>Chg Flg           | [Display]<br>This field is selected if the change in password is required during the<br>first login.                                                                                                    |  |  |  |  |
| Email Id                      | [Mandatory, Alphanumeric, 60]<br>Type the e-mail address of the user.                                                                                                    |  |  |  |  |
| Previous<br>Password<br>Count | [Mandatory, Numeric, One]<br>Type the number of previous passwords that cannot be used again.<br>This field cannot be modified or amended.                                                                                                    |  |  |  |  |
| Profile Start<br>Date         | This field cannot be modified or amended.<br>[Mandatory, Pick List, dd/mm/yyyy]<br>Select the date from which the user's profile will be enabled from the<br>pick list.<br>This field cannot be modified or amended.                                                                                                    |  |  |  |  |

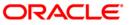

| Field Name              | Description                                                                                                    |
|-------------------------|----------------------------------------------------------------------------------------------------|
| Profile End<br>Date     | [Mandatory, Pick List, dd/mm/yyyy]<br>Select the date after which the user's profile will no longer be valid<br>from the pick list.                                                                                                    |
| Vacation Start<br>Date  | [Mandatory, Pick List, dd/mm/yyyy]<br>Select the vacation start date from the pick list.<br>The user cannot access the system during the specified vacation<br>period. This ensures that any illegal attempt to access the system is<br>not allowed. The system validates between the vacation start date and<br>vacation end date (Excluding both the dates).<br>This date should be later than the profile start date.<br>This field cannot be modified or amended. |
| Vacation End<br>Date    | [Mandatory, Pick List, dd/mm/yyyy]<br>Select the vacation end date from the pick list.<br>The user can access the system when he or she returns from the<br>vacation. The system validates between the vacation start date and<br>vacation end date (Excluding both the dates).<br>This date should be before the profile end date.<br>This field cannot be modified or amended.                                                                                      |
| Current<br>Status       | [Mandatory, Drop-Down]<br>Select the current status of the user from the drop-down list.<br>The options are:<br>• Disable<br>• Enable<br>• Lock                                                                                                    |
| Permanently<br>Disabled | [Display]<br>This field displays the status of the user.<br>The check box is selected if the user is permanently disabled.                                                                                                    |

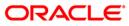

# **Branch Template Details**

This tab is for future use.

# **User Template Details**

| User Profile Main                                                                       | ntenance                   |                        |                |                 |             |                                                 |    | And a state of the state of the | o 🛛 🖬 |
|-----------------------------------------------------------------------------------------|----------------------------|------------------------|----------------|-----------------|-------------|-------------------------------------------------|----|----------------------------------------------------------------------------------------------------|-------|
| User Id: TDEV                                                                           | User Code :                | 2240                   |                |                 |             |                                                 |    |                                                                                                    |       |
| 🗌 Modify User D                                                                         | etails OnLine (Branch data | abase only)            |                |                 |             |                                                 |    |                                                                                                    |       |
| User Details Bra                                                                        | unch Template Details Us   | er Template Details Mo | dify User Deta | ails            |             |                                                 |    |                                                                                                    |       |
| User Template                                                                           |                            | 12                     |                |                 |             |                                                 |    |                                                                                                    |       |
| Password Lifetin                                                                        | ne:                        | 99                     | Templa         | ate Category :  | SM          |                                                 |    |                                                                                                    |       |
| Template Acces                                                                          |                            | 90                     |                | ate Level :     | 60          |                                                 |    |                                                                                                    |       |
|                                                                                         | f an Hour slots) :         | Login Allowed          |                | gin Not Allowed |             |                                                 |    |                                                                                                    |       |
| Hour O<br>Monday<br>Tuesday<br>Wednesday<br>Thorsday<br>Saturday<br>Saturday<br>Holiday | , I., 2, 3, 4,             | 5, 6, 7, 8, 0,         | 0, 1, 2,       | 3, 4, 5, 6,     | 7, 8, 9, 0, | 1, 2, 3,<br>, , , , , , , , , , , , , , , , , , |    |                                                                                                    |       |
|                                                                                         |                            |                        |                |                 |             |                                                 |    |                                                                                                    |       |
| Record Details                                                                          | Auti                       | horized By             | Last           | t Mnt. Date     |             | Last Mnt. Action                                |    | Authorized                                                                                                    |       |
|                                                                                         | 100                        |                        | Last           |                 |             |                                                 |    |                                                                                                    |       |
| • Add Or                                                                                | Nodify 🔷 Delete            | O Cancel C             | Amend          | O Authorize     | O Inquiry   |                                                 | Ok | Close                                                                                                    | Clear |

| Field Name        | Description                                                                                                    |
|-------------------|----------------------------------------------------------------------------------------------------|
| User Template     | [Display]                                                                                                    |
|                   | This field displays the template code of the template linked to the user.                                              |
|                   | Each code uniquely identifies a different template.                                                                    |
| Password Lifetime | [Display]                                                                                                    |
|                   | This field displays the password validity period for the user.                                                         |
| Template Category | [Display]                                                                                                    |
|                   | This field displays the category of the template.                                                                      |
|                   | The category identifies the role of the user, whether the user is the security manager, system operator or other user. |

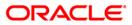

| [Diapley]                                                                                                    |  |  |  |  |
|----------------------------------------------------------------------------------------------------|--|--|--|--|
| [Display]                                                                                                    |  |  |  |  |
| This field displays the access code of the template.                                                                                |  |  |  |  |
| It indicates the type of accounts in the bank that the users of a given template can access.                                        |  |  |  |  |
| [Display]                                                                                                    |  |  |  |  |
| This field displays the level of the template.                                                                                      |  |  |  |  |
| It indicates the authority of the user. The higher the template level, the higher is the user's profile.                            |  |  |  |  |
| [Display]                                                                                                    |  |  |  |  |
| This field displays the login time of the user.                                                                                     |  |  |  |  |
| The user can log into the system only during specified slots during the week. The duration of each slot is half an hour.            |  |  |  |  |
| The options are:                                                                                                    |  |  |  |  |
| <ul> <li>Login Allowed (Light Blue): Indicates that the user has<br/>access to the system during that time slot.</li> </ul>         |  |  |  |  |
| <ul> <li>Login Not Allowed (White): Indicates that the user does no<br/>have access to the system during that time slot.</li> </ul> |  |  |  |  |
|                                                                                                    |  |  |  |  |

- 7. The system displays message "Record Added...Authorization Pending...Click Ok to Continue". Click the **OK** button.
- 8. The user profile details are added once the record is authorized.

#### To modify the user profile details

- 1. Click the **Modify** button.
- 2. Select the user ID from the pick list.
- 3. To modify the user details online, select the **Modify User Details Online** check box.
- 4. The system displays the **Modify User Details** tab.

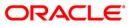

# Modify User Details

| User Profile                                                                         | e Maintenance              |               |         |                     |                      |                  |    | Ê            | o 🛛 💌 |
|--------------------------------------------------------------------------------------|----------------------------|---------------|---------|---------------------|----------------------|------------------|----|--------------|-------|
| User Id : TDEVBROP                                                                   |                            |               |         |                     |                      |                  |    |              |       |
| ₩ Modify User Details OnLine (Branch database only)                                  |                            |               |         |                     |                      |                  |    |              |       |
| User Details   Branch Template Details   User Template Details   Modify User Details |                            |               |         |                     |                      |                  |    |              |       |
| 🔽 Reset                                                                              | Reset Primary Password     |               |         |                     |                      |                  |    |              |       |
| Passw                                                                                | vord                       | •••••         |         |                     |                      |                  |    |              |       |
| Verify                                                                               | Password                   | •••••         |         |                     |                      |                  |    |              |       |
| 🔽 Chang                                                                              | ge Primary Password Expiry | E 10/01/2050  | •       |                     |                      |                  |    |              |       |
| 🔲 Modify                                                                             | y Login Status             |               |         |                     |                      |                  |    |              |       |
| Current St                                                                           | tatus :                    | ENABLE        | ~       |                     | Permanently Disabled | :                |    |              |       |
|                                                                                      |                            |               |         |                     |                      |                  |    |              |       |
|                                                                                      |                            |               |         |                     |                      |                  |    |              |       |
|                                                                                      |                            |               |         |                     |                      |                  |    |              |       |
|                                                                                      |                            |               |         |                     |                      |                  |    |              |       |
|                                                                                      |                            |               |         |                     |                      |                  |    |              |       |
|                                                                                      |                            |               |         |                     |                      |                  |    |              |       |
|                                                                                      |                            |               |         |                     |                      |                  |    |              |       |
|                                                                                      |                            |               |         |                     |                      |                  |    |              |       |
|                                                                                      |                            |               |         |                     |                      |                  |    |              |       |
|                                                                                      |                            |               |         |                     |                      |                  |    |              |       |
|                                                                                      |                            |               |         |                     |                      |                  |    |              |       |
|                                                                                      |                            |               |         |                     |                      |                  |    |              |       |
|                                                                                      |                            |               |         |                     |                      |                  |    |              |       |
|                                                                                      |                            |               |         |                     |                      |                  |    |              |       |
|                                                                                      |                            |               |         |                     |                      |                  |    |              |       |
|                                                                                      |                            |               |         |                     |                      |                  |    |              |       |
|                                                                                      |                            |               |         |                     |                      |                  |    |              |       |
|                                                                                      |                            |               |         |                     |                      |                  |    |              |       |
|                                                                                      |                            |               |         |                     |                      |                  |    |              |       |
|                                                                                      |                            |               |         |                     |                      |                  |    |              |       |
| Record De                                                                            | etails                     |               |         |                     |                      |                  |    |              |       |
| Input By                                                                             |                            | Authorized By |         | Last Mnt. Date      |                      | Last Mnt. Action |    | Authorized   |       |
| SYSADM01                                                                             |                            | SYSADM02      |         | 04/08/2007 19:25:39 |                      | Authorize        |    | $\checkmark$ |       |
| C Add                                                                                | Modify Delete              | e 🔷 Cancel    | O Amend | O Authorize         | O Inquiry            |                  | Ok | Close        | Clear |

| Field Name    | Description                                                                                                    |
|---------------|----------------------------------------------------------------------------------------------------|
| Reset Primary | [Optional, Check Box]                                                                                                    |
| Password      | Select the <b>Reset Primary Password</b> check box to reset the primary password.                                                          |
| Password      | [Conditional, Alphanumeric, 12]                                                                                                    |
|               | Type the new password for the user.                                                                                                    |
|               | It should be a combination of an uppercase and lowercase letter and a numeric digit.                                                       |
|               | The password cannot have three or more successive characters or digits. For example, abc, xyz, etc. The value can be between eight and 12. |
|               | This field is enabled only if the <b>Reset Primary Password</b> check box is selected.                                                     |

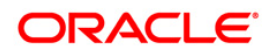

| Field Name              | Description                                                                                                    |  |  |  |  |
|-------------------------|----------------------------------------------------------------------------------------------------|--|--|--|--|
| Verify Password         | [Conditional, Alphanumeric, 12]                                                                                    |  |  |  |  |
|                         | Type the new password to verify it.                                                                                |  |  |  |  |
|                         | This field is enabled only if the <b>Reset Primary Password</b> check box is selected.                             |  |  |  |  |
| Change Primary          | [Optional, Check Box]                                                                                              |  |  |  |  |
| Password Expiry<br>Date | Select the <b>Change Primary Password Expiry Date</b> check box to change the user's primary password expiry date. |  |  |  |  |
|                         | [Conditional, Pick List, dd/mm/yyyy]                                                                               |  |  |  |  |
|                         | Select the date on which the primary password will expire from the pick list.                                      |  |  |  |  |
|                         | This field is enabled only if the <b>Change Primary Password</b><br><b>Expiry Date</b> check box is selected.      |  |  |  |  |
| Modify Login            | [Optional, Check Box]                                                                                              |  |  |  |  |
| Status                  | Select the <b>Modify Login Status</b> check box to modify the user login status.                                   |  |  |  |  |
| Current Status          | [Mandatory, Drop-Down]                                                                                             |  |  |  |  |
|                         | Select the current status of the user from the drop-down list.                                                     |  |  |  |  |
|                         | The options are:                                                                                                   |  |  |  |  |
|                         | Disable                                                                                                    |  |  |  |  |
|                         | Enable                                                                                                    |  |  |  |  |
|                         | • Lock                                                                                                    |  |  |  |  |
| Permanently             | [Optional, Check Box]                                                                                              |  |  |  |  |
| Disabled                | Select this check box to permanently disable a user id.                                                            |  |  |  |  |

- 5. Click the **Ok** button.
- 6. The system displays message "Record Modified...Authorization Pending...Click Ok to Continue". Click the **OK** button.
- 7. The user profile details are modified once the record is authorized.

# SMM03 - Task Profile Maintenance

Using this option you can maintain a task profile which includes the following details like Task ID, Task Description and Category.

All options are broken into tasks that can be individually assigned to the user. You can use a task only if you have access rights to it. A group of tasks in conjunction will display a menu with options that lead to screens. Depending on the tasks assigned, the menus are generated dynamically. Each task has a task profile associated with it.

#### **Definition Prerequisites**

• BAM15 - Transaction Mnemonic Codes

#### **Modes Available**

Add By Copy, Add, Modify, Delete, Cancel, Amend, Authorize, Inquiry. For more information on the procedures of every mode, refer to **Standard Maintenance Procedures**.

#### To add the task profile details

- 1. Type the fast path **SMM03** and click **Go** or navigate through the menus to **Global Definitions > Security > Task Profile Maintenance**.
- 2. The system displays the Task Profile Maintenance screen.

#### Task Profile Maintenance

| Task Profile Main                                                                                                    | itenance*                              |                          |                  | 🍋 🚺 💌       |
|----------------------------------------------------------------------------------------------------|----------------------------------------|--------------------------|------------------|-------------|
| Task ID :<br>Module Code :<br>Form Name:<br>Task Description:<br>Program Name:<br>Task Level:<br>HelpContext Id:<br>Task Type: | Task Category:                         |                          |                  |             |
| Record Details     Input By                                                                                                    | Authorized By                          | Last Mnt. Date           | Last Mnt. Action | Authorized  |
| Add By Copy                                                                                                    | ○ Add ○ Modify ○ Delete ○ Cancel ○ Ame | nd 🔿 Authorize 💿 Inquiry | UDF Ok           | Close Clear |

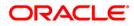

| Field Name       | Description                                                                                                    |  |  |  |  |
|------------------|----------------------------------------------------------------------------------------------------|--|--|--|--|
| Task ID          | [Mandatory, Alphanumeric, Five]                                                                                                    |  |  |  |  |
|                  | Type the appropriate task code.                                                                                                    |  |  |  |  |
|                  | The task codes are assigned to the tasks or type of transactions that the user can access. Task code is a unique ID assigned to maintenance to provide easy access to the users.                                                                                                    |  |  |  |  |
|                  | Once added, this field cannot be modified.                                                                                                    |  |  |  |  |
| Task Category    | [Mandatory, Drop-Down]                                                                                                    |  |  |  |  |
|                  | Select the task category from the drop-down list.                                                                                                    |  |  |  |  |
|                  | The options are:                                                                                                    |  |  |  |  |
|                  | <ul> <li>OP (Operator) - The System Operators are the other<br/>users of FLEXCUBE Retail application. The responsibility<br/>of system operators includes: End of Day Processing, File<br/>Transfer, Archival/Retrieval. The System Operators cannot<br/>perform any application related activities.</li> </ul>                                                                                                    |  |  |  |  |
|                  | • <b>OT (Other Tellers)</b> - The Other Tellers are the on-line users. They have the maximum interaction with <b>FLEXCUBE Retail</b> application. The responsibility of other tellers includes: Tables Maintenance, Performing Host transactions. This category of users cannot perform any System Administrator / System Operator kind of activities. These users perform all the application related activities                                                         |  |  |  |  |
|                  | <ul> <li>SM (Security Manager) - The security manager has<br/>management level access rights. The responsibility of<br/>Security Manager includes: User Profile Maintenance,<br/>Template Profile Maintenance, Class Profile Maintenance,<br/>User Class Linkage, Task Access Control, System<br/>Security (involving Audit trail tracking and Exception<br/>activities tracking). The Security Manager cannot perform<br/>any application related activities.</li> </ul> |  |  |  |  |
|                  | It indicates that the user with specific access rights can perform the assigned task.                                                                                                    |  |  |  |  |
| Module Code      | [Mandatory, Drop-Down]                                                                                                    |  |  |  |  |
|                  | Select the code of the module to which the task ID belongs from the drop-down list.                                                                                                    |  |  |  |  |
|                  | The user can maintain a sequence format that will be applicable to all the modules available in the bank.                                                                                                    |  |  |  |  |
| Form Name        | [Optional, Alphanumeric, 30]                                                                                                    |  |  |  |  |
|                  | Type the DLL name of the related function.                                                                                                    |  |  |  |  |
|                  | This field is currently not in use.                                                                                                    |  |  |  |  |
| Task Description | [Mandatory, Alphanumeric, 40]                                                                                                    |  |  |  |  |
| ·····            | Type the description for the task that the user wants to add.                                                                                                    |  |  |  |  |
|                  |                                                                                                    |  |  |  |  |

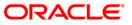

| Field Name         | Description                                                                                                    |  |  |  |
|--------------------|----------------------------------------------------------------------------------------------------|--|--|--|
| Program Name       | [Optional, Alphanumeric, 64]                                                                                               |  |  |  |
|                    | Type the name of the program, which is linked to the parent task.<br>The name of the program cannot begin with underscore. |  |  |  |
|                    | This field has to be blank if the process code is blank.                                                                   |  |  |  |
| Task Level         | [Mandatory, Numeric, Four]                                                                                                 |  |  |  |
|                    | Type the level of the task.                                                                                                |  |  |  |
|                    | All templates with a level greater than the specified level can be granted access to this task.                            |  |  |  |
| HelpContext Id     | [Optional, Numeric, Nine]                                                                                                  |  |  |  |
|                    | Type the help context identification number of the task.                                                                   |  |  |  |
| Task Type          | [Optional, Drop-Down]                                                                                                    |  |  |  |
|                    | Select the task type from the drop-down list.                                                                              |  |  |  |
|                    | The options are:                                                                                                    |  |  |  |
|                    | Cash Task                                                                                                    |  |  |  |
|                    | Non-Cash Task                                                                                                    |  |  |  |
| 3. Click the Add b | utton.                                                                                                    |  |  |  |

- 3. Click the **Add** button.
- 4. Enter the task id and select the task category from the drop-down list.
- 5. Select the module code from the drop-down list.
- 6. Enter the form name, task description, program name, and help context id.

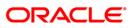

#### **Task Profiles Maintenance**

| r Record Details                                                  | Task Profile Main                                                                                                | ntenance*                                            |                |  | 🍋 🚺 🗵 |
|-------------------------------------------------------------------|----------------------------------------------------------------------------------------------------|------------------------------------------------------|----------------|--|-------|
| Record Details                                                    | Task ID :<br>Module Code :<br>Form Name:<br>Task Description:<br>Program Name:<br>Task Level:<br>HelpContext Id: | 01  CH Cash Deposit 011 CasaAcctCashDeposit 1 1 1401 | Task Category: |  |       |
| Input By Authorized By Last Mnt. Date Last Mnt. Action Authorized | - Record Details -<br>Input By                                                                                   |                                                      |                |  |       |

- 7. Click the **Ok** button.
- 8. The system displays message "Record Added...Authorization Pending...Click Ok to Continue". Click the **OK** button.
- 9. The task profile is added once the record is authorized.

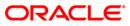

## SMM09 - User Prohibited Password Maintenance

Security Management System can maintain two lists of passwords that each user should not use. One list is common to all users in the branch, and the other is unique to each user.

Using this option you can maintain a list of prohibited passwords for each user individually. These passwords are generally names, words, and numbers that can be easily associated with the user. For example, name of the user's spouse, car number, telephone number, date of birth, etc. When a new user is added to the system, a new list of user prohibited passwords can be added.

#### **Definition Prerequisites**

• User Ids to be available for this maintenance

#### Modes Available

Add, Delete, Cancel, Authorize, Inquiry. For more information on the procedures of every mode, refer to **Standard Maintenance Procedures**.

#### To add user prohibited passwords

- Type the fast path SMM09 and click Go or navigate through the menus to Transaction Processing > Internal Transactions > Others > User Prohibited Password Maintenance.
- 2. The system displays the User Prohibited Password Maintenance screen.

#### **User Prohibited Password Maintenance**

| User Prohibited Passwor | d Maintenance       |                      |             |                 | 🚳 🛛 🗵          |
|-------------------------|---------------------|----------------------|-------------|-----------------|----------------|
|                         |                     |                      |             |                 |                |
| User ID                 |                     |                      |             |                 |                |
| User Name               | 1                   |                      |             |                 |                |
| Prohibited Passwords    |                     |                      |             |                 |                |
|                         |                     |                      |             |                 |                |
|                         |                     |                      |             |                 |                |
|                         |                     |                      |             |                 |                |
|                         |                     |                      |             |                 |                |
|                         |                     |                      |             |                 |                |
|                         |                     |                      |             |                 |                |
|                         |                     |                      |             |                 |                |
|                         |                     |                      |             |                 |                |
|                         |                     |                      |             |                 |                |
|                         |                     |                      |             |                 |                |
|                         |                     |                      |             |                 |                |
|                         |                     |                      |             |                 |                |
|                         |                     |                      |             |                 |                |
|                         |                     |                      |             |                 |                |
|                         |                     |                      |             |                 |                |
|                         |                     |                      |             |                 |                |
|                         |                     |                      |             |                 |                |
|                         |                     |                      |             |                 |                |
|                         |                     |                      |             |                 |                |
|                         |                     |                      |             |                 |                |
|                         |                     |                      |             |                 |                |
|                         |                     |                      |             |                 |                |
|                         |                     |                      |             |                 |                |
| _ Record Details        |                     |                      | 500         |                 |                |
| Input By                | Authorized By       | Last Mnt. Date       |             | ast Mnt. Action | Authorized     |
|                         |                     |                      |             |                 |                |
| 🔘 Add 👘 Modify          | 🔿 Delete 🛛 🔿 Cancel | 🗌 Amend 🛛 🔘 Authoriz | e 💿 Inquiry |                 | Ok Close Clear |

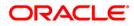

| <b>Field Description</b> |  |
|--------------------------|--|
|--------------------------|--|

| Field Name | Description                                                                                |
|------------|--------------------------------------------------------------------------------------------|
| User ID    | [Mandatory, Drop-Down]                                                                     |
|            | Select the ID of the user, to add a list of prohibited passwords, from the drop-down list. |
| User Name  | [Display]                                                                                  |
|            | This field displays the user name of the Id selected in the corresponding field.           |
| Prohibited | [Mandatory, Alphanumeric, 12]                                                              |
| Passwords  | Type the password that is prohibited for this user ID.                                     |

- 3. Click the **Add** button.
- 4. Select the user Id from the drop-down list.
- 5. Enter the password that is prohibited for this user.

#### **User Prohibited Password Maintenance**

| User Prohibited Password | Maintenance       |       |                |           |                  | i 1          | ×  |
|--------------------------|-------------------|-------|----------------|-----------|------------------|--------------|----|
| User ID                  | TDOC1             | ~     |                |           |                  |              |    |
| Prohibited Password      | FLEXCUBE          |       |                |           |                  |              |    |
|                          |                   |       |                |           |                  |              |    |
|                          |                   |       |                |           |                  |              |    |
|                          |                   |       |                |           |                  |              |    |
|                          |                   |       |                |           |                  |              |    |
|                          |                   |       |                |           |                  |              |    |
|                          |                   |       |                |           |                  |              |    |
|                          |                   |       |                |           |                  |              |    |
|                          |                   |       |                |           |                  |              |    |
|                          |                   |       |                |           |                  |              |    |
|                          |                   |       |                |           |                  |              |    |
|                          |                   |       |                |           |                  |              |    |
|                          |                   |       |                |           |                  |              |    |
|                          |                   |       |                |           |                  |              |    |
|                          |                   |       |                |           |                  |              |    |
|                          |                   |       |                |           |                  |              |    |
|                          |                   |       |                |           |                  |              |    |
|                          |                   |       |                |           |                  |              |    |
|                          |                   |       |                |           |                  |              |    |
|                          |                   |       |                |           |                  |              |    |
|                          |                   |       |                |           |                  |              |    |
|                          |                   |       |                |           |                  |              |    |
|                          |                   |       |                |           |                  |              |    |
|                          |                   |       |                |           |                  |              |    |
| Record Details           |                   |       |                |           |                  |              |    |
| Input By                 | Authorized By     |       | Last Mnt. Date |           | Last Mnt. Action | Authorized   |    |
|                          |                   |       |                |           |                  |              |    |
| Add O Modify             | 🔿 Delete 🔷 Cancel | Amend | 🔿 Authorize    | 🔘 Inquiry |                  | Ok Close Cle | ar |

- 6. Click the **Ok** button.
- 7. The system displays the message "Record Added ...Authorization Pending. Click Ok to Continue". Click the **OK** button.
- 8. The prohibited password gets added once the record is authorized.

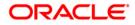

### To view the user prohibited passwords

- 1. Click the **Inquiry** button.
- 2. Select the user id from the drop-down list.
- 3. The system displays the list of prohibited passwords for the selected user.

## **User Prohibited Password Maintenance**

| User Prohibited Password | Maintenance   |                |                 | 🇞 🛿 🔀        |
|--------------------------|---------------|----------------|-----------------|--------------|
| User ID                  | TDOC1         | ~              |                 |              |
| Prohibited Password      | FLEXCUBE      |                |                 |              |
| Promoted Password        | FLEXCOBE      |                |                 |              |
|                          |               |                |                 |              |
|                          |               |                |                 |              |
|                          |               |                |                 |              |
|                          |               |                |                 |              |
|                          |               |                |                 |              |
|                          |               |                |                 |              |
|                          |               |                |                 |              |
|                          |               |                |                 |              |
|                          |               |                |                 |              |
|                          |               |                |                 |              |
|                          |               |                |                 |              |
|                          |               |                |                 |              |
|                          |               |                |                 |              |
|                          |               |                |                 |              |
|                          |               |                |                 |              |
|                          |               |                |                 |              |
|                          |               |                |                 |              |
|                          |               |                |                 |              |
|                          |               |                |                 |              |
|                          |               |                |                 |              |
|                          |               |                |                 |              |
|                          |               |                |                 |              |
|                          |               |                |                 |              |
|                          |               |                |                 |              |
|                          |               |                |                 |              |
|                          |               |                |                 |              |
|                          |               |                |                 |              |
| Record Details           |               |                |                 |              |
| Input By                 | Authorized By | Last Mnt. Date | Last Mnt. Actio | n Authorized |
|                          |               |                |                 |              |
|                          |               |                |                 |              |

4. Click the **Close** button.

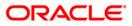

# SMM12 - User Class Cross Reference Maintenance

Classes are created for grouping users for authorization purposes. Any action performed by the maker of a particular class, will have to be authorized by the authorizer of the same class. A user can be linked to more than one class.

Users in the branch are given access to various classes maintained in the **Class Profile Maintenance** (Fast Path: SMM04) option. Using this option allows the system administrator to enable users to belong to various pre-defined classes.

#### **Definition Prerequisite**

- SMM02 User Profile Maintenance
- SMM04 Class Profile Maintenance

#### Modes Available

Add, Delete, Inquire. For more information on the procedures of every mode, refer to **Standard Maintenance Procedures**.

#### To add a user class cross reference

- 1. Type the fast path SMM12 and click Go or navigate through the menus to Global Definitions > Security > User Class Cross Reference Maintenance.
- 2. The system displays the User Class Cross Reference Maintenance screen.

#### **User Class Cross Reference Maintenance**

| User Class C | ross Reference I | Maintenance | 8                            |         |           |                             |         | 🍓 🖬 💌   |
|--------------|------------------|-------------|------------------------------|---------|-----------|-----------------------------|---------|---------|
|              |                  |             |                              |         |           |                             |         |         |
| User Id. :   |                  |             | User Name :<br>Branch Name : | v       | Ĩ         |                             |         |         |
| Class Code : | -                | Delete      | All Records 🗌                |         |           |                             |         |         |
|              |                  |             |                              |         |           |                             |         |         |
|              |                  |             |                              |         |           |                             |         |         |
|              |                  |             |                              |         |           |                             |         |         |
|              |                  |             |                              |         |           |                             |         |         |
|              |                  |             |                              |         |           |                             |         |         |
|              |                  |             |                              |         |           |                             |         |         |
|              |                  |             |                              |         |           |                             |         |         |
|              |                  |             |                              |         |           |                             |         |         |
|              |                  |             |                              |         |           |                             |         |         |
|              |                  |             |                              |         |           |                             |         |         |
|              |                  |             |                              |         |           |                             |         |         |
| O Add        | C Modify         | O Delete    | Cancel                       | O Amend | Authorize | <ul> <li>Inquiry</li> </ul> | Ok Clos | e Clear |

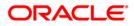

| Field Name         | Description                                                                                                    |
|--------------------|----------------------------------------------------------------------------------------------------|
| User Id            | [Mandatory, Drop-Down]<br>Select the user ID from the drop-down list.<br>These user ID's are maintained in the <b>User Profile Maintenance</b><br>(Fast Path: SMM02) option. |
| User Name          | [Display]<br>This field displays the user name based on the selected user ID.                                                                                                |
| Branch Name        | [Display]<br>This field displays the branch name to which the selected user ID<br>belongs.                                                                                   |
| Class Code         | [Mandatory, Pick List]                                                                                                    |
|                    | Select the class code, for linking the class to a user ID, from the pick list.                                                                                               |
|                    | A valid user should have a class code associated to the user ID.<br>The user can link a user to more than one class.                                                         |
| Delete All Records | [Conditional, Check Box]                                                                                                    |
|                    | Select the <b>Delete All Records</b> check box to delete the records associated with the user ID.                                                                            |
|                    | This field is enabled if the user selects the <b>Delete</b> mode.                                                                                                    |
|                    | This field is non-editable in the <b>Add</b> mode.                                                                                                    |
| Column Name        | Description                                                                                                    |
| Code Class         | [Display]                                                                                                    |
|                    | This column displays the class code.                                                                                                    |
| Description        | [Display]                                                                                                    |
|                    | This column displays the description of the class code.                                                                                                    |

- 3. Click the **Add** button.
- 4. Select the user ID from the drop-down list and select the class code from the pick list.

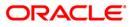

| • Add           | 🔿 Modify 🛛 🔿        | Delete | Cancel                | Amend            | Authorize | O Inquiry | Ok | Close | Clear |
|-----------------|---------------------|--------|-----------------------|------------------|-----------|-----------|----|-------|-------|
|                 |                     |        |                       |                  |           |           |    |       |       |
|                 |                     |        |                       |                  |           |           |    |       |       |
|                 |                     |        |                       |                  |           |           |    |       |       |
|                 |                     |        |                       |                  |           |           |    |       |       |
|                 |                     |        |                       |                  |           |           |    |       |       |
|                 |                     |        |                       |                  |           |           |    |       |       |
|                 |                     |        |                       |                  |           |           |    |       |       |
|                 |                     |        |                       |                  |           |           |    |       |       |
|                 |                     |        |                       |                  |           |           |    |       |       |
|                 |                     |        |                       |                  |           |           |    |       |       |
|                 |                     |        |                       |                  |           |           |    |       |       |
| 010             | 313                 |        |                       |                  |           |           |    |       |       |
| +<br>Code Class | -                   |        |                       |                  |           |           |    |       |       |
| Class Code :    | ADM                 | Brai   | nch Name :<br>Lecords | HO               | 2         |           |    |       |       |
| User Id. :      | SABHAVP             |        | r Name i              | First Supervisor |           |           |    |       |       |
|                 | Cross Reference Mai |        |                       |                  |           |           |    |       | 8 1   |

#### **User Class Cross Reference Maintenance**

- 5. Click the + button.
- 6. The system displays the message "Class code appended to the List". Click the **OK** button.
- 7. The system refreshes the User Class Cross Reference Maintenance screen with the updated fields. Click the Ok button.
- 8. The system displays the "Authorization Required. Do You Want to continue?". Click the **OK** button.
- 9. The system displays the Authorization Reason screen.
- 10. Enter the relevant information and click the Grant button.
- 11. The system displays the message "Record Added". Click the **OK** button.
- 12. The user cross reference is added successfully.

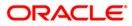

# **SMM13 - Template Transaction Limits**

Using this option limits on financial transactions can be maintained in the system for all users of the system. The limits can be maintained for a group of users under a particular template and currency combination. The online and offline limits for same branch and for inter branch are maintained in this option. You can also populate the limits that are assigned to the transaction group to the individual transaction mnemonics.

#### **Definition Prerequisites**

- BAM25 Currency Definition
- BAM15 Transaction Mnemonic Codes

### Modes Available

Add, Modify, Delete, Cancel, Amend, Authorize, Inquiry. For more information on the procedures of every mode, refer to Standard Maintenance Procedures.

#### To add template limits

- 1. Type the fast path SMM13 and click Go or navigate through the menus to Global Definitions > Security > Template Transaction Limits.
- 2. The system displays the **Template Transaction Limits** screen.

## **Template Transaction Limits**

| emplate Transaction Limits                                        |                    |                    |                                                    |                         | iii 🛛 🖬                         |
|-------------------------------------------------------------------|--------------------|--------------------|----------------------------------------------------|-------------------------|---------------------------------|
| All Branches<br>Branch Code:<br>Template Code:<br>Currency Code : |                    | Branch Name:       |                                                    |                         |                                 |
| Lover Retention Limit:<br>Exchange Rate Variance Limit:           | 0.00               |                    | Upper Retention Limit:<br>SC Waiver Limit for Loai | ns in LCY:              | 0.00                            |
|                                                                   | Transaction Limits | Same Branch Online | Limit Same Branch Offline L                        | imit Interbranch Online | Limit Interbranch Offline Limit |
|                                                                   |                    |                    |                                                    |                         |                                 |
|                                                                   |                    |                    |                                                    |                         |                                 |
|                                                                   |                    |                    |                                                    |                         |                                 |
|                                                                   |                    |                    |                                                    |                         |                                 |
|                                                                   |                    |                    |                                                    |                         |                                 |
|                                                                   |                    |                    |                                                    |                         |                                 |
| Record Details                                                    | Authorized By      | La                 | st Mnt. Date                                       | Last Mnt. Action        | Authorized                      |
| Add O Modify (                                                    | Delete O Cancel    | O Amend            | 🔿 Authorize 💿 Inqu                                 | iry                     | Ok Close Clear                  |

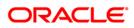

| Field Name          | Description                                                                                                    |
|---------------------|----------------------------------------------------------------------------------------------------|
| All Branches        | [Optional, Check Box]                                                                                                    |
|                     | Select the <b>All Branches</b> check box to link the template to all the branches of the bank.                                                                                         |
| Branch Code         | [Mandatory, Pick List]                                                                                                    |
|                     | Select the branch code, for which the template is to be defined, from the pick list.                                                                                                   |
|                     | By default, it displays the branch code as zero if the <b>All Branches</b> check box is selected.                                                                                      |
| Branch Name         | [Display]                                                                                                    |
|                     | This field displays the name of branch.                                                                                                    |
| Template Code       | [Mandatory, Pick List]                                                                                                    |
|                     | Select the template code, for which the limit is to be defined, from the pick list.                                                                                                    |
| Currency Code       | [Mandatory, Drop-Down]                                                                                                    |
|                     | Select the currency for the template. from the drop-down list                                                                                                    |
|                     | The system fetches the data from bank currency maintenance.<br>The drop-down lists all the currencies that are defined in the<br><b>Currency Definition</b> (Fast Path: BAM25) option. |
| Lower Retention     | [Mandatory, Numeric, 10, Two]                                                                                                    |
| Limit               | Type the appropriate lower retention limit for a teller.                                                                                                    |
|                     | This is the minimum amount that a teller can retain with himself at the end of the day.                                                                                                |
| Upper Retention     | [Mandatory, Numeric, 10, Two]                                                                                                    |
| Limit               | Type the upper retention limit for a teller.                                                                                                    |
|                     | This is the maximum amount that a teller can retain with himself at the end of the day.                                                                                                |
| Exchange Rate       | [Mandatory, Numeric, 10, Two]                                                                                                    |
| Variance Limit      | Type the variance in percentage over base exchange rates that the users linked to this template are allowed to permit.                                                                 |
| SC Waiver Limit for | [Mandatory, Numeric, 10]                                                                                                    |
| Loans in LCY        | Type the SC waiver limit for the loan account.                                                                                                    |
|                     |                                                                                                    |

- 3. Click the **Add** button.
- 4. Select the **All Branches** check box to link the template to all the branches of the bank.
- 5. Enter the required information in the various fields.

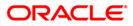

## **Template Transaction Limits**

| Template Transaction Limits                                          |                   |                           |                                               | at 12 🛛 🕹                 |
|----------------------------------------------------------------------|-------------------|---------------------------|-----------------------------------------------|---------------------------|
| All Branches<br>Branch Code:<br>Template Code:<br>Currency Code :    | D m Bra           | inch Name:                | NI Branchez                                   |                           |
| Lower Retention Limit:<br>Exchange Rate Variance Limit:              | 0.00              |                           | etention Limit:<br>er Limit for Loans in LCY: | 0.00                      |
| Transaction Groups Template T<br>Group Name Sam<br>Show Transactions | Transaction Limit | Same Branch Offline Limit | Interbranch Online Limit                      | Interbranch Offline Limit |
| Record Details                                                       | Authorized By     | Last Mnt. Date            | Last Mnt, Action                              | Authorized                |

6. Enter the required information in the various tab screens.

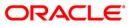

# **Transaction Groups**

| ll Branches                |                        |                                         |                          | a 1                       |
|----------------------------|------------------------|-----------------------------------------|--------------------------|---------------------------|
|                            | <u>N</u>               |                                         |                          |                           |
| ranch Code:                | 0                      | Branch Name: All Bran                   | ches                     |                           |
| emplate Code:              | 12                     |                                         |                          |                           |
| urrency Code :             | USD                    |                                         |                          |                           |
| wer Retention Limit:       | 0.0                    | Upper Retenti                           | on Limit:                | 0.0                       |
| change Rate Variance Lim   | nit: 0.0               | SC Waiver Lim                           | it for Loans in LCY:     | 0.0                       |
| ansaction Groups Templa    | ate Transaction Limits | Same Branch Offline Limit               | Interbranch Online Limit | Interbranch Offline Limit |
| CASH_CR                    | 0.00                   | 0.00                                    | 0.00                     | 0.00                      |
| CASH_DR                    | 0.00                   | 0.00                                    | 0.00                     | 0.00                      |
| CLG                        | 0.00                   | 0.00                                    | 0.00                     | 0.00                      |
| INT_CASH_CR<br>INT_CASH_DR | <u>0.00</u><br>0.00    | 0.00                                    | 0.00                     | 0.00                      |
| XFER                       | 0.00                   | 0.00                                    | 0.00                     | 0.00                      |
|                            |                        |                                         |                          |                           |
|                            |                        |                                         |                          |                           |
| scord Details              | Authorized By          | Last Mnt: Date<br> 30/04/2008 11:19:146 | Last Mnt. Action         | Authorized                |

| Column Name | Description                                                                                               |  |  |  |  |
|-------------|----------------------------------------------------------------------------------------------------|--|--|--|--|
| Group Name  | [Display]                                                                                                 |  |  |  |  |
|             | This column displays the transactions group name.                                                         |  |  |  |  |
|             | The options are:                                                                                          |  |  |  |  |
|             | <ul> <li>CASH_CR - This group lists all the cash debit transaction<br/>mnemonics</li> </ul>               |  |  |  |  |
|             | <ul> <li>CASH_DR - This group lists all the cash credit transaction<br/>mnemonics</li> </ul>              |  |  |  |  |
|             | <ul> <li>CLG - This group lists all the clearing related transaction<br/>mnemonics</li> </ul>             |  |  |  |  |
|             | <ul> <li>INT_CASH_CR - This group lists all the interest cash<br/>credit transaction mnemonics</li> </ul> |  |  |  |  |
|             | <ul> <li>INT_CASH_DR - This group lists all the interest cash<br/>debit transaction mnemonics</li> </ul>  |  |  |  |  |
|             | <ul> <li>XFER - This group lists all the transfer related transaction<br/>mnemonics</li> </ul>            |  |  |  |  |

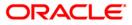

| Column Name                    | Description                                                                                                    |  |
|--------------------------------|----------------------------------------------------------------------------------------------------|--|
| Same Branch<br>Online Limit    | [Mandatory, Numeric, 10, Two]<br>Type the online transaction limit for the same branch for the<br>corresponding group.                                                                                                    |  |
| Same Branch<br>Offline Limit   | [Mandatory, Numeric, 10, Two]<br>Type the offline transaction limit for the same branch for the<br>corresponding group.                                                                                                    |  |
| Interbranch Online<br>Limit    | [Mandatory, Numeric, 10, Two]<br>Type the online interbranch transaction limit for the<br>corresponding group.                                                                                                    |  |
| Interbranch Offline<br>Limit   | [Mandatory, Numeric, 10, Two]<br>Type the offline interbranch transaction limit for the<br>corresponding group.                                                                                                    |  |
| Show Transactions              | [Command Button]<br>Click the button to view the transactions listed in the selected<br>transaction group. This is only for information purposes.                                                                                                    |  |
| Populate<br>Transaction Limits | [Command Button]<br>Click the button to populate the limits that are assigned to the<br>transaction group to the individual transaction mnemonics. The<br>system displays the <b>Template Transaction Limits</b> screen. The<br>user cannot change the limit assigned to a group once he clicks<br>the <b>Populate Transaction Limits</b> button. |  |

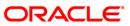

# **Template Transaction Limits**

| l Branches<br>'anch Code:<br>amplate Code:<br>urrency Code : | D Branch Name<br>12 J.                                         | ei All B                                                    | ranches                      |                             |                              |  |
|--------------------------------------------------------------|----------------------------------------------------------------|-------------------------------------------------------------|------------------------------|-----------------------------|------------------------------|--|
| Lower Retention Limit: 0.0                                   |                                                                | Upper Retention Limit:<br>SC Waiver Limit for Loans in LCY: |                              | 0.0                         | 0.0                          |  |
|                                                              |                                                                |                                                             |                              | 0.0                         |                              |  |
| ransaction Groups Temp<br>Transaction<br>Mnemonic            | Mnemonic Description                                           | Same Branch Online<br>Limit                                 | Same Branch Offline<br>Limit | Interbranch Online<br>Limit | Interbranch Offline<br>Limit |  |
| 1001                                                         | Cash Withdrawal                                                | 0.00                                                        | 0.00                         | 0.00                        | 0.00                         |  |
| 1002                                                         | Excess Refund By Cash                                          | <u>0.00</u>                                                 | 0.00                         | 0.00                        | 0.00                         |  |
| 1003                                                         | Disbursement By Cash                                           | 0.00                                                        | 0.00                         | 0.00                        | 0.00                         |  |
| 1004                                                         | Cash Withdrawal From Ext.A/C.                                  | 0.00                                                        | 0.00                         | 0.00                        | 0.00                         |  |
| 1005                                                         | Miscellaneous GL. Xfer.                                        | 0.00                                                        | 0.00                         | 0.00                        | 0.00                         |  |
| 1006                                                         | Funds Transfer Debit                                           | 0.00                                                        | 0.00                         | 0.00                        | 0.00                         |  |
| 1007                                                         | TD. Payin Casa Xfer.                                           | 0.00                                                        | 0.00                         | 0.00                        | 0.00                         |  |
| 1008                                                         | Miscellaneous Customer Debit                                   | 0.00                                                        | 0.00                         | 0.00                        | 0.00                         |  |
| 1011                                                         | Disbursement By Cheque                                         | 0.00                                                        | 0.00                         | 0.00                        | 0.00                         |  |
| 1012                                                         | LN. Rev. Credit Withdrawal                                     | <u>0.00</u><br>0.00                                         | 0.00                         | 0.00                        | 0.00                         |  |
| 1013                                                         | CASA. Cheque Withdrawal<br>DD. Sale Against Account            | 0.00                                                        | 0.00                         | 0.00                        | <u>0.00</u><br>0.00          |  |
| 1017                                                         | Revolving Loan Debit By Cash                                   | 0.00                                                        | 0.00                         | 0.00                        | 0.00                         |  |
| 1019                                                         | Revolving Loan Debit By Cash<br>Revolving Loan Debit By Cheque | 0.00                                                        | 0.00                         | 0.00                        | 0.00                         |  |
| 1021                                                         | TD. Payin By GL.                                               | 0.00                                                        | 0.00                         | 0.00                        | 0.00                         |  |
| 1022                                                         | Cheque Withdrawal                                              | 0.00                                                        | 0.00                         | 0.00                        | 0.00                         |  |
| 1023                                                         | FC Account to KBI Account Transfer                             | 0.00                                                        | 0.00                         | 0.00                        | 0.00                         |  |
| 1024                                                         | KBI Account to FC Account Transfer                             | 0.00                                                        | 0.00                         | 0.00                        | 0.00                         |  |
| 1025                                                         | Bill Payment By Cash                                           | 0.00                                                        | 0.00                         | 0.00                        | 0.00                         |  |
| 1026                                                         | Advance Payment against Credit Card                            | 0.00                                                        | 0.00                         | 0.00                        | 0.00                         |  |
| 1060                                                         | GL. Miscellaneous Debit                                        | 0.00                                                        | 0.00                         | 0.00                        | 0.00                         |  |
| 1064                                                         | Loan Interest Susidy Pay-In through CASA                       | 0.00                                                        | 0.00                         | 0.00                        | 0.00                         |  |
| 1065                                                         | Installment Payment By Xfer.                                   | 0.00                                                        | 0.00                         | 0.00                        | 0.00                         |  |
| 1066                                                         | Partial Payoff By Xfer. From CASA.                             | 0.00                                                        | 0.00                         | 0.00                        | 0.00                         |  |
| 1067                                                         | EFS. By Xfer. From CASA.                                       | 0.00                                                        | 0.00                         | 0.00                        | 0.00                         |  |
| 1068                                                         | LN. Advance Payment                                            | 0.00                                                        | 0.00                         | 0.00                        | 0.00                         |  |
| 1069                                                         | LN. Rescission By Xfer. From CASA.                             | 0.00                                                        | 0.00                         | 0.00                        | 0.00                         |  |
| 1072                                                         | Rev LN Installment Payment By Xfer.                            | 0.00                                                        | 0.00                         | 0.00                        | 0.00                         |  |
| 1075                                                         | Bill Payment (Against Account)                                 | 0.00                                                        | 0.00                         | 0.00                        | 0.00                         |  |
| ecord Details                                                |                                                                |                                                             |                              |                             |                              |  |
| out By                                                       | Authorized By                                                  | Last Mnt. Date                                              | Las                          | t Mnt. Action               | Authorized                   |  |
| rSADM22                                                      | SMSSUPER                                                       | 30/04/2008 11:19:46                                         |                              |                             |                              |  |

| Column Name                 | Description                                                                             |  |  |
|-----------------------------|-----------------------------------------------------------------------------------------|--|--|
| Transaction<br>Mnemonic     | [Display]                                                                               |  |  |
|                             | This column displays the mnemonics of the transactions listed in the transaction group. |  |  |
| Mnemonic<br>Description     | [Display]                                                                               |  |  |
|                             | This column displays the description of the transaction mnemonic.                       |  |  |
| Same Branch<br>Online Limit | [Mandatory, Numeric, 10, Two]                                                           |  |  |
|                             | Type the online transaction limit for the same branch for the corresponding mnemonic.   |  |  |
|                             | By default, the system displays the limit specified for the transaction group.          |  |  |

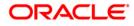

| Column Name                  | Description                                                                            |
|------------------------------|----------------------------------------------------------------------------------------|
| Same Branch<br>Offline Limit | [Mandatory, Numeric, 10, Two]                                                          |
|                              | Type the offline transaction limit for the same branch for the corresponding mnemonic. |
|                              | By default, the system displays the limit specified for the transaction group.         |
| Interbranch Online<br>Limit  | [Mandatory, Numeric, 10, Two]                                                          |
|                              | Type the online interbranch transaction limit for the corresponding mnemonic.          |
|                              | By default, the system displays the limit specified for the transaction group.         |
| Interbranch Offline<br>Limit | [Mandatory, Numeric, 10, Two]                                                          |
|                              | Type the offline interbranch transaction limit for the corresponding mnemonic.         |
|                              | By default, the system displays the limit specified for the transaction group.         |
|                              |                                                                                        |

- 7. Click the **Ok** button.
- 8. The system displays the message "Record Added...Authorization Pending". Click the **Ok** button.
- 9. The template transaction limits are added once the record is authorized.

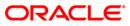